**UNIVERSIDADE FEDERAL DO ESPÍRITO SANTO** 

## **CENTRO TECNOLÓGICO**

**PROGRAMA DE PÓS-GRADUAÇÃO EM ENGENHARIA CIVIL – TRANSPORTES** 

**PATRÍCIA PERRETTO RODRIGUES** 

# **PROPOSTA DE UM MODELO MATEMÁTICO PARA O PROBLEMA DIAL-A-RIDE APLICADO AO TRANSPORTE DE CADEIRANTES**

**VITÓRIA - ES 2011** 

# **PROPOSTA DE UM MODELO MATEMÁTICO PARA O PROBLEMA DIAL-A-RIDE APLICADO AO TRANSPORTE DE CADEIRANTES**

Dissertação apresentada ao Programa de Pós-Graduação em Engenharia Civil – Transportes do Centro Tecnológico da Universidade Federal do Espírito Santo como requisito parcial para a obtenção do título de Mestre em Engenharia Civil, na área de concentração Transportes.

Orientador: Prof. Dr. Rodrigo de Alvarenga Rosa

Co-Orientador: Prof. Dr. Leandro Colombi Resendo

Dados Internacionais de Catalogação-na-publicação (CIP) (Biblioteca Central da Universidade Federal do Espírito Santo, ES, Brasil)

Rodrigues, Patrícia Perretto, 1980-

R696p Proposta de um modelo matemático para o problema dial-aride aplicado ao transporte de cadeirantes / Patrícia Perretto Rodrigues. – 2011. 135 f. : il.

> Orientador: Rodrigo de Alvarenga Rosa. Coorientador: Leandro Colombi Resendo. Dissertação (Mestrado em Engenharia Civil) – Universidade Federal do Espírito Santo, Centro Tecnológico.

 1. Paraplégicos - Transporte. 2. Transportes coletivos. 3. Problema Dial-a-Ride. I. Rosa, Rodrigo de Alvarenga. II.Resendo, Leandro Colombi, 1980-. III.Universidade Federal do Espírito Santo. Centro Tecnológico. IV. Título.

CDU: 624

## PROPOSTA DE UM MODELO MATEMÁTICO PARA O PROBLEMA DIAL-A-RIDE.

Dissertação apresentada ao Curso de Mestrado em Engenharia Civil do Programa de Pós-Graduação em Engenharia Civil da Universidade Federal do Espírito, como requisito parcial para obtenção do título de Mestre em Engenharia Civil.

Aprovada em 16/09 / 2011 por:

Prof. Dr. Rodrigo de Alvarenga Rosa Doutor em Engenharia Elétrica Orientador - UFES

Neanded Colombi Resendo

Prof. Dr. Leandro Colombi Resendo Doutor em Engenharia Elétrica Co-orientador - IFES

un

Prof. Dr. Gregório Coelho de Morais Neto Doutor em Engenharia de Transportes Examinador Interno - UFES

Prof. Dr. Glaydston Mattos Ribeiro Doutor em Computação Aplicada Examinador Externo - UFES - São Mateus

Dedico este trabalho à minha avó Adélia Moro Perretto (in memorian) e à minha família.

## **AGRADECIMENTOS**

À Deus, pela constante força divina que me ajudou a superar meus próprios limites.

Ao meu amor Marcel por todo o apoio, amor e paciência ao longo de todo o mestrado.

À minha família, aos meus pais Ademir e Maria Cecília e aos meus irmãos Fabrício e Graziela pelo carinho, incentivo e preocupação que sempre tiveram em todos os momentos de minha vida.

Agradeço de forma especial meu orientador Prof. Dr. Rodrigo de Alvarenga Rosa e meu co-orientador Prof. Dr. Leandro Colombi Resendo, duas pessoas extraordinárias, a quem devo muito pelas valiosas orientações, atenção, paciência, confiança e amizade.

À Prefeitura de Vitória - Setran, pelo apoio e disponibilidade de informações para este estudo.

Aos demais professores Marta, Patrícia, Gregório, Nadja e Calmon, que auxiliaram na formação de um pensamento científico.

Aos colegas de mestrado, Anne, André, Valéria, Belcristi e demais colegas pelo companheirismo, troca de conhecimentos e amizade.

E a todas as pessoas que, de alguma forma, contribuíram para a realização dessa meta pessoal.

Obrigada a todos de coração!

## **RESUMO**

Os problemas de transporte público de cadeirantes são comumente resolvidos pelo modelo Dial-a-Ride Problem (DARP) com janelas de tempo (Time Window - TW). Com base nas restrições de janela de tempo na origem e no destino de cada cliente, no número de veículos e na capacidade de cada um deles, deseja-se minimizar os custos de atendimento dessas demandas, ou seja, o tempo de viagem. A presente dissertação propõe um modelo de Programação Linear Inteira Mista para resolver o problema do DARP-TW. Visando uma aplicação do modelo no transporte público de cadeirantes foram utilizados dados reais fornecidos pela Secretaria de Transportes, Trânsito e Infraestrutura da Prefeitura de Vitória. O modelo foi executado no software CPLEX e os resultados mostraram que cenários com até 20 clientes podem ser resolvidos otimamente. Além disso, foi possível uma análise em relação à frota utilizada.

Palavras-chave: Dial-a-Ride Problem, Roteamento de Veículos, Transporte Público de Cadeirantes.

## **ABSTRACT**

Problems that deal with wheelchair users' public transportation are often solved by Dial a Ride Problem (DARP) with time window (Time Window – TW). The goal of this type of problem is the minimization of the operation cost, in other words, the ride time respecting constraints like time windows for pickup and delivery of each user, the number of vehicles available and each vehicle capacity. This thesis proposes an exact Mixed Integer Linear Program model to solve the DARPTW. In order to apply the model in a real application, the model was tested with data provided by the Vitória City Hall Infrastructure and Transportation Secretary. The model was implemented using CPLEX software and the results showed that instances up to 20 wheelchair users' can be solved optimally. Moreover, it was done an analysis for fleet used.

Key-words: Dial-a-Ride Problem, Vehicle Routing, Wheelchair Public Transport.

# **LISTA DE FIGURAS**

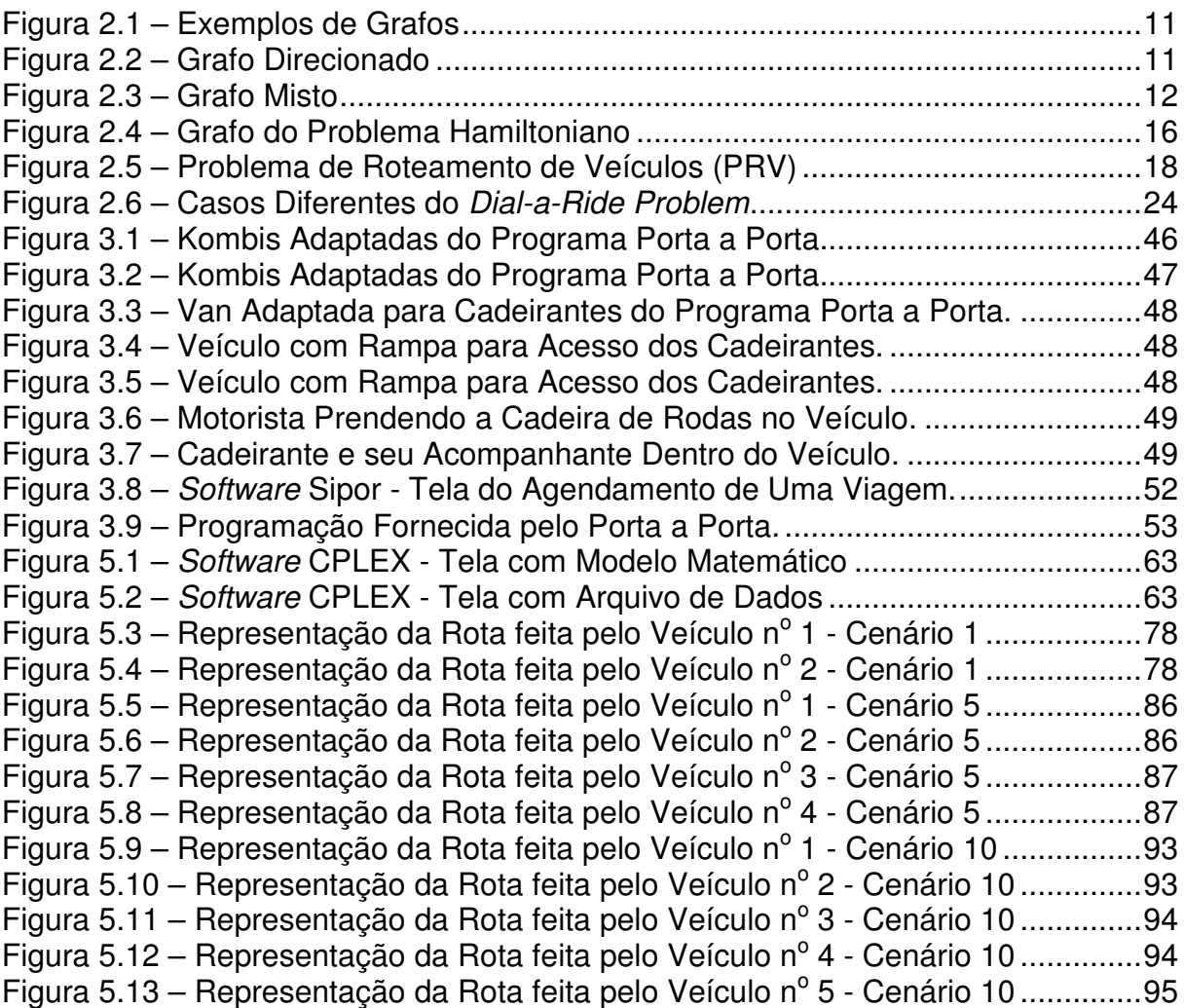

# **LISTA DE TABELAS**

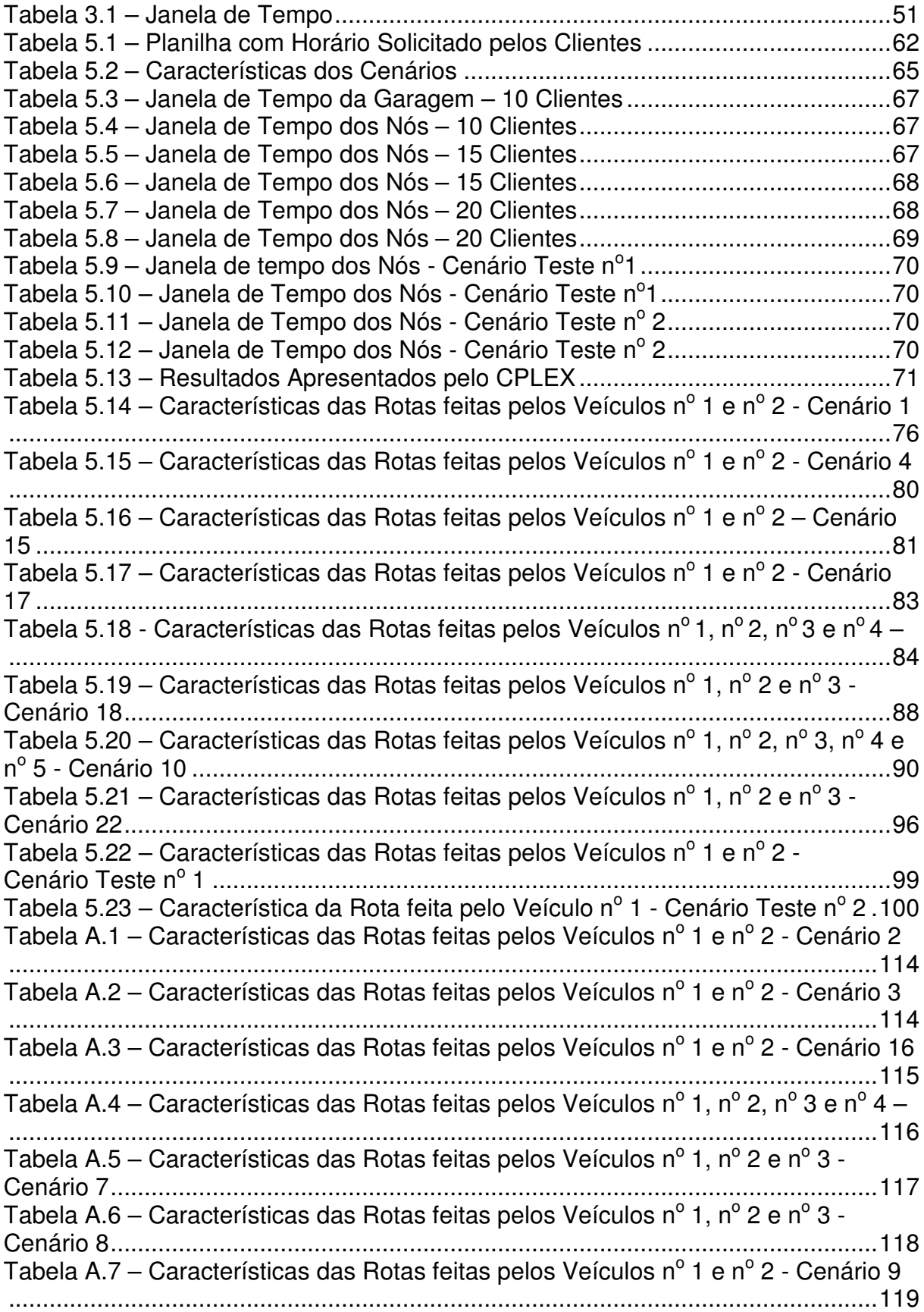

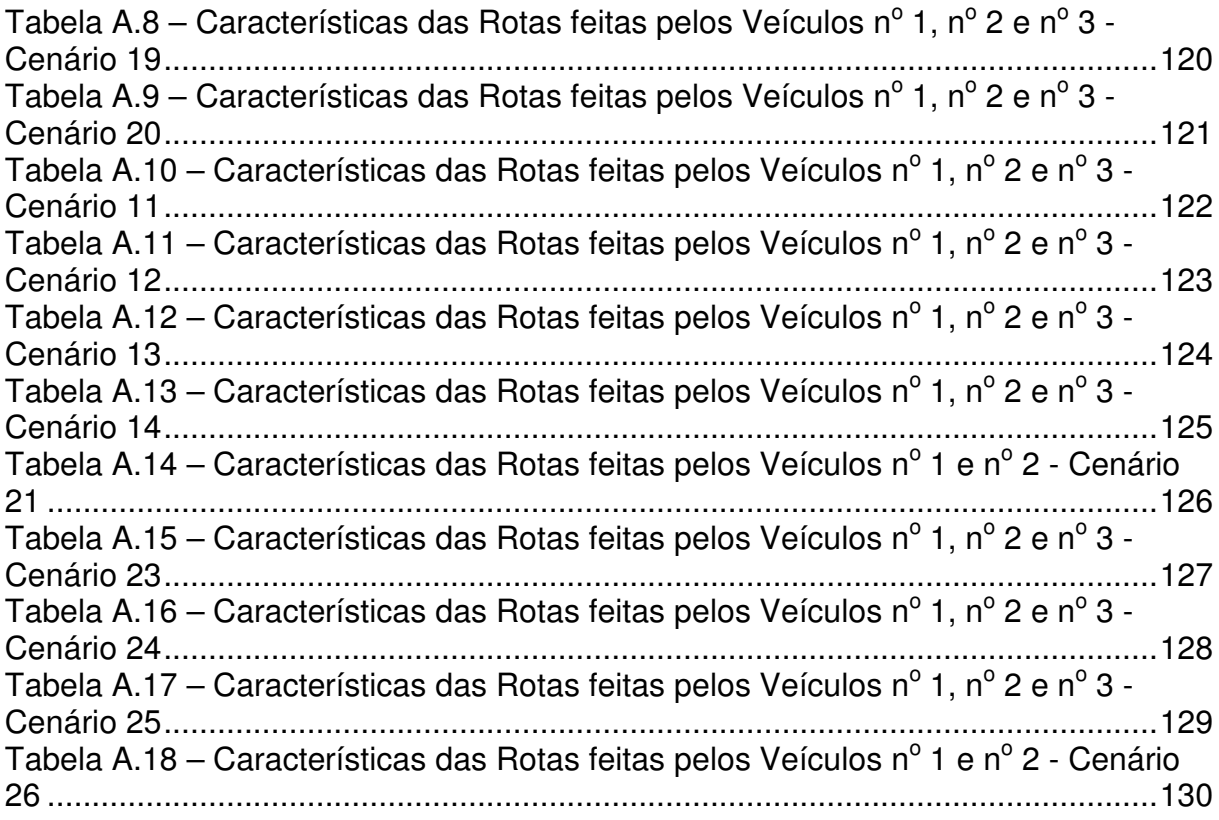

# **LISTA DE ABREVIATURAS E SIGLAS**

- ABNT Associação Brasileira de Normas Técnicas
- DARP Dial-a-Ride Problem
- DARP-TW Dial-a-Ride Problem with Time Window
- INBGE Instituto Brasileiro de Geografia e Estatística
- INMETRO Instituto Nacional de Metrologia, Normalização e Qualidade Industrial
- NBR Norma Brasileira
- OMS Organização Mundial de Saúde
- PCV Problema do Caixeiro Viajante
- PDP Pickup and Delivery Problem
- PDPTW Pickup and Delivery Problem with Time Window
- PRV Problema de Roteamento de Veículos
- PRVJT Problema de Roteamento de Veículos com Janela de Tempo
- SETRAN Secretaria de Transportes, Trânsito e Infraestrutura Urbana
- SIPOR Sistema Porta a Porta
- VRPPD Vehicle Routing Problem with Pickup and Delivery

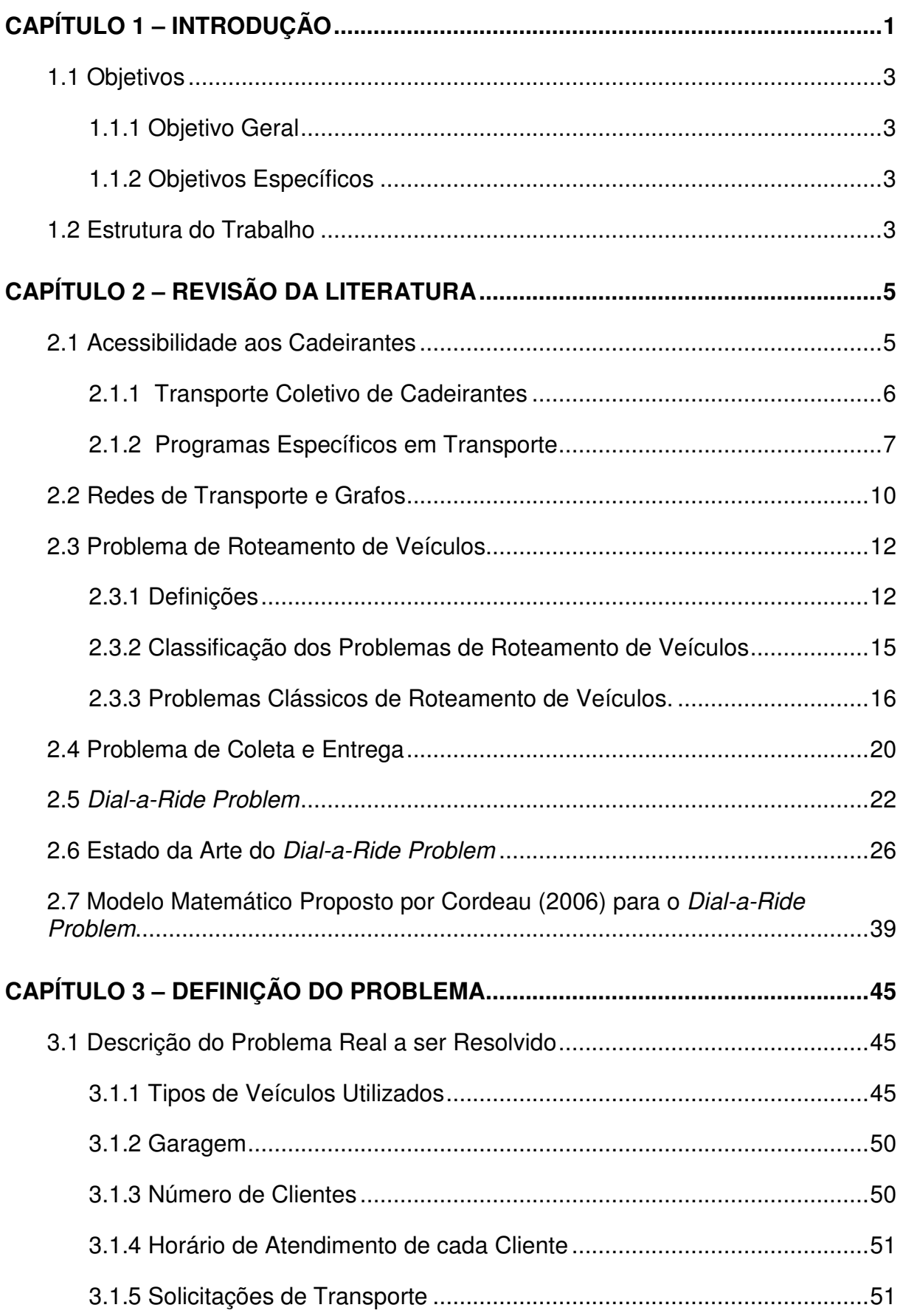

# **SUMÁRIO**

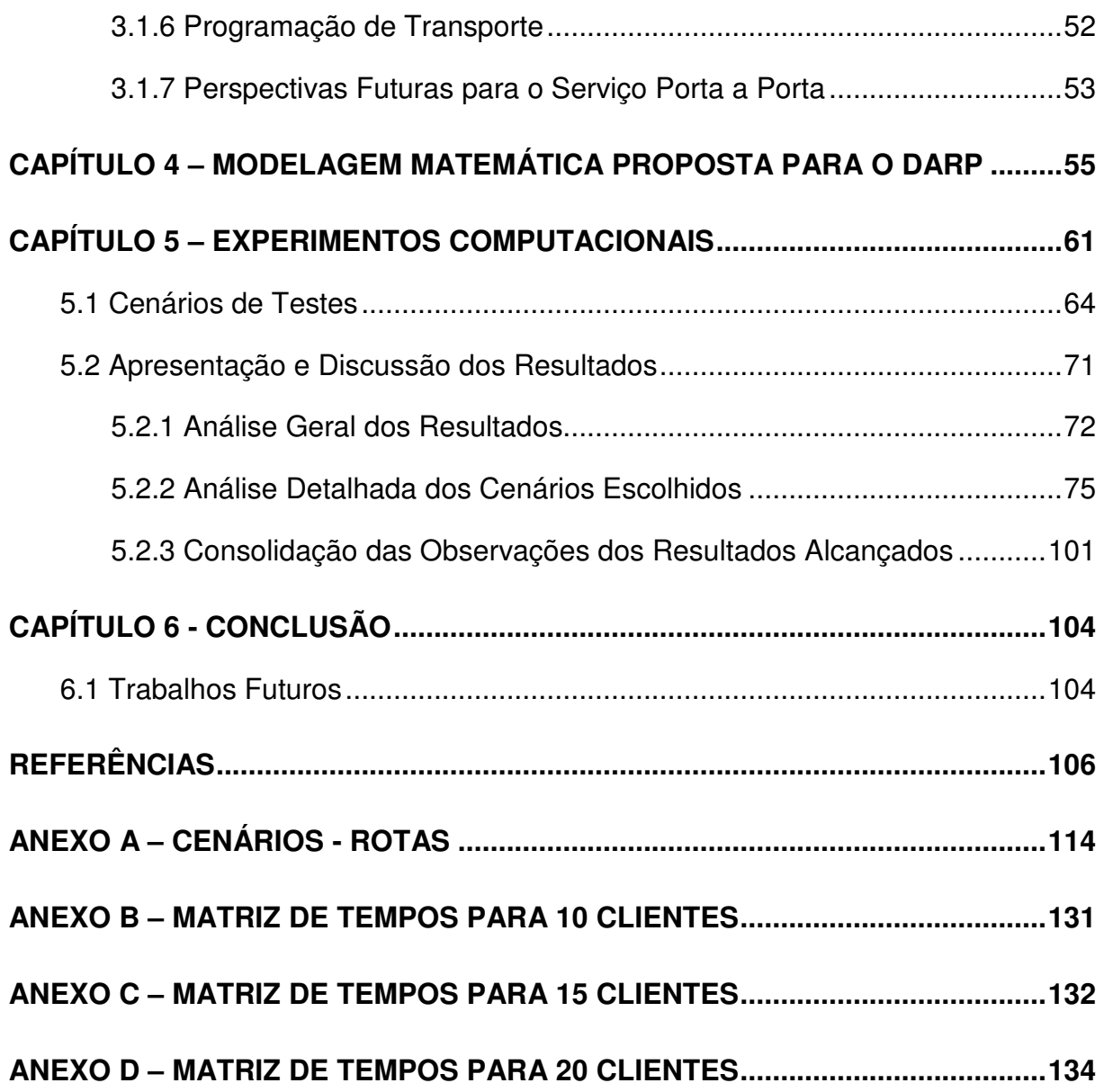

# **CAPÍTULO 1 – INTRODUÇÃO**

Nos grandes centros urbanos os cadeirantes deparam-se com a segregação, devido à falta de acessibilidade e transportes, dentre outros fatores que os deixam afastados em uma sociedade que preocupa-se pouco com a inclusão social. Considerando que aproximadamente 24,6 milhões de pessoas da população brasileira possuem algum tipo de deficiência, é necessário que ocorra a inclusão social das mesmas. Assim, nos últimos 50 anos esse tema vem orientando a elaboração de políticas e leis para a criação de programas e serviços voltados a essa parcela importante da população (IBGE, 2005).

A inclusão social é uma questão de políticas públicas, no entanto, os cadeirantes enfrentam dificuldades de locomoção, pois a infraestrutura das cidades é deficitária e a acessibilidade das vias públicas é muito precária. O principal problema está na falta de acesso aos ônibus do transporte público, pois boa parte dos veículos que prestam esse serviço não comportam cadeiras de rodas. Devido a esses problemas, os governantes de diversas cidades complementam seus sistemas de transportes com programas especiais de transporte voltados para cadeirantes e portadores de necessidades especiais. Vale ressaltar que no Brasil esses programas especiais são totalmente subsidiados pelo governo (BRASIL 1, 2006).

O problema do transporte de cadeirantes pode ser modelado pelo problema de roteamento chamado de Dial-a-Ride Problem (DARP). Esse tipo de transporte é geralmente operado por veículos adaptados com elevadores, ou rampas de acesso, e com espaço reservado para cadeiras de rodas. Os usuários fazem solicitações do serviço por telefone indicando: o ponto de embarque, o horário desejado do embarque, o número de pessoas que serão embarcadas, se somente o cadeirante ou mais o acompanhante, o ponto de desembarque e o horário desejado para o desembarque. Cabe ao operador do sistema programar roteiros para atendimento dessas solicitações utilizando-se dos veículos disponíveis. O veículo sai vazio da garagem e busca o cliente em qualquer ponto da rede e entrega-o em outro ponto desejado. Apesar de óbvio, a modelagem do problema exige a relação de precedência das demandas, ou seja, o local de embarque sempre deverá ser anterior ao local de desembarque e designados para o mesmo veículo.

Nesta dissertação o enfoque será o transporte de cadeirantes e o escopo do problema está relacionado à determinação de um conjunto de rotas, a custo mínimo, capazes de acomodar o maior número de passageiros nos veículos disponíveis. A presente dissertação propõe uma formulação matemática usando programação linear inteira mista para o Dial-a-Ride Problem, realizando ainda testes computacionais com dados reais fornecidos pelo programa de transporte público de cadeirantes da Prefeitura de Vitória, ES – Brasil.

Segundo Ballou (2006), entre todas as atividades envolvidas na cadeia logística, o transporte representa normalmente entre um e dois terços dos custos logísticos totais, assim aumentar a eficiência através da máxima utilização dos equipamentos e do pessoal de transportes é uma das maiores preocupações do setor.

Os sistemas de transportes de cadeirantes podem funcionar de diversas formas, dependendo das características da região a ser implantado. Tais serviços geralmente são caros para quem os mantém e não podem ser aplicados em toda parte (VENTER *et al.*, 2004).

Nos Estados Unidos e no Canadá esse tipo de transporte é em parte pago pelo usuário. Nos EUA as despesas de funcionamento ultrapassam 1,2 bilhões de dólares e são arrecadados em torno de 173 milhões de dólares com as tarifas cobradas para esse tipo de serviço, conforme relatado pela Associação Americana de Transporte Público. De acordo com a Associação Canadense de Trânsito Urbano as despesas de funcionamento das 50 agências canadenses que oferecem esse serviço, ultrapassando 146 milhões de dólares, no qual apenas 10% são recuperados a partir das tarifas e os 90% restante são subsidiados (FU, 2002).

Essa modalidade de serviço ainda é pouco comum no Brasil, embora usual em países desenvolvidos. Nos países ocidentais, várias autoridades locais estão implantando serviços especiais de transporte, ou revisando aqueles que estão sendo utilizados, em função da crescente demanda. Este fenômeno pode estar atribuído à tendência de desenvolvimento de serviços de cuidado à saúde (CORDEAU et al., 2007).

De acordo com Cordeau e Laporte (2003), existe uma real necessidade de melhorar esses sistemas em termos de custo e eficácia e uma das formas é por meio da otimização operacional dos sistemas. Considerando o nível de demanda atual, bem como a sua esperada tendência de aumento, não só no Brasil, mas como em todo o mundo, o desenvolvimento de metodologias que auxiliem o planejamento e utilização da frota, fornecendo informações sobre as melhores rotas com opção de múltiplas entregas, melhores coletas e com agendamento de horário, são de grande importância e interesse principalmente para a área de gestão dos serviços de transporte.

#### **1.1 Objetivos**

#### **1.1.1 Objetivo Geral**

Desenvolver uma formulação matemática usando Programação Linear Inteira Mista para o Dial-a-Ride Problem e realizar testes computacionais com dados reais fornecidos pelo programa de transporte público de cadeirantes da Prefeitura de Vitória, ES – Brasil.

#### **1.1.2 Objetivos Específicos**

- Conhecer o sistema de transporte público de cadeirantes oferecido pela Prefeitura de Vitória.
- Estudar e compreender os problemas de Programação Linear Inteira Mista.
- Estudar e compreender os problemas de roteamento, mais especificamente o Dial-a-Ride Problem.

#### **1.2 Estrutura do Trabalho**

Esta dissertação está organizada da seguinte maneira: no primeiro capítulo é apresentada uma introdução ao tema pesquisado, enfatizando a importância do estudo, sua aplicação no transporte e os objetivos geral e específicos.

No Capítulo 2 tem-se uma revisão de literatura, no qual é apresentado todo o referencial teórico dos problemas de Roteamento de Veículos, mais especificamente do Dial-a-Ride Problem. Este capítulo apresenta também uma revisão sobre a acessibilidade de cadeirantes e redes de transporte e grafos.

O Capítulo 3 expõe o problema e no Capítulo 4 o modelo matemático proposto é apresentado.

No Capítulo 5 são apresentados os experimentos computacionais, as definições dos cenários, os resultados obtidos dos diversos testes realizados com os dados reais e na sequência são apresentados as análises desses resultados.

No Capítulo 6 são apresentadas as conclusões do trabalho, destacando as contribuições, seguidas de sugestões e recomendações para o desenvolvimento de pesquisas futuras.

# **CAPÍTULO 2 - REVISÃO DA LITERATURA**

A revisão bibliográfica será apresentada em seis partes. A primeira aborda a situação dos cadeirantes e a inclusão social. A segunda trata de uma revisão sobre redes de transporte e grafos. Na terceira parte é apresentada a classificação dos problemas de roteamento de veículos e em seguida, na quarta parte é realizado um estudo mais detalhado dos problemas de coleta e entrega e do Problema de Coleta e Entrega com restrição de Janela de Tempo, pois é nesta classe que se encaixa o problema estudado. Em seguida, na quinta parte, o Dial-a-Ride Problem – DARP é detalhado, e por último, na sexta parte é apresentado o estado da arte.

#### **2.1 Acessibilidade aos Cadeirantes**

A OMS – Organização Mundial de Saúde considera que em países desenvolvidos, 10% da população são portadoras de algum tipo de deficiência. O último senso do Instituto Brasileiro de Geografia e Estatística - IBGE (2005) apresentou como resultado que 14,5% da população brasileira possuem algum tipo de deficiência, totalizando aproximadamente 24,6 milhões de pessoas. Em média, no Brasil, temse aproximadamente 38 milhões de pessoas que utilizam os acessos especiais nas cidades onde vivem (OAB/SP e FIESP, 2007).

Dentre a população que possui algum tipo de deficiência têm-se os cadeirantes, que sentem de forma amplificada os problemas dos centros urbanos (congestionamentos, acidentes, longas viagens diárias, ausência de integração e outros) e encontram grandes dificuldades em seus deslocamentos (PORTADOR, 2005). Deparam-se com a segregação devido à falta de acessibilidade, mercado de trabalho, transporte, saúde, lazer, cultura, educação, dentre outros, e assim se encontram totalmente afastados pela sociedade que se preocupa pouco com a inclusão social (BRASIL 1, 2006).

Os cadeirantes têm os seus direitos assegurados pela Constituição Federal e pela Lei Federal nº 7.853, de 1989, (que dispõe sobre o apoio às pessoas com deficiência e a sua integração social) (OAB/SP FIESP, 2007). Em 2000, foram aprovadas as Leis Federais 10.048 e 10.098, regulamentadas através do Decreto n° 5.296 de 2004, que garantem a acessibilidade aos espaços públicos, sistemas de transporte, comunicação e estabelece prioridade de atendimento.

Além das Legislações sobre o tema têm-se também normas técnicas publicadas pela Associação Brasileira de Normas Técnicas e a referência técnica a respeito da questão da acessibilidade é a ABNT NBR 9050:2004 que trata da Acessibilidade a Edificações, Espaços, Mobiliário e Equipamentos Urbanos. Esta referência estabeleceu definições de acessibilidade e desenho universal, caracterizou os diferentes tipos de deficiência que devem ser levados em consideração no processo de planejamento municipal.

A acessibilidade é também tema de várias outras normas da ABNT como a: NBR 14022:2009 - Acessibilidade em veículos para o transporte coletivo de passageiro; NBR 15320:2005 - Acessibilidade a pessoa com deficiência no transporte rodoviário; NBR 15646:2008 - Plataforma elevatória e rampa de acesso veicular para o transporte coletivo de passageiros; ABNT NBR 15570:2009 - Especificações técnicas para fabricação de veículos para transporte coletivo de passageiros, dentre outras (BRASIL 5, 2006).

As normas técnicas servem de referências para melhorar a qualidade dos serviços em termos de sistemas de transporte. E os avanços legais acontecidos nas legislações federais e nas normas técnicas são seguidos pelos governos estaduais e municipais para desenvolver legislações especificas para acessibilidade universal. Contribuindo assim, para a implantação da acessibilidade.

#### **2.1.1 Transporte Coletivo de Cadeirantes**

O Capítulo V do Decreto 5.296/04, aborda que os sistemas de transporte coletivo devem ter os seus elementos (veículos, terminais, estações, pontos de parada, vias principais, acessos e operação) concebidos, organizados, implantados e adaptados visando a utilização por todas as pessoas, inclusive os cadeirantes (BRASIL 1, 2006).

Para a ABNT NBR 14022:2009, que trata da acessibilidade em veículos de características urbanas para o transporte coletivo de passageiro, as pessoas devem ter condição para utilização, com segurança e autonomia, total ou assistida, dos serviços de transporte coletivo de passageiros. Deve-se considerar o embarque dos passageiros em nível, ou através de rampas que permitam a autonomia no embarque e desembarque ao menos em um dos acessos do veículo. No caso dos ônibus urbanos, esse requisito é necessário para a garantia da acessibilidade dos usuários de cadeiras de rodas (BRASIL 5, 2006).

A partir da elaboração da Norma Técnica ABNT NBR 14022:2009, todos os veículos fabricados no Brasil devem garantir a acessibilidade, e a implementação deve ocorrer a partir da incorporação de veículos novos acessíveis na frota dos sistemas. A frota atualmente em operação pode ser adaptada, recebendo melhorias para a circulação de passageiros, alteração da disposição de bancos e demais itens a serem estabelecidos em norma específica do INMETRO - Instituto Nacional de Metrologia, Normalização e Qualidade Industrial. O prazo para aplicação é até 2014 onde todas as frotas de ônibus deverão estar acessíveis. Diferentes tipos de veículos podem ser utilizados conforme a necessidade dos estados e municípios, responsáveis pelo planejamento, implementação e gestão dos sistemas de transporte público (BRASIL 5, 2006).

Para complementar os sistemas de transporte, os gestores das cidades podem desenvolver programas específicos para o transporte de cadeirantes utilizando-se de vans, micro-ônibus e outros conforme abordado na próxima seção.

#### **2.1.2 Programas Específicos em Transporte**

Um serviço a ser considerado na composição do sistema de transporte para as pessoas cadeirantes são as vans ou micro-ônibus adaptados com elevadores e espaço interno para cadeiras de rodas. Os serviços geralmente são personalizados, atendendo a um pequeno número de usuários por viagem (BRASIL 5, 2006).

Em São Paulo (SP) há cerca de 1,5 milhões de deficientes e 2 milhões de pessoas com mobilidade reduzida. A SPTrans - São Paulo Transporte - possui uma frota de

mais de 15 mil ônibus e micro-ônibus, que atendem a cerca de 6 milhões de passageiros por dia. Entre eles, são mais de 3.900 mil veículos acessíveis para receber usuários em cadeira de rodas, pelo menos um ônibus em cada linha. No entanto, a quantidade de veículos adaptados não chega a um terço do total. Para complementar o sistema, em 2009 houve a implantação de taxis acessíveis, que são veículos adaptados e podem transportar até dois acompanhantes junto com o cadeirante (CIRILLO e DE LUCAS, 2009; SPTRANS, 2010).

A capital Paulista também possui o Serviço de Atendimento Especial, ou Atende, que é executado por vans adaptadas que transportam pessoas com a mobilidade reduzida e deficiência física complexa, com alto grau de severidade e dependência, impossibilitadas de utilizar outros meios de transporte público. O serviço foi criado em 1996 e é uma modalidade de transporte porta a porta, gratuito aos seus usuários. Esse serviço é oferecido pela Prefeitura, gerenciado pela São Paulo Transporte S.A. e operado pelas empresas de transporte coletivo do município de São Paulo. O atendimento é prestado a clientes cadastrados, com uma programação pré-agendada de viagens e que inclui atendimentos nos fins de semana. Os veículos do Atende são equipados com plataforma de elevação para embarque e desembarque e são adaptados para garantir conforto e segurança aos seus usuários. Esse serviço funciona das 7h às 20h, de segunda-feira a domingo e serve cerca de 6 mil passageiros (entre deficientes e acompanhantes), tem 315 veículos disponíveis e roda cerca de um milhão de quilômetros/mês (CIRILLO e DE LUCAS, 2009; SPTRANS, 2010).

Outro programa implementado em SP foi o Programa Atendão que teve início em 2004 com o objetivo de aumentar a abrangência do serviço porta a porta, através da maior oferta de veículos. Ocorreu a adaptação de 4 ônibus com capacidade para 7 cadeiras de rodas e mais 14 assentos. A operação é a partir dos terminais, que recebem os passageiros das vans do Atende, seguindo então, os ônibus, para as instituições de maior fluxo de usuários (BRASIL 6, 2006).

A cidade de Campinas (SP) possui o STI – Sistema de Transporte Inclusivo – Serviço de Atendimento a Pessoas com Mobilidade Reduzida, com 748 usuários cadastrados. O início do sistema foi em setembro de 2004 e é constituído por dois serviços: o Serviço de Atendimento Especial (SAE), para viagens por motivo exclusivo de saúde, e o Serviço de Transporte Acessível (STA), para qualquer motivo de viagem no âmbito do município. O SAE utiliza 4 (quatro) vans adaptadas, fazendo o transporte dos usuários porta a porta, ou seja, das residências às clínicas de tratamento, em ambos os sentidos. O STA opera no sistema tronco-alimentado, ajustado para as particularidades das pessoas com deficiência física. As vans adaptadas, num total de 6 (seis), fazem o transporte dos usuários, do seu local de origem aos terminais ou pontos de conexão mais próximos, onde ocorre a integração com as linhas de ônibus acessíveis do STI, e vice-versa. Nos terminais urbanos e nos pontos de conexão, podem ser realizadas integrações de van para ônibus; de ônibus para ônibus ou de ônibus para van. Esse sistema é considerado altamente satisfatório junto aos usuários, com total aprovação dos mesmos. No serviço STA são feitos, em média, 1036 atendimentos por mês e 1614 usuários transportados incluindo os acompanhantes e no serviço SAE, 585 atendimentos e 1015 usuários transportados (BRASIL 6, 2006).

As cidades de Rio de Janeiro, Niterói e Barra Mansa (RJ), Brasília (DF), Cuiabá (MT), Joinville (SC), Santos e São José dos Campos (SP), Curitiba e Londrina (PR), Uberlândia, Contagem, Juiz de Fora (MG), Ilhéus, Itabuna (BA), Palmas (TO) e Vitória (ES) também contam com projetos para o transporte de pessoas com necessidades especiais (BRASIL 6, 2006).

Internacionalmente, Europa e Estados Unidos lideram as práticas de atendimento a pessoas com necessidades especiais. Algumas cidades como Berlin (Alemanha), Madri (Espanha), Bolonha (Itália), Londres (Inglaterra), Los Angeles, Nova York e Washington (EUA), Estocolmo (Suécia), Montreal e Toronto (Canadá), Copenhagen (Dinamarca), Helsinque (Finlândia), Hong Kong (China) e Paris (França) também contam com projetos avançados na área de transporte (BRASIL 6, 2005 e NAPURÍ, 2001).

Dentre as dificuldades apontadas para implementação desse tipo de transporte temse o cadastramento e a programação que se tornam complexos, para atender e conciliar as necessidades dos usuários (BRASIL 6, 2005).

Antes de abordar a resolução desses problemas nas próximas seções é necessário introduzir alguns conceitos ligados à redes de transporte e grafos que serão essenciais para o entendimento de roteamento de veículos.

#### **2.2 Redes de Transporte e Grafos**

Redes de transporte em geral podem ser definidas como representações gráficas que são usadas comumente para analisar a maneira com que produtos, pessoas ou mercadorias se deslocam de um local para outro. As informações contidas na rede ou dela derivadas são fundamentais para as diferentes aplicações, particularmente nas áreas de transporte e logística, incluindo roteamento e programação, modelagem de escolha modal, modelos de atribuição de tráfego (LOGIT, 2001).

Para Novaes (1989), uma **rede de transporte** pode ser modelada como sendo um objeto matemático, chamado grafo  $G = (N, M)$ , sendo constituído por um conjunto N finito de nós e um conjunto finito M de linhas, chamados arcos ou arestas que interligam pares de nós. Ainda segundo o autor, um arco que liga os nós  $i \in j$ , numa rede de transporte, possui a notação (i, j).

Segundo Goldbarg e Luna (2005), um **grafo** é uma estrutura de abstração que representa um conjunto de elementos que são representados por nós e suas relações de interdependência ou arestas, conforme exemplificados na Figura 2.1.

O conjunto  $N = \{1, 2, ..., n\}$  é composto dos n nós (ou vértices) do grafo e  $M =$  $\{1,2,...,m\}$  contem as *m* arestas. Na Figura 2.1 tem-se  $N = \{1,2,3,4,5,6\}$  e  $M =$  ${a,b,c,d,e,f}$ , com a seguinte relação:  $a = (4,5)$ ,  $b = (1,2)$ ,  $c = (2,3)$ ,  $d = (3,4)$ ,  $e = (5,6)$  $e f = (6,1)$ .

Também na Figura 2.1 tem-se um **grafo não direcionado.** Este pode ser definido como sendo aquele que usa apenas arestas não direcionadas (BOAVENTURA NETTO e JURKIEWICZ, 2009).

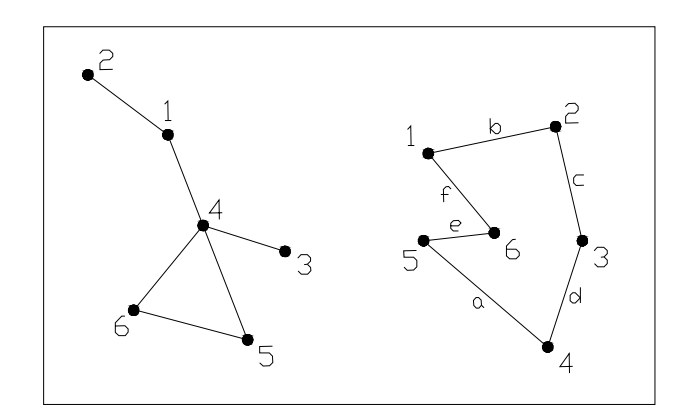

**Figura 2.1 –** Exemplos de Grafos **Fonte:** Adaptado de Goldbarg e Luna (2005)

Um **grafo direcionado** é um grafo resultante de arcos (linhas) de uma rede em que foram associadas direções, ou seja, um sentido nessas ligações, geralmente representado por uma seta, como mostra a Figura 2.2 (BOAVENTURA NETTO e JURKIEWICZ, 2009; GOLDBARG e LUNA, 2005).

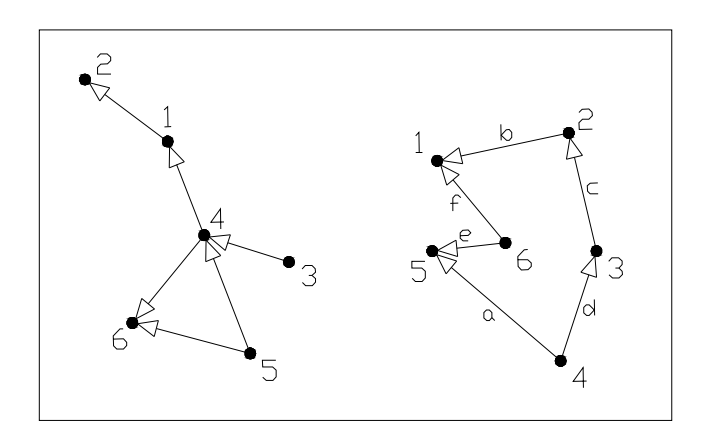

**Figura 2.2 –** Grafo Direcionado **Fonte:** Adaptado de Goldbarg e Luna (2005)

Um grafo direcionado também é representado por  $G = (N, M)$ , alterando-se apenas as relações entre os nós e os arcos. Percebe-se no grafo direcionado da Figura 2.2 que existe uma direção de fluxo definida do nó 5 para o nó 4, por exemplo, e portanto a representação correta do arco é (5,4). Segundo Novaes (1989) o **grafo misto** é composto tanto por arcos como por arestas, isto é, possui linhas direcionadas e linhas sem orientação, conforme Figura 2.3.

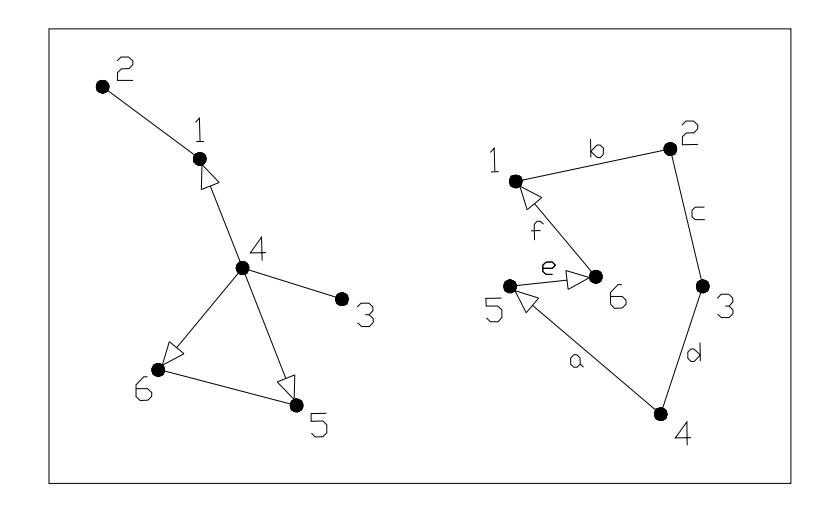

**Figura 2.3 –** Grafo Misto **Fonte:** Adaptado de Goldbarg e Luna (2005)

Note-se que o conceito de aresta difere do de arco, na medida em que uma aresta pode ser percorrida em ambos os sentidos enquanto que um arco só pode ser percorrido num único sentido. Dois nós ligados por um arco são chamados de adjacentes. Alguns outros conceitos importantes envolvendo grafos são apresentados a seguir (BOAVENTURA NETTO e JURKIEWICZ, 2009):

- Ordem de um grafo é o número de vértices que ele possui.
- Tamanho de um grafo é o número de ligações que ele possui.
- Grau de um vértice pode ser definido pelo número de arcos que incidem sobre ele, isto é, o número de arestas vizinhas que ele possui.

#### **2.3 Problema de Roteamento de Veículos**

#### **2.3.1 Definições**

O problema de roteamento de veículos (PRV) tem sido muito estudado por causa da sua grande aplicabilidade em muitas situações reais como a distribuição de manufaturados, de bebidas, de alimentos, de produtos químicos, de derivados do petróleo, de gás, entrega de correspondência, recolhimento de leite, roteamento em linhas aéreas e de distribuição de vagões ferroviários, dentre outros. Além dos problemas de roteamento de veículos terem um papel fundamental na área de gerenciamento da distribuição e logística. (ARENALES et al., 2009; GOLDBARG e LUNA, 2005; SILVA JUNIOR, 2008).

Em linhas gerais, o roteamento de veículos pode ser definida como o atendimento de clientes, localizados em nós de demanda geograficamente dispersos, sendo que, para cada ligação entre um par de nós, há uma distância e custo associado. A fim de atendê-los, utiliza-se uma frota de veículos disponíveis que partem e retornam a um depósito central. O objetivo é determinar o conjunto de rotas de entrega e/ou coleta de menor custo que atenda às necessidades dos nós, sujeito a restrições operacionais reais, tais como veículos com capacidade limitada, período de tempo determinado para chegadas e partidas, duração da jornada de trabalho, duração da rota, existência de múltiplos depósitos para carga e descarga, necessidade de levar e trazer cargas, dentre outras (ARENALES et al., 2009; DIAZ, 2010; GOLDEN e ASSAD, 1991; HAMAMOTO, 2005; WU, 2007).

Conforme Laporte (2009), no problema de roteamento de veículo (PRV) é assegurado que cada cliente seja visitado exatamente uma vez e a demanda total de qualquer rota não exceda a capacidade do veículo que a atende. Na prática existem diversas variantes do problema devido a diversidade das regras de funcionamento dos depósitos e outras dificuldades encontradas nas aplicações reais.

Sob a ótica da operação, um sistema de roteamento pode ser decomposto em três partes (GOLDBARG e LUNA, 2005):

**- estratégica:** as decisões estratégicas normalmente possuem impacto sobre todo o sistema e efeito duradouro. Dentre outras, as decisões estratégicas envolvem mercado de atuação, dimensões da qualidade, depósitos, tipos de veículos, restrições legais e localização de fábricas, depósitos, hospitais, escolas e outros;

**- tática:** As decisões táticas envolvem número de rotas, números de veículos, contratação de mão de obra, regime de trabalho, localização das garagens e nível de estoque; e

**- operacional:** o objetivo maior da logística é levar e/ou trazer pessoas entre pontos de origem e destino. Na operação, é necessário um plano efetivo de itinerário a ser seguido. Tal plano deverá ser capaz de atender às especificações do nível de eficiência pretendido para o serviço de transporte.

A seguir são apresentadas as extensões do problema básico de roteamento de veículos, baseadas nos parâmetros mais relevantes e comuns como: função objetivo, restrições, variáveis de decisão, recursos e características do problema (ASSAD, 1988; BELFIORI, 2006; BODIN e GOLDEN, 1981; BODIN et al., 1983; GOLDBARG e LUNA, 2005; RONEN, 1988):

Para a **Função objetivo** procura-se geralmente minimizar: os custos totais de distribuição; a distância total percorrida; a duração das rotas; o número de veículos. Já algumas principais **restrições dos veículos** são o limite de capacidade deles; a operação de carga e descarga, etc. As r**estrições junto aos clientes** podem ser: janelas de tempo dos clientes (intervalo de atendimento de cada cliente); atendimento total ou parcial das demandas; etc. Quanto as **Restrições das rotas**  têm-se os horários de início e término das viagens; locais de parada fixos; etc.

As **variáveis de decisão** podem ser: roteiro a ser percorrido por cada veículo; qual veículo é designado para cada cliente; e outros. Quanto ao **Tipo de operação** temse: coleta; entrega; coleta e entrega simultaneamente; coleta (ou entrega) com carga de retorno. A **demanda** pode ser determinística ou estocástica e quanto a localização pode ser em arcos, nós ou em arcos e nós juntos. Já quanto a **frota** pode-se ter uma frota limitada ou ilimitada e o **Tipo de frota** pode ser homogênea ou heterogênea. Os **veículos** podem estar num único depósito ou em vários depósitos. A **Estrutura da rede** pode ser direcionada; não direcionada; mista; etc.

Para Assad (1988) e Laporte (2009), a roteamento de veículos consiste também em uma das histórias de grande sucesso da Pesquisa Operacional nas últimas décadas e isto de deve a evolução dos recursos computacionais para resolver problemas complexos. O PRV tem recebido uma maior atenção por parte dos autores da área de Pesquisa Operacional e isto pode ser medido pelo expressivo número de artigos que vêm sendo publicados ao longo dos anos na literatura especializada.

#### **2.3.2 Classificação dos Problemas de Roteamento de Veículos**

A estrutura proposta por Bodin et al. (1983) classifica os problemas em função de restrições de aspectos espaciais e/ou temporais. Assim, os problemas de roteamento podem ser classificados em três grupos: problema de roteamento puro, problemas de programação de veículos e problemas combinados de roteamento e programação.

Ronen (1988) propôs uma classificação dos diversos problemas baseados nos ambientes operacionais e objetivos a serem alcançados e uma das classificações são os **Problemas relativos ao transporte de passageiros.** Nesta classe têm-se os problemas das linhas de ônibus; de sistemas de táxi; de sistemas de transporte de pessoas - Dial-a-Ride; de transporte escolar por ônibus, entre outros;

Segundo Novaes (1989), o roteamento de veículos pode ser classificado como problema envolvendo cobertura de arcos e problema envolvendo cobertura de nós. O **problema de cobertura de arcos** aparece em diversas aplicações práticas na área da logística, tais como: dimensionamento de serviços de coleta domiciliar de lixo, venda ambulante de sorvete, entrega domiciliar de jornais, dimensionamento de equipes para entrega postal (correio), serviço de limpeza de ruas, etc. Este problema não será aprofundado, pois não é o foco dessa dissertação.

Segundo o mesmo autor, os **problema envolvendo cobertura de nós** são aqueles em que o objetivo é combinar os nós de uma rede, buscando o trajeto que minimize a variável de decisão adotada (percurso, custo total de viagem, tempo, etc.). É necessário observar as restrições de capacidade do veículo e a carga de trabalho dos funcionários. Os mais conhecidos de todos os problemas de cobertura de nós são o Problema do Caixeiro Viajante - PCV e o Problema de Roteamento de veículos. Estes e outros problemas serão descritos no próximo item.

### **2.3.3 Problemas Clássicos de Roteamento de Veículos.**

Esta seção apresenta os principais problemas clássicos de Roteamento de Veículos com base nos trabalhos de Bodin et al. (1983), Goldbarg e Luna (2005), Belfiore (2006), Arenales et al. (2009) e Rigo (2009).

### • **O Problema do Caixeiro Viajante (PCV)**

O PCV é um problema de otimização que possui como objetivo encontrar uma única rota com custo mínimo que inicie em um dado nó de um grafo, visite todos os membros de um conjunto específico de nós do grafo uma única vez e retorne ao nó inicial (DORIGO e GAMBARDELLA, 1997; NOVAES, 1989; SAMPAIO e YANASSE, 2005). Para esse tipo de problema não há restrições de capacidade de veículos e a demanda é determinística (BELFIORI, 2006).

O PCV busca a determinação dos caminhos denominados hamiltonianos. Segundo Boaventura Netto e Jurkiewicz (2009), um grafo hamiltoniano é um grafo fechado que possui um percurso abrangente em relação aos vértices e que não repita nenhum vértice. Sua origem advém de Willian Rowan Hamilton que propôs um jogo, feito sobre um dodecaedro, onde cada vértice representava uma cidade importante da época. O desafio era de, sem repetir uma visita, encontrar uma rota que iniciasse e terminasse no mesmo vértice do dodecaedro (GOLDBARG e LUNA, 2005). O grafo do problema e uma resolução são apresentados na Figura 2.4.

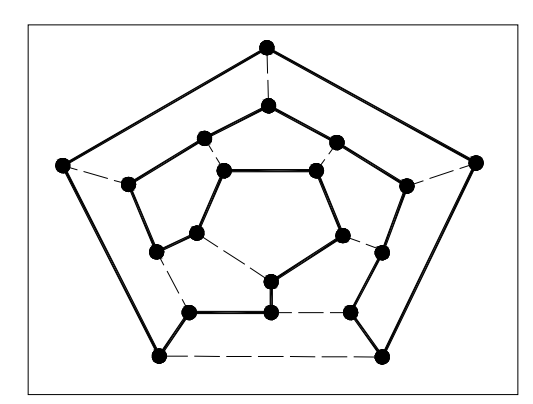

**Figura 2.4 –** Grafo do Problema Hamiltoniano **Fonte:** Adaptado de Boaventura Netto e Jurkiewicz (2009)

Hamilton mostrou que nesse grafo existe um percurso fechado utilizando cada vértice uma única vez (BOAVENTURA NETTO e JURKIEWICZ, 2009). O objetivo do

PCV é encontrar, em um grafo  $G = (N,A)$ , o caminho hamiltoniano de menor custo, de forma que os vértices sejam visitados uma única vez. Existem diversas formulações para o problema e uma delas apresentada por Goldbarg e Luna (2005) e também por Belfiori (2006) é a formulação de Dantzig, Fulkerson e Johnson (1954), onde o PCV é apresentado como um problema de programação binária sobre um grafo  $G = (N,A)$  da seguinte forma:

Minimizar

$$
z = \sum_{i \in N} \sum_{j \in N} c_{i,j} x_{i,j}
$$
 (2.1)

Sujeito a

$$
\sum_{i \in N} x_{i,j} = I \qquad \forall j \in N \tag{2.2}
$$

$$
\sum_{j \in N} x_{i,j} = I \qquad \forall i \in N \tag{2.3}
$$

$$
\sum_{i,j\in S} x_{i,j} \le |S| - 1 \qquad \forall S \subset N \tag{2.4}
$$

$$
x_{i,j} \in \{0,l\} \quad \forall i, j \in N \tag{2.5}
$$

A variável binária  $x_{i,j}$  assume valor igual a 1, se o arco  $(i,j) \in A$  for escolhido para integrar a solução, e 0 caso contrário. Já  $c_{i,j}$  corresponde ao custo associado ao arco  $(i, j)$ , e S é um subgrafo de G em que  $|S|$  representa o número de vértices desse subgrafo. As restrições (2.2) e (2.3) garantem que cada vértice seja visitado uma única vez. O conjunto de restrições (2.4) e (2.5) impede que haja formação de subrotas.

Segundo Goldbarg e Luna (2005), o PCV em suas diversas versões está presente em inúmeros problemas práticos como os de programação de operações de máquinas em manufatura, programação de transportes entre células de manufatura, otimização do movimento de ferramentas de corte, na maioria dos problemas de roteamento de veículos, na solução de problemas de seqüenciamento, trabalhos administrativos e outros.

#### • **Roteamento com um único depósito e vários veículos (PRV)**

O clássico problema de PRV existe quando há restrições de tempo ou capacidade dos veículos. Cunha (2006) comenta que os problemas de roteamento podem ser vistos como problemas de múltiplos caixeiros viajantes com restrições de capacidade e outras restrições que dependem de cada aplicação. O problema possui como objetivo encontrar um conjunto de rotas com o menor custo possível (minimizar custo total de viagem, distância total percorrida, etc.). Cada rota deve iniciar e terminar no depósito, sendo que cada cliente pertence somente a uma rota e a demanda de todos os nós deve ser atendida. A demanda é determinística em cada nó e cada veículo possui capacidade conhecida (BELFIORE, 2006).

O PRV aparece em um grande número de situações práticas, relativa a distribuição de mercadorias mas também aparece em situações que não estão relacionadas com a entrega de mercadorias como o roteamento para serviços de atendimento médico domiciliar, etc. (PELIZARO, 2000).

A Figura 2.5 apresenta um exemplo onde itinerários são estabelecidos para os veículos atenderem os pontos de demanda a partir de um único depósito (FARKUH NETO e LIMA, 2006).

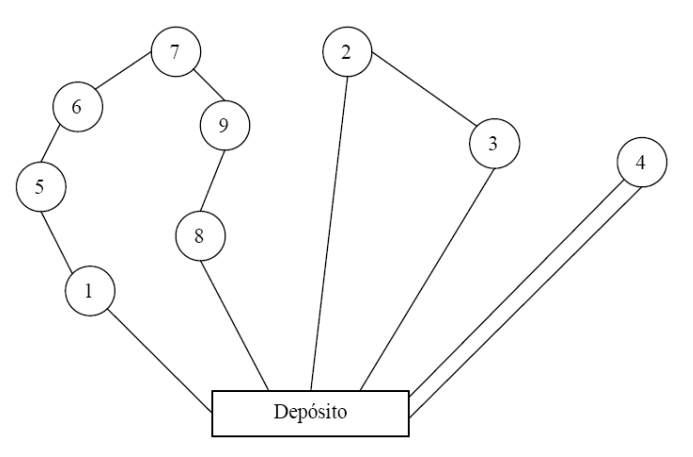

**Figura 2.5 –** Problema de Roteamento de Veículos (PRV) **Fonte:** Farkuh Neto e Lima (2006)

Conforme Goldbarg e Luna (2005) e Belfiori (2006) uma das formulações mais utilizadas como base a diversos métodos de solução é a de Fischer e Jaikumar (1981) e esta será detalhada a seguir:

#### Parâmetros:

 $n =$  número total de clientes a serem atendidos, que varia de 1 a n, sendo que 0 representa o depósito.

 $Nk = n$ úmero total de veículos disponíveis.

 $C_k$  = capacidade máxima do veículo v (peso ou volume)

 $d_i$  = demanda do cliente i.

 $c_{i,j}$  = custo de viagem do cliente i ao cliente j.

Variáveis de decisão:

 $\mathbf{I}$ ∤  $\int$ =  *0,caso contrário l*, se o arco de i até j é percorrido pelo veículo v  $x_i^k$ *j,i*

 $\mathbf{I}$ ∤  $\int$ =  *0,caso contrário se,1 o pedido do cliente i for entregue pelo veículo v*   $y_i^k$ *i*

Formulação do modelo:

Minimizar

$$
z = \sum_{i \in N} \sum_{j \in N} \sum_{v \in V} c_{i,j} x_{i,j}^k
$$
 (2.6)

Sujeito a  $\sqrt{2}$ 

$$
\sum_{k \in K} y_i^k = 1, \qquad \forall i = 1, \dots, n \tag{2.7}
$$

$$
\sum_{k \in K} y_i^k = Nk, \qquad \forall i = 0 \tag{2.8}
$$

$$
\sum_{i \in N} d_i * y_i^k \le C_k, \qquad \forall k = 1, \dots, Nk \tag{2.9}
$$

$$
\sum_{j} x_{i,j}^{k} = y_{i}^{k}, \qquad \forall i = 0,...,n; k = 1,...,Nk
$$
 (2.10)

$$
\sum_{j} x_{j,i}^{k} = y_{i}^{k}, \qquad \forall i = 0,...,n; k = 1,...,Nk
$$
 (2.11)

$$
\sum_{i,j\in S} x_{i,j}^k = x_{i,j}^k \le |S|-1, \quad S \subseteq \{1,...,n\}; 2 \le |S| \le n-1; \forall k = 1,...,Nk \quad (2.12)
$$

$$
x_{i,j}^k \in \{0,1\}, \quad \forall i = 0,...,n; \ j = 0,...,n; k = 1,...,Nk \tag{2.13}
$$

$$
y_i^k \in \{0, 1\}, \quad \forall i = 0, ..., n; \ j = 0, ..., n; k = 1, ..., Nk \tag{2.14}
$$

O objetivo do modelo é minimizar o custo total da viagem. A restrição (2.7) garante que cada ponto (cliente) seja visitado por apenas um veículo. Já a restrição (2.8) garante que todas as rotas começam e terminam no depósito  $(i=0)$ . A restrição (2.9) garante que a capacidade dos veículos não será excedida. As restrições (2.10) e (2.11) garantem que os veículos não interrompam suas rotas em um cliente. São as restrições de conservação de fluxo de entrada e saída. As restrições (2.12) garantem que não sejam geradas sub-rotas. As restrições (2.13) e (2.14) garantem que as variáveis  $\,x_{i,j}^k$  *e*  $\,y_i^k\,$ *k*  $x_{i,j}^k$   $e$   $y_i^k$  sejam binárias, respectivamente.

#### • **Roteamento de veículos com janelas de tempo (PRVJT)**

Conforme Arenales et al. (2009), o PRVJT é uma extensão do PRV, tal que, para cada cliente, o início do serviço deve estar dentro de uma janela de tempo  $\left[ e_{i},l_{i}\right]$  e ∈ *N i* , sendo que N é o número de nós da rede. Os veículos deixam o depósito no instante  $o$  e retornam durante um intervalo  $\left[ e_{_{n+i}}, l_{_{n+i}} \right]$ . Um veículo pode chegar a um cliente antes de sua janela de tempo e esperar sem custo. Considera-se a variável adicional *<sup>k</sup> Si* que demonstra o instante em que o veículo *k* começa a servir o cliente *i*,  $∀ k ∈ K, ∀ i ∈ N$ . Como restrições adicionais ao modelo do PRV apresentado anteriormente têm-se:

$$
x_{i,j}^k \left( S_i^k + t_{i,j} - S_j^k \right) \le 0 \qquad \forall \left( i, j \right) \in N, \ k \in K \tag{2.15}
$$

$$
e_i \leq S_i^k \leq l_i \qquad \forall \ i \in N, k \in K \tag{2.16}
$$

A restrição (2.15) garante que se o veículo *k* deixa o nó *i* e viaja para o nó *j* , então não pode chegar em  $j$  antes de  $S_i^k + t_{i,j}$  $S_i^k + t_{i,j}$ . A equação (2.16) garante que todas as janelas de tempo devem ser respeitadas, limitando o tempo total de viagem. A restrição (2.15) pode ser linearizada incluindo-se a variável  $M_{i,j}$ , sendo que  ${M}_{i,j} = max\left\{ l_i + {S}_i^{k} + t_{i,j}, 0 \right\}$  e a equação é equivalente a:

$$
S_{i,j} + t_{i,j} \le S_j^k + (1 + x_{i,j}^k) M_{i,j} \qquad \forall (i,j) \in N, \ k \in K \tag{2.17}
$$

Vale ressaltar que a restrição de eliminação de sub-rotas não são necessárias pois a equação (2.17) acima impedem sub-rotas.

#### **2.4 Problema de Coleta e Entrega**

O Problema de Coleta e Entrega (Pickup and Delivery Problem - PDP) consiste em construir um conjunto de rotas de forma a satisfazer um conjunto de demandas de transporte. Existe uma frota de veículos disponíveis para atender estas rotas e cada consumidor possui demandas de coleta e entrega. Cada veículo tem uma determinada capacidade e parte e retorna de um depósito central, após cumprir um roteiro atendendo um ou mais pedidos.

Cada pedido de transporte especifica o tamanho da carga a ser transportada, os locais onde se farão os carregamentos (origem) e os locais onde se farão os descarregamentos (destinos). Podem ser realizados vários carregamentos ou descarregamentos consecutivos, apenas respeitando a restrição de que, para se fazer um descarregamento em um ponto de destino, tem que ter havido o carregamento no respectivo ponto de origem, ou seja, tem-se um único ponto de coleta e/ou entrega (PARRAGH et al., 2008; SAVELSBERGH e SOL, 1995; SOUZA, 1999).

Uma extensão do Problema de Coleta e Entrega é o Problema de Roteamento de Veículo com Coleta e Entrega (Vehicle Routing Problem with Pickup and Delivery – VRPPD). Em ambos as cargas são transportadas entre pontos de coleta e entrega, mas no VRPPD uma carga coletada pode ser utilizada para satisfazer qualquer demanda de entrega, isto é, todas as origens ou todos os destinos correspondem ao depósito. Não tem coletas e entregas entre os clientes, o transporte de cargas ocorre do depósito para os consumidores e dos consumidores para o depósito. Nestes casos os veículos partem do depósito com as cargas a serem entregues nos clientes e retorna ao depósito com as cargas coletadas nos consumidores (PARRAGH et al., 2008; SAVELSBERGH e SOL, 1995).

Uma outra variação muito utilizada do PDP é o Problema de Coleta e Entrega com Restrição de Janela de Tempo (Pickup and Delivery Problem with Time Windows - PDPTW). O PDPTW é um problema onde os veículos coletam mercadorias num ponto e entregam em outro e o atendimento de cada pedido só pode acontecer dentro de um determinado intervalo de tempo, ou seja, uma determinada janela de atendimento ou janela de tempo.

Além disso, um tempo de serviço está associado a cada coleta e entrega, sendo o tempo que levará para a coleta ou a entrega ser realizada. O veículo que chega em um local para realizar o serviço pode chegar antes da início da janela de tempo, mas o veículo deve esperar até a abertura da janela de tempo antes de iniciar a operação. Um veículo não pode chegar a um local após o término da janela de tempo.

Conforme Ropke e Pisinger (2006), o PDPTW é um problema que possui uma quantidade limitada de veículos e o objetivo do problema é construir rotas que visitem todos os locais de coleta e entrega e que satisfaçam restrições de janela de tempo e de capacidade.

A seguir são citadas outras variações para o problema do PDP (RIGO, 2009):

- **Problema de Roteamento com Coleta e Entrega Particionada** (Vehicle Routing Problem with Divisible Pickup and Delivery)
- **Problema de Coleta e Entrega Simultânea** (Vehicle Routing Problem with Simultaneous Pickup and Delivery)
- **Problema de Coleta e Entrega Simultânea com Restrição de Janela de Tempo** (Vehicle Routing Problem Simultaneous Pickup and Delivery with Time Windows).

### **2.5 Dial-a-Ride Problem**

O Dial-a-Ride Problem é um PDP em que ao invés de cargas, há o transporte de pessoas, normalmente chamados de clientes. Pode ser considerado como um problema de coleta e entrega com restrições de janelaS de tempo, de capacidade dos veículos e de tempo máximo de viagem (tempo máximo que o usuário permanece no veículo) (SAVELSBERGH e SOL, 1995; ZNAMENSKY e CUNHA, 1999).

O conceito do DARP surgiu de uma aplicação típica onde os clientes telefonam requisitando o transporte e em geral são conhecidos como serviços porta a porta. São destinados aos cadeirantes, pessoas com grande dificuldade de mobilidade, com alto grau de dependência ou que não apresentam condições de locomoção com autonomia nos meios de transportes coletivos convencionais (CUNHA, 2000; KARABUK, 2009).
Segundo Cordeau e Laporte (2002), o usuário terá dois pedidos no mesmo dia: um pedido de saída de casa, com horário desejado de embarque e o destino (por exemplo, um hospital) com horário desejado do desembarque, e um pedido para o regresso. O transporte é efetuado por veículos que prestam um serviço compartilhado em que vários usuários podem estar ao mesmo tempo dentro do veículo, com diferentes origens e destinos. O cliente também informa o número de acompanhantes e a quantidade de cadeiras de rodas. Esta informação é essencial para não ocorrer de ultrapassar a capacidade do veículo, medida normalmente em número de assentos convencionais e número de cadeiras de rodas (ZNAMENSKY e CUNHA, 1999).

Subramanian (2008) comenta que no Dial-a-Ride Problem o objetivo é a elaboração de rotas, a um custo mínimo, capazes de acomodar o maior número solicitações quanto possível, sob certas condições restritivas. Outro objetivo abordado pode ser a maximização da satisfação da demanda, sujeito à disponibilidade dos veículos, ou outras combinações destes, que geralmente buscam um equilíbrio entre custo operacional e qualidade do serviço prestado (CORDEAU e LAPORTE, 2007; MAURI, 2008; PAQUETTE et al., 2008).

Na versão mais simples do problema, o transporte é fornecido por uma frota de m veículos idênticos saindo da mesma garagem. Porém, esses problemas possuem variações que visam aproximar a realidade da modelagem computacional. É importante perceber que na prática existem situações diferentes, como por exemplo: podem haver várias garagens, e o conjunto de veículos às vezes é heterogêneo, sendo alguns veículos projetados para só transportar cadeiras de rodas, outros só para transportar passageiros para ambulatórios e ainda alguns capazes de acomodar ambos os tipos de passageiros (CORDEAU e LAPORTE, 2007; KARABUK, 2009; MAURI, 2008).

A Figura 2.6 apresenta um exemplo de solução para dois casos diferentes, o primeiro com garagem única (a) e o segundo com garagens múltiplas (b), sendo os círculos brancos os locais de embarque, e os cinzas os locais de desembarque. As garagens são representadas pelos quadrados, e observa-se duas rotas realizadas por dois veículos, uma representada pelas linhas contínuas e outra pelas tracejadas (MAURI, 2008).

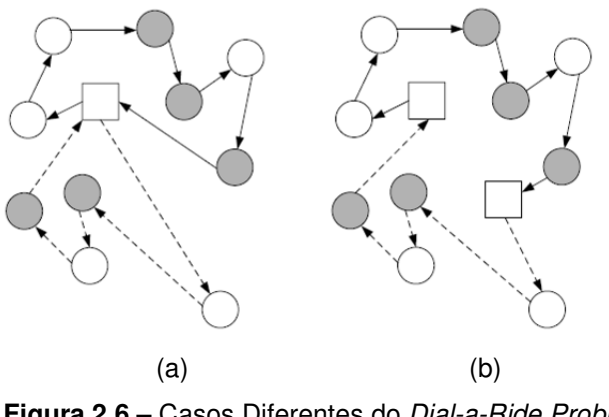

 **Figura 2.6 –** Casos Diferentes do Dial-a-Ride Problem **Fonte:** Mauri (2008)

Os problemas de roteamento e programação de veículos do tipo Dial-a-Ride podem ser divididos em duas categorias: estático ou dinâmico. Nos problemas caracterizados como dinâmicos, a demanda pelo serviço é conhecida ao longo do dia, então o roteamento e a programação ocorrem em tempo real e as rotas são ajustadas para atender as solicitações. Na prática, raramente existem DARPs dinâmicos "puros", pois normalmente um subconjunto de requisições é conhecido com antecedência. Ao contrário do que acontece no primeiro caso, nos problemas estáticos a demanda dos clientes é conhecida com antecedência, antes do início de qualquer planejamento do serviço (CORDEAU e LAPORTE, 2007; HAIDEMANN, 2007).

Cada ponto de embarque e seu respectivo ponto de desembarque, juntamente com suas respectivas janelas de tempo formam uma Requisição de Transporte de um cliente (MAURI, 2008).

Jaw et al. (1986) considera que os próprios usuários determinem essa janela de tempo para sua partida e sua chegada, pois os usuários devem estar aptos a especificar um intervalo de horários para seu embarque e desembarque, ambos em locais específicos, possibilitando assim um melhor planejamento da programação e roteamento dos veículos.

Na literatura também é possível identificar dois tipos de janelas de tempo: one-sided e two-sided. O conceito one-sided determina que não é necessário especificar um horário de início para a janela de tempo, apenas seu término. Aplicar essa restrição significa que qualquer entrega antes do horário de término da janela de tempo é aceitável (CORDEAU e LAPORTE, 2003; HAIDEMANN, 2007; JAW et al., 1986).

Já no caso two-sided, ou hard time window, as coletas e entregas devem obedecer uma janela de tempo bilateral  $(a_i, b_i)$ , ou seja, indica que a partir do instante inicial  $a_i$ é permitido o início da entrega ou coleta no consumidor i. Caso a chegada do veículo no consumidor i se dê antes do instante  $a_i$ , o veículo deverá esperar. O veículo nunca poderá chegar depois do instante  $b_i$ , pois viola a restrição de tempo do problema (CORDEAU e LAPORTE, 2003; HAIDEMANN, 2007; JAW et al., 1986).

No que se refere à aplicação prática das janelas de tempo, é mais comum que sejam do tipo two-sided, como considerado nesse trabalho. Pode-se ressaltar também que, em função de uma redução drástica na faixa de horário válido para entregas e coletas, se comparado ao *one-sided time window*, essa restrição é mais difícil para satisfazê-la (CORDEAU e LAPORTE, 2003; HAIDEMANN, 2007; JAW et al., 1986).

Segundo Haidemann (2007), os DARPs ainda podem variar segundo a forma de coleta/entrega que é executada, as variações são: single ou mixed loads. No problema single load, o veículo é esvaziado antes de poder recolher outras pessoas. No problema mixed load, as pessoas embarcam e são entregues de forma contínua. O mais comum em termos de transporte de cadeirantes é o *mixed loads*.

Mauri (2009) comenta que normalmente os critérios de avaliação utilizados na resolução do DARP são o tempo total das rotas, o tempo médio de espera dos veículos nos locais de embarque e desembarque, o tempo médio de permanência dos clientes dentro dos veículos e a distância total percorrida pelos veículos, sendo que cada um desses critérios deve possuir um maior ou menor grau de importância em relação aos outros.

Dentre os autores que resolveram o Dial-a-Ride Problem tem-se Psaraftis (1980), Desrosiers et al. (1986), Bodin e Sexton (1986), Toth e Vigo (1997), Cordeau e Laporte (2002) e Karabuk (2009). Os trabalhos destes e de outros autores serão apresentados na próxima seção.

#### **2.6 Estado da Arte do Dial-a-Ride Problem**

O DARP é de alta complexidade e alguns pesquisadores o vêm estudando e conseqüentemente apresentando métodos variados de solução em trabalhos realizados segundo seus preceitos e aplicações (MAURI e LORENA, 2009). Nesta seção serão apresentados os trabalhos dos autores que abordaram a modelagem matemática aplicada ao transporte de cadeirantes ou de portadores de necessidades especiais.

Os métodos de resolução encontrados na literatura podem ser exatos ou heurísticos. Como pode ser visto nos trabalhos de Cordeau e Laporte (2003) e em Mauri e Lorena (2009), os métodos exatos apresentam um tempo de processamento maior despendido na tentativa de resolver problemas de ordem média (50 requisições). Em termos de métodos exatos para a solução existem essencialmente três abordagens: a programação inteira mista, a programação dinâmica e branch and bound.

Com relação aos métodos heurísticos, estes são mais rápidos que os métodos exatos, porém não garantem que a solução ótima seja alcançada. Dentre os métodos heurísticos mais utilizados para resolver estes problemas, destacam-se Algoritmo Genético, Simulated Annealing, Greedy Randomized Adaptive Search Procedures - GRASP, Colônia de Formigas, Busca Tabu, Inserção Paralela e Cluster Search – CS (KAISER, 2009).

Bodin et al. (1983) apresentaram o trabalho de Psaraftis (1980) como referência para solução de problemas Dial-a-Ride sem janelas de tempo. Esse modelo consistiu em um procedimento de otimização exato, baseado em Programação Dinâmica, para problemas envolvendo um único-veículo, sem janelas de tempo.

O procedimento foi dividido em duas partes: a primeira parte foca o caso dos problemas estáticos e a segunda parte, os problemas dinâmicos. A função objetivo adotada foi a minimização de uma ponderação entre o tempo total de operação do veículo e a insatisfação total dos usuários, a qual é medida por uma função linear dos tempos de espera e viagem de cada usuário.

No primeiro caso, as solicitações dos clientes que por ventura apareçam durante a execução da rota não foram consideradas. No segundo caso, as solicitações foram automaticamente consideradas em qualquer tempo em que elas apareceram. O autor manteve a relação de precedência em seu modelo. Cada cliente está associado a uma variável de situação, para essa variável são válidos os valores 3, 2 e 1 que, respectivamente, representam que o cliente não foi coletado, coletado e entregue. Desse modo, foi possível tornar infactíveis soluções que violem a relação de precedência. O autor resolveu o problema para no máximo nove clientes.

Psaraftis (1983) desenvolveu uma complementação de seu trabalho, publicado em 1980, modificando o algoritmo de programação dinâmica com a finalidade de resolver o problema com janelas de tempo ainda para um veículo, onde cada cliente especifica o limite superior e inferior para o horário de coleta e também para o de entrega, ou seja, são duas janelas de tempo para cada cliente. O objetivo foi minimizar o tempo necessário para atender todos os clientes. O novo algoritmo proposto requereu o mesmo esforço computacional do antigo e o autor aplicou a metodologia para um número de 8 a 10 clientes.

O DARP de um único veículo foi reformulado para integrar o programa de Desrosiers et al. (1986). Os autores apresentaram um algoritmo de tempo polinomial para resolver um problema que incluía janelas de tempo, capacidade dos veículos, um único veículo e restrições de precedência. Este método foi baseado em programação dinâmica e de forma sistemática consiste em eliminar estados incompatíveis que violam restrições de capacidade do veículo, tempo e precedência. Soluções ótimas foram obtidas para no máximo 40 clientes. A melhoria no desempenho computacional permitiu a resolução de problema até quatro vezes maior que o analisado por Psaraftis (1983).

O problema Dial-a-Ride sem janelas de tempo pode ser estendido para problemas que exijam o roteamento e a programação de múltiplos veículos. Bodin et al. (1983) sugeriram combinar o algoritmo de Psaraftis (1980) com a pesquisa de Cullen et al. (1981) para solução de problemas sem janelas de tempo e com múltiplos veículos.

Sexton (1979) e Sexton e Bodin (1985a, 1985b) apresentaram um procedimento de otimização, heurística de inserção, baseado na iteração entre o roteamento e a programação. O procedimento abordou o caso dos problemas estáticos com um único veículo e como restrição do limite de capacidade. Seus trabalhos consideraram que os usuários devem ser previamente agrupados e na segunda etapa o algoritmo resolve o problema de roteamento associado com o problema de programação. Cada cliente especifica o limite superior e inferior para o horário de coleta e também para o de entrega, ou seja, são duas janelas de tempo para cada cliente. Esses autores objetivaram minimizar a função constituída da soma ponderada de dois termos. A primeira seria a diferença entre o tempo de viagem real e do tempo planejado de viagem de um usuário. O segundo termo seria a diferença entre o horário desejado da descida e horário real. O método foi aplicado para um número de 7 a 20 usuários nas cidades de Baltimore e Gaithersburgh.

Jaw et al. (1986) descreve uma heurística de inserção paralela. A heurística seleciona os clientes na ordem crescente do horário de início da coleta, insere o cliente selecionado em uma possível posição mais viável nas rotas existentes, ou acrescenta um veículo novo ao problema se nenhuma possível posição é encontrada. Uma nova rota só pode ser construída quando a anterior estiver completa, gerando assim uma rota completa por interação da heurística. Essa heurística foi testada com sucesso para uma base de dados de aproximadamente 2600 clientes e 20 veículos. Destaca-se que essas dados representavam o problema para vários dias de operação, ou seja, nem todos os clientes solicitavam atendimento no mesmo dia.

Para resolver o problema com múltiplos veículos, uma técnica comumente utilizada é a de definir grupos de usuários a ser servido pelo mesmo veículo antes da fase de roteamento. Esta idéia foi apresentada por Bodin e Sexton (1986) que realizaram o agrupamento e depois aplicaram o mesmo algoritmo apresentado em Sexton e Bodin (1985a, 1985b) para um único veículo.

Dumas et al. (1989), melhorou em seu trabalho a abordagem de duas fases, criando os chamados "mini-agrupamentos" de usuários, ou seja, grupos de usuários, dentro da mesma área, aproximadamente ao mesmo tempo. Estes mini-agrupamentos foram então combinados para seguirem as rotas viáveis, utilizando a técnica heurística de geração de colunas. Finalmente, cada percurso do veículo é novamente otimizado por meio do algoritmo exato de um único veículo proposto por Desrosiers et al. (1986), e a etapa de programação é executada. Os autores conseguiram resolver situações reais por meio dos dados obtidos de três cidades do Canadá: Montreal, Sherbrooke e Toronto. Problemas com até 200 usuários foram facilmente resolvidos, enquanto problemas maiores requerem o uso de uma técnica de decomposição espacial e temporal. A técnica do mini-agrupamento foi posteriormente melhorada por Desrosiers et al. (1991), que também usou a heurística de geração de colunas e apresentou resultados para um problema que possuía cerca de 3.000 usuários.

Ioachim et al. (1995) propuseram um algoritmo de aproximação para problemas de coleta e entrega com janelas de tempo e múltiplos veículos. O algoritmo cria primeiro um conjunto de agrupamentos que reduz e resolve o problema de coleta e entrega com janelas de tempo para múltiplos veículos usando geração de coluna. Cada agrupamento é uma pequena viagem que visita um conjunto de clientes. Na última etapa, o problema do caixeiro viajante múltiplo resolve os agrupamentos nas rotas finais. O método foi utilizado num problema com até 250 clientes.

Segundo Cordeau e Laporte (2007), há relativamente poucos trabalhos tratam de problemas dinâmicos e com múltiplos veículos. Um dos poucos trabalhos foram o de Madsen et al. (1995) que realizaram uma proposta para a aplicação do problema ao transporte de idosos e deficientes da cidade de Copenhagen na Dinamarca. A heurística proposta é derivada da heurística de inserção seqüencial de Jaw et al. (1986). A diferença consistiu na adoção de um critério de dificuldade para ordenação das solicitações, priorizando a inserção de solicitações com restrições mais rígidas. Tornou assim, a inserção mais eficiente, pois nos estágios iniciais da heurística, os veículos nas rotas estão mais vazios, e há um número maior de alternativas de inserções viáveis. O sistema desenvolvido foi capaz de atender cerca de 300 solicitações diariamente de forma dinâmica e utilizando até 24 múltiplos veículos.

O trabalho de Toth e Vigo (1997) foi aplicado ao problema do transporte de deficientes físicos da cidade de Bologna na Itália. Eles descrevem uma rápida e eficaz heurística de inserção paralela para determinar o cronograma de transporte utilizando uma frota de veículos heterogêneos - mini-ônibus, carros especiais e até mesmo táxis. O problema pode ser considerado como um problema de coleta e entrega com janela de tempo, múltiplos veículos e com restrições operacionais adicionais. Um conjunto inicial de rotas foi estabelecido e as solicitações foram inseridas nesse conjunto inicial. Caso não seja mais possível a inserção das solicitações nas rotas já existentes, uma nova rota será criada e o processo continua até que todas as solicitações tenham sido atendidas. Caso não existam veículos suficientes para o atendimento de todas as requisições, o sistema prevê a utilização de veículos extras ou táxis, porém impõem penalidades se forem utilizados. Terminada a fase de construção de rotas, a heurística realiza um processo de melhoria baseado na busca tabu objetivando melhorar a solução obtida pelo algoritmo de inserção.

Outro estudo, realizado por Borndörfer et al. (1997), também utilizaram uma abordagem em duas fases. O problema consistiu na programação dos pedidos de serviço enquanto os custos operacionais devem ser minimizados. Algumas restrições foram a capacidade dos veículos, as pausas obrigatórias para os motoristas, os turnos de trabalho e outras. A abordagem foi a utilização do particionamento em conjuntos.

Na primeira fase, um amplo conjunto de agrupamentos são construídos e depois o problema é resolvido pelo particionamento do conjunto, isto é, o problema é dividido em sub-problemas menores e independentes, de modo que a solução de todos os subproblemas ajude a compor uma resolução para o maior. O objetivo foi de diminuir o problema e fazer um melhor uso da capacidade dos veículos.

30

Na segunda fase, as rotas possíveis são enumeradas pela combinação dos agrupamentos e um segundo problema de particionamento é resolvido para selecionar o melhor conjunto de rotas que cobrem cada agrupamento exatamente uma vez. Ambos os problemas de particionamento foram resolvidos por um algoritmo branch-and-cut. Este estudo foi aplicado em Berlim, entre 859 e 1.771 solicitações de transporte por dia.

Baugh et al. (1998) utilizaram o Simulated Annealing para resolver o DARP e utilizam uma abordagem de "agrupar-primeiro" e "rotear-depois". Essa abordagem consiste em inicialmente dividir os clientes em grupos (clusters), e depois para cada grupo é determinada a ordem de atendimento. O Simulated Annealing foi utilizado para agrupar e o roteamento e resolvido por uma heurística do vizinho mais próximo. Os resultados foram obtidos para cenários com até 300 clientes.

Znamensky e Cunha (2000) estudaram o problema do transporte de idosos e deficientes realizado por veículos de baixa capacidade. Os dados foram extraídos de um serviço real de transporte, o ATENDE da prefeitura de São Paulo-SP. Os autores estudaram duas abordagens para o problema: a solução exata por meio de um modelo de programação inteira e uma heurística de inserção paralela baseada no trabalho de Madsen et al. (1995), acrescida de um procedimento de melhoria das rotas obtidas similar à apresentada por Toth e Vigo (1997). A pesquisa abordou 349 requisições de transporte - clientes e veículos disponíveis, localizados em 47 garagens distribuídas no município de São Paulo - SP.

Wolfler Calvo e Colorni (2002) desenvolveram uma heurística para uma versão do o DARP em que o número de veículos disponíveis é fixo e as janelas de tempo são impostas na coleta e entrega. A função objetivo foi descrita como: o algoritmo primeiro realiza tentativas do serviço para tantos usuários quanto possível e, em seguida, minimiza a inconveniência para o usuário, expresso como a soma do tempo de espera e o tempo de viagem total. A heurística primeiro constrói um conjunto de m rotas e uma série de sub-rotas para resolver o problema. A fase de roteamento é então realizada inserindo as sub-rotas nas m rotas e ocorre uma nova seqüência dos vértices dentro das rotas. Os testes foram realizados em casos envolvendo entre 10 e 180 usuários.

31

O Algoritmo Genético foi utilizado por Jih et al. (2002) para resolver um problema de coleta e entrega com janelas de tempo e apenas um veículo. A função objetivo desse trabalho trata dos custos de viagem do veículo e as violações nas restrições. A representação de uma rota nesse algoritmo foi definida por um cromossomo que representa a sequência de locais a serem atendidos pelo veículo e ainda permite a exploração de soluções inválidas durante a busca. Nessa pesquisa foram utilizados dados geradas aleatoriamente com até 100 clientes.

Cordeau e Laporte (2003) descreveram uma heurística de busca tabu para o DARP com janelas de tempo e múltiplos veículos. Neste trabalho o problema foi tratado em sua forma estática, utilizando múltiplos veículos, frota homogênea e garagem única. Usuários especificam os requisitos de transporte entre origem e destino, eles também podem manter uma janela de tempo no horário de partida ou de chegada. O objetivo da heurística foi minimizar o número de rotas e de veículos a um custo capaz de acomodar todos os pedidos. As restrições são: capacidade de veículo, duração de rota e tempo máximo de atendimento de cada usuário. Os autores propuseram um procedimento novo de avaliação de critério de vizinhança. Os resultados foram obtidos a partir de dados gerados aleatoriamente baseadas em informações fornecidas pela Montreal Transit Commission (MTC) de Montreal - Canadá. Os cenários variam de 24 a 144 clientes e os autores também apresentaram outros resultados obtidos para os dados de problemas reais, com 200 e 295 clientes, fornecidas por uma transportadora dinamarquesa.

No trabalho de Diana e Dessouky (2004) foi apresentado uma heurística de inserção paralela para resolver o problema de grande escala do DARP com janelas de tempo. Um procedimento novo de inicialização de rotas foi implementado, onde os aspectos temporais e espaciais do problema foram observados para servir os pedidos dos clientes. O algoritmo proposto foi testado em conjuntos de dados de 500 e 1000 pedidos, construído a partir de dados de um programa Dial-a-Ride de Los Angeles.

Ho e Haugland (2004) desenvolveram um algoritmo busca tabu e um algoritmo híbrido utilizando GRASP e busca tabu. Ele comprovou que os resultados do primeiro algoritmo foram melhores que o segundo, apesar da maior robustez do segundo.

Bergvinsdottir et al. (2004) apresentaram um algoritmo genético que utilizou a clássica estratégia "dividir e rotear". Assim, a fase de divisão dos nós foi feita com um algoritmo genético. O algoritmo foi implementado em Java e testado em um conjunto de dados disponíveis publicamente.

No trabalho de Baba et al. (2004) foi apresentado uma heurística de solução para o problema da programação e roteamento de veículos para o transporte de pessoas portadoras de deficiência (Dial-a-Ride). O problema estudado aplicou-se ao caso em que a frota de veículos é finita, heterogênea e os veículos partem de diferentes garagens dispostas geograficamente na região de onde surgem as solicitações. A heurística proposta foi baseada na meta-heurística colônia de formigas proposta por Dorigo et al. (1999). Procurou-se maximizar o número de solicitações atendidas ao menor custo possível. Os resultados computacionais, obtidos a partir da aplicação da heurística em dados reais de um operador da cidade de Sorocaba-SP, sugeriram um bom desempenho para a utilização da otimização da colônia de formigas no problema.

Jorgensen et al. (2007) utilizaram um Algoritmo Genético para resolver o DARP. O problema foi tratado na sua forma estática, com múltiplos veículos, frota heterogênea e garagens múltiplas e a resolução foi obtida por uma abordagem clássica de "agrupar primeiro" e "rotear depois". O Algoritmo Genético foi utilizado para agrupar (distribuir) os clientes nos veículos, ou seja, determinar quais serão os clientes atendidos por cada veículo. Já o roteamento (sequência de atendimento) e a programação (determinação dos horários) são determinados independentemente para cada veículo por meio de uma heurística específica. Os resultados foram obtidos a partir dos dados de Cordeau e Laporte (2003).

Wong e Bell (2006) e Xiang et al. (2006) apresentaram algumas heurísticas simples e específicas para o DARP. Alguns outros trabalhos como os de Calvo et al. (2004), Melachinoudis et al. (2007), Rekiek et al. (2006) e Schilde et al. (2011) apresentaram sistemas computacionais baseados em heurísticas e metaheurísticas para solucionar casos reais do DARP.

Ropke et al. (2007) estudaram o problema de coleta e entrega com janelas de tempo (PDPTW). Abordaram veículos capacitados, que devem ser encaminhadas para satisfazer um conjunto de pedidos de transporte entre as origens e destinos, além de restrições de janela de tempo. Abordaram também que as rotas de veículos devem satisfazer as restrições de precedência nas coletas e entregas. O trabalho apresentou duas novas formulações para a PDPTW que, conforme os autores, está intimamente relacionada ao DARP, no qual foi imposta uma limitação do tempo decorrido entre a coleta e a entrega de um pedido. Várias desigualdades válidas foram apresentadas para reforçar as duas formulações. Utilizaram o algoritmo branch-and-cut e testaram em vários conjuntos de exemplos, tanto para os PDPTW como para o DARP. Cenários com até oito veículos e 96 clientes (194 nós) foram resolvidos otimamente.

Paquette et al. (2008) apresentaram uma discussão sobre os critérios de qualidade a serem analisados na solução do DARP. Já os autores Parragh et al. (2008) desenvolveram um detalhado estudo sobre Problemas de Coleta e Entrega. Os autores subdividiram o trabalho em duas partes. A parte I tratou dos problemas de transportar mercadorias do depósito para os clientes, enquanto a parte II tratou do transporte dos clientes para o depósito. Na segunda parte foram detalhados três problemas: Pickup and Delivery Vehicle Routing Problem, o clássico Pickup and Delivery Problem e o Dial-a-Ride Problem.

Mauri e Lorena (2009) apresentaram em seu trabalho um modelo matemático geral e multi-objetivo para o problema Dial-a-Ride e a meta-heurística simulated annealing foi aplicada para resolvê-lo. A meta-heurística simulated annealing foi utilizada juntamente com outras heurísticas para tratá-lo, ou seja, gerar roteiros que sejam econômicos do ponto de vista operacional e que satisfaçam à demanda dos clientes, mantendo um "bom" nível de qualidade no serviço prestado. O modelo trata a forma estática do problema e abrange vários casos distintos dos modelos mais comuns, tais como frota homogênea e heterogênea, garagens múltiplas ou únicas, e uma função de minimização multi-objetivo que trata os custos de transporte e a

inconveniência dos clientes por meio de penalizações. Os resultados computacionais foram obtidos com o uso de dados públicos disponíveis e comparados com outros métodos apresentados na literatura sobre DARP. O autor comenta que o software CPLEX não foi capaz de resolver o problema.

Karabuk (2009) apresentou um trabalho em que o autor propôs uma heurística baseada no método de geração de colunas. O problema tratou da coleta e entrega com janela de tempo e restrições de precedência. A resolução foi executada em duas etapas: primeiro agrupa e depois realiza as decisões de roteamento. O método proposto foi implementado e aplicado para resolver um problema enfrentado pela autoridade de trânsito de uma cidade de médio porte dos Estados Unidos. O autor apresentou os resultados computacionais, baseado em dados reais, indicando que problemas com até 680 pedidos e 48 veículos podem ser resolvidos dentro de 2% de otimalidade, e houve uma performance de 12% de melhoria do sistema planejado. O autor citou que poucos outros autores utilizaram o método de geração de coluna em seus trabalhos.

Beaudry et al. (2009), em um ambiente dinâmico, adaptaram a heurística de busca tabu desenvolvidas por Cordeau e Laporte (2003) para resolver o DARP, com uma frota heterogênea resultante dos grandes hospitais. Abordou pedidos de transporte com três diferentes meios de transporte (sentado, em uma cama ou numa cadeira de rodas) e vários tipos diferentes de veículos.

Hanne et al. (2009), para resolver o DARP, desenvolveram um sistema de planejamento computadorizado baseado no problema dinâmico de um grande hospital alemão, considerando as condicionantes específicas para hospital, tais como capacidades multi-dimensionais.

Ho e Haugland (2009) apresentaram o DARP probabilísticamente, e descreveram uma realocação das requisições eficientes do processo de avaliação da solicitação. Para resolver o problema, que incorpora o processo de avaliação, sugeriu uma heurística de busca local e em uma heurística de busca tabu. Os resultados da pesquisa mostraram que a técnica é rápida e para os casos com 144 usuários e quatro veículos.

Tang et al. (2010) desenvolveram um algoritmo de tempo-linear para verificar a viabilidade dos problemas Dial-a-Ride. No entanto, esse algoritmo pode declarar incorretamente uma inviabilidade devido a limitações de tempo em alguns casos. Assim, os autores desenvolveram um procedimento revisto para resolver esta falha.

Hyytiä et al. (2010) estudaram o DARP e consideraram um modelo estocástico para um sistema que pode atender os n clientes simultaneamente. O modelo proposto descreveu um único veículo em um sistema de transporte Dial-a-Ride e está intimamente relacionado ao sistema de perda de Erlang.

Parragh et al. (2010) propuseram uma heurística de busca em vizinhança variável para a DARP estático com vários veículos. O algoritmo foi suficiente para ser aplicável a duas diferentes variantes do problema. Nesse trabalho os autores levaram em consideração a inconveniência para o usuário representada por janelas de tempo e um tempo máximo de viagem. A variante do problema proposto neste trabalho visou minimizar os custos totais de roteamento, que corresponderam à distância total percorrida, respeitando os limites máximos das rotas, a duração janela de tempo, e o prazo máximo de viagem do usuário. Os autores conseguiram resultados semelhantes aos de Cordeau e Laporte (2003) e comentaram que a mesma versão foi proposta por Jorgensen et al. (2007), que também forneceu os mesmos resultados obtidos utilizando um algoritmo genético.

Parragh (2010) apresentou um estudo sobre o transporte de pacientes e pessoas com deficiência em que até quatro diferentes modos de transporte. Em seu trabalho, o autor considerou frota heterogênea e diferentes tipos de usuários. Abordou restrições relacionadas com a qualidade do serviço, tais como janelas de tempo e o tempo de espera dos passageiros a bordo do veículo - tempo máximo de viagem - e formas distintas de ocupação nos veículos como o assento pessoal, assentos de pacientes, macas e lugares para cadeiras de rodas. Propôs duas formulações para o problema integrando determinados requisitos de frota heterogênea. Apresentou os aspectos das formulações, os algoritmos branch-and-cut e adaptou uma heurística de busca na vizinhança, originalmente desenvolvido para o DARP. Conseguiu soluções de alta qualidade com o método heurístico, com tempos de computação curto, e cenários com até 40 solicitações foram otimamente resolvidas. Apontou que o método proposto é indicado para casos maiores, como os reais e demonstrou que, a partir de uma perspectiva da empresa, evitando tempo de espera dos clientes a bordo de um veículo, não levaria a um aumento significativo dos custos operacionais.

Berbeglia et al. (2010) examinaram a sub-classe dos problemas chamados de coleta dinâmica e problemas de entrega, nos quais os objetos ou as pessoas têm de ser recolhidos e entregues em tempo real. Discutiram algumas questões gerais bem como estratégias de solução. Apontaram que coletas e entregas dinâmicas estão enraizados em aplicações do mundo real e, graças a algoritmos mais rápidos e eficientes, utilizados em tempo real com as tecnologias de comunicação, as soluções podem agora ser realisticamente implementadas na prática.

Gupta et al. (2010) abordaram em seus estudos o planejamento dos serviços prestados para as Agências do Estado, em duas cidades Americanas, para o transporte de pessoas com deficiências. Apresentaram em seu trabalho a pressão para esses serviços conterem custos e maximizar a qualidade do serviço e também a contratação da prestação de serviços extras como taxis, o qual são pagos por hora e caros. A agência é responsável pela contratação da tripulação, que fazem rotas, expedição, e operação e manutenção de veículos de propriedade da agência. O trabalho propôs duas abordagens para a melhorar a eficiência das operações e estima o benefício do uso dessas abordagens através de experimentos que utilizam dados da Metro Mobility, a agência responsável por realizar o serviço nas cidades americanas. A primeira abordagem re-otimizou rotas desenvolvidas no final de cada dia. A segunda abordagem avaliou o benefício para as agências estaduais de utilizar os táxis como prestadores de serviços adicionais. Ambas as abordagens foram testadas com dados reais obtidos do sistema da Metro Mobility. O estudo mostrou que com uma re-otimização haveria um ganho de aproximadamente 5% dos custos operacionais pela empresa. A autora verificou uma melhora na eficiência de percurso em até 5% quando as rotas foram estudadas uma a uma e um adicional de 5% quando os pares de rotas foram re-otimizados, neste último, os passageiros podem ser movidos (ou trocados) de uma rota para outra.

Gupta et al. (2010) também desenvolveu um algoritmo em que poderia ser oferecido um serviço de táxi complementar ao sistema. O algoritmo identificou aqueles passageiros que podem ser servidos mais economicamente pelos táxis. Com os dados fornecidos pela empresa foi comprovado que poderia ser economizado milhões de dólares com a re-otimização e a que a utilização dos táxis são viáveis e capazes de melhorar a eficiência dos prestadores de serviços, mantendo assim, o horário prometido de coleta e entrega dos clientes.

Faria et al. (2010) apresentaram um modelo de transporte para pessoas com deficiência, DARP, na cidade de São José dos Campos, localizado 91 km de São Paulo, e aplicaram um algoritmo para o roteamento. Apresentaram também uma revisão de literatura dos algoritmos usados para o problema e como método, os autores aplicaram uma heurística de inserção paralela. Foi desenvolvido um programa em Excel e Visual Basic para simular as aplicações reais, resultando na inserção de 56% dos clientes.

Häme (2011) desenvolveu um procedimento de otimização exata para resolver a versão estática e dinâmica do problema Dial-a-Ride. O objetivo foi de determinar a melhor rota para um único veículo e com uma função objetivo generalizada, além de considerar janelas de tempo. Desenvolveu um algoritmo adaptativo de inserção capaz de produzir soluções ótimas para um tempo limitado. O autor baseou-se no problema que foi inicialmente estudado por Psaraftis (1980). A complexidade do algoritmo foi analisado e avaliado por meio de experimentos computacionais e adaptado a qualquer tamanho do problema.

Garaix et al. (2011) estudaram o problema Dial-a-Ride com o objetivo de avaliar a rastreabilidade e o interesse da representação multigrafo. O segundo objetivo abordado foi propor um eficiente esquema de solução para o problema real de roteamento de veículos on-demand transportation (ODT). Descreveram a representação multigrafo e propuseram uma solução pelo método de programação dinâmica. Apresentaram também uma heurística de inserção e uma exata, branchand-price, e avaliaram seus resultados com exemplos da literatura e com os dados reais emitidos a partir de um sistem ODT na França.

38

Com base neste levantamento, percebe-se que até o momento a maioria dos trabalhos tem como foco o desenvolvimento de heurísticas computacionais para resolver o problema. Já a presente dissertação tem por finalidade desenvolver uma formulação matemática usando Programação Linear Inteira Mista para o DARP.

Cordeau (2006) apresentou uma abordagem que utiliza o algoritmo Branch-and-Cut para resolver o DARP. Nessa abordagem o problema foi tratado na sua forma estática, com múltiplos veículos, frota homogênea e garagem única. A resolução do problema foi dada por meio de uma abordagem exata, garantindo assim a obtenção da solução ótima para o problema. Os resultados foram obtidos a partir de cenários geradas aleatoriamente com no máximo 48 clientes. Cordeau (2006) também recomenda testar instâncias assimétricas e comenta que, ao contrário do PCV assimétrico, que é mais fácil de resolver do que o PCV simétrico, parece que o DARP é afetado pela assimetria da matriz de custo. O autor explicou que isso ocorre pelo fato de que enquanto o caminho do PCV é viável em ambas as direções, levando a soluções altamente fracionadas, uma rota do DARP é viável apenas em uma direção por causa das restrições de precedência.

O artigo de Cordeau (2006) será apresentado com mais detalhes na próxima seção tendo em vista que esta dissertação terá como base o trabalho deste autor. Além deste modelo matemático apresentado a seguir existem outros com diferenciados enfoques como os autores Bergvinsdottir (2004), Ropke et al. (2007), Mauri (2009), etc.

# **2.7 Modelo Matemático Proposto por Cordeau (2006) para o Dial-a-Ride Problem**

Cordeau (2006) abordou em seus estudos o DARP de forma estática, múltiplos veículos, frota homogênea e garagem única.

O modelo matemático proposto por Cordeau (2006) para representar o DARP assume inicialmente a existência de *n* clientes (requisições de transporte) a serem atendidos por *k* veículos. Cada cliente especifica um local de embarque *i* e um de desembarque  $n+1$ . Para representar o problema, têm-se:  $N = \{ G^\top \cup P \cup U \cup G^+ \},$ 

sendo *N* o conjunto com todos os locais (pontos); *P* o conjunto dos locais de embarque; *U* o conjunto dos locais de desembarque e  $G^-$  e  $G^+$  representando, respectivamente, o conjunto de garagens de origem e destino. Tem-se também o conjunto de veículos disponíveis  $K$ , onde  $|K| = kn$ .

Cada cliente *i*∈ *P* especifica se irá sozinho ou com um acompanhante, isto é, o número de assentos no veículo necessário para seu transporte, representado por *q<sup>i</sup>* e também dois intervalos de horários, um que ele gostaria de embarcar na sua origem  $[e_i, l_i]$ , e outro que ele gostaria de descer no seu destino  $[e_{n+i}, l_{n+i}]$ , chamados de janela de tempo. A carga *q<sup>i</sup>* deverá ser um valor positivo que representa o número de pessoas embarcando no ponto i. O mesmo valor, porém negativo, é utilizado no local de desembarque n+i.

Cada veículo  $k \in K$  tem uma quantidade de assentos disponíveis dada por  $\mathcal{Q}_k$ , um tempo máximo de duração associado a sua rota *T<sup>k</sup>* , e a sua rota começa numa garagem específica  $\overline{g}_k^{\scriptscriptstyle +}$  e termina em outra garagem  $\overline{g}_k^{\scriptscriptstyle +}$ , podendo ser a mesma ou não. Todas as garagens também possuem janelas de tempo para a saída e chegada dos veículos.

Tem-se também para cada cliente *i* (∀*i* ∈ *P*) associado um tempo máximo de viagem *R<sup>i</sup>* , ou seja, o tempo máximo em que o cliente poderá ficar dentro do veículo. O serviço de embarque ou desembarque do cliente em determinado local possui um tempo necessário s<sub>i</sub> para ser executado no nó *i*. Após ter todos os locais de embarque e desembarque e as garagens, têm-se as distâncias  $\,d_{i,j}$ , a*s* durações das viagens  $t_{i,j}$  e os custos de deslocamento  $c_{i,j}$  entre os pontos  $i$  e  $j$ , com *i*, *j* ∈ *N* e *i* ≠ *j*.

Algumas restrições também são necessárias para que se tenha uma solução válida para o problema, dentre essas têm-se que: a duração da rota executada pelo veículo

*k* ∈ *K* não deve exceder o tempo máximo permitido *T<sup>k</sup>* ; o tempo de viagem do cliente  $i \in P$  não deve exceder o tempo máximo de viagem permitido  $R_i$ ; a capacidade  $\mathcal{Q}_{\scriptscriptstyle{k}}$ , $\forall k$   $\in$   $K$  dos veículos não pode ser excedida em nenhum local e o início do serviço em todos os locais *i* ∈ *N* deve estar dentro das janelas de tempo  $[e_i, l_i]$  e  $[e_{n+i}, l_{n+i}]$ .

Após essas informações, definem-se as variáveis de decisão para fornecer o roteamento dos veículos:

- *k Bi* representa o horário de início do serviço no local *i* ∈ *N* ;
- *k Qi* representa o número de assentos ocupados do veículo *k* após o término do serviço no local  $i \in N$  . Sendo  $\mathcal{Q}_i^k = 0$  se  $i \in \left\{ G^- \cup G^+ \right\}$  e  $\mathcal{Q}_i^k = \mathcal{Q}_{i-1}^k + q_i$  $Q_i^k = Q_{i-1}^k + q$ se  $i \in \{P \cup U\}$ ;
- *k Ri* é o tempo máximo de viagem de cada cliente dentro do veículo *k* ;
- $\bullet$   $x_i^k$  $x_{i,j}^k$  é uma variável binária.  $x_{i,j}^k = 1$  $x_{i,j}^{\kappa}=1$  caso o veículo  $\,k\,$  se desloque do local  $\,i\,$ para o local  $j$  e  $x_{i,j}^k = 0$  $x_{i,j}^k = 0$ , caso contrário.

A formulação do modelo matemático proposto por Cordeau (2006) está descrito a seguir:

Minimizar 
$$
z = \sum_{k \in K} \sum_{i \in N} \sum_{j \in N} c_{ij} x_{ij}^k
$$
 (2.17)

Sujeito a

$$
\sum_{k \in K} \sum_{j \in N} x_{i,j}^k = I \qquad \forall i \in P \tag{2.18}
$$

$$
\sum_{j \in N} x_{i,j}^k - \sum_{j \in N} x_{n+i,j}^k = 0 \qquad \forall \ i \in P; k \in K
$$
 (2.19)

$$
\sum_{j \in N} x_{g_k^-,j}^k = 1 \qquad \forall \ k \in K \tag{2.20}
$$

41

$$
\sum_{j \in N} x_{j,i}^k - \sum_{j \in N} x_{i,j}^k = 0 \qquad \forall \ i \in \{P \cup D\}; k \in K \tag{2.21}
$$

$$
\sum_{i \in N} x_{i, g_k^+}^k = 1 \qquad \forall \ k \in K \tag{2.22}
$$

$$
B_j^k \ge (B_i^k + s_i + t_{i,j}^k) x_{i,j}^k \qquad \forall \ i, j \in N, k \in K
$$
 (2.23)

$$
Q_j^k \ge (Q_i^k + q_j) x_{i,j}^k \qquad \forall i, j \in N, k \in K
$$
 (2.24)

$$
R_i = B_{n+i}^k - (B_i^k + s_i) \qquad \forall \ i \in P, k \in K \tag{2.25}
$$

$$
B_{g_k^+}^k - B_{g_k^-}^k \le T_k \qquad \forall \ k \in K \tag{2.26}
$$

$$
e_i \leq B_i^k \leq l_i \qquad \forall \ i \in N, k \in K \tag{2.27}
$$

$$
t_{i,n+i} \le R_i^k \le R_i \qquad \forall \ i \in P, k \in K \tag{2.28}
$$

$$
max(0, q_i) \le Q_i^k \le min(Q_k, Q_k + q_i) \quad \forall i \in N, k \in K
$$
\n(2.29)

$$
x_{i,j}^k \in \{0,1\} \qquad \forall \ i, j \in N, k \in K \tag{2.30}
$$

A função objetivo (2.17) minimiza o custo total da rota, que pode ser obtido pela distância total percorrida pelos veículos  $(c_{i,k} = d_{i,j})$ , pelo tempo total percorrido pelos veículos  $(c_{i,k} = t_{i,j})$ , e outros. As restrições (2.18) e (2.19) garantem que cada requisição será atendida exatamente por um único veículo, e que um local de embarque e seu respectivo local de desembarque sempre serão atendidos pelo mesmo veículo.

As restrições (2.20), (2.21) e (2.22) garantem que a rota de cada veículo *k* irá começar e terminar na garagem. Nessas restrições,  $g_{k}^+ = g_{k}^+$ , isto é, a garagem de origem é a mesma que a garagem de destino, existindo portanto somente uma garagem.

A consistência nos cálculos dos horários e do carregamento dos veículos são garantidas nas restrições (2.23) e (2.24). A restrição (2.25) define o tempo de viagem de cada cliente, que é limitado pela restrição (2.28). Já a restrição (2.26) limita o tempo de duração de cada rota, enquanto que as restrições (2.27) e (2.28) garantem, respectivamente, a não violação das janelas de tempo e da capacidade dos veículos. Por fim, a restrição (2.30) garante que a variável de decisão  $x_{i,j}^k$  seja binária.

A formulação anteriormente descrita é não-linear por causa da restrição (2.23) e (2.24), onde aparece o produto das variáveis  $(B_i^k + s_i + t_{i,j}^k) x_{i,j}^k$ *k i i, j k*  $(B_i^k + s_i + t_{i,j}^k) x_{i,j}^k$  e  $(Q_i^k + q_j) x_{i,j}^k$  $j \wedge \alpha_{i,j}$  $\sum_{i}^{k}$  +  $q_{j}$  )  $x_{i,j}^{k}$  . Porém, esse modelo pode ser linearizado pela introdução da constante  $M_{i,j}^k$  e  $Y_{i,j}^k$ substituindo as restrições (2.23) e (2.24) pelas equações (2.31) e (2.32) como segue:

$$
B_j^k \ge B_i^k + s_i + t_{i,j} - M_{i,j}^k * (1 - x_{i,j}^k) \qquad \forall \ i, j \in N, k \in K \tag{2.31}
$$

$$
Q_j^k \ge Q_i^k + q_j - Y_{i,j}^k * (1 - x_{i,j}^k) \qquad \forall \ i, j \in N, k \in K
$$
 (2.32)

Onde:

$$
M_{i,j}^k \ge \max\{0, l_i + s_i + t_{i,j} - e_j\} \qquad \text{e} \qquad Y_{i,j}^k \ge \min\{Q_k, Q_k + q_i\}
$$

Cordeau (2006) também propõe uma redução no número de variáveis e restrições por meio da agregação das variáveis de tempo  $\boldsymbol{B}^k_i$  em apenas  $\boldsymbol{B}_i$  , ou seja, como apenas um veículo irá atender o local *i* , não é necessário que se tenha uma variável para cada veículo atendendo o local *i* , exceto na garagem, onde todos os veículos irão passar. Neste caso, substitui-se as restrições (2.23) e (2.24) pelas seguintes:

$$
B_j^k \ge (B_{g_k}^k + s_{g_k}^k + t_{g_k,j}) x_{g_k,j}^k \qquad \forall j \in N, k \in K
$$
 (2.33)

$$
B_j \ge (B_i + s_i + t_{i,j}) \sum_{k \in K} x_{i,j}^k \qquad \forall i, j \in N
$$
 (2.34)

$$
B_{g_k^+}^k \ge (B_i + s_i + t_{i,j}) x_{i, g_k^+}^k \qquad \forall i \in N; k \in K
$$
 (2.35)

$$
R_i = B_{n+i} - (B_i + s_i) \qquad \forall i \in P \tag{2.36}
$$

O autor também propõe a eliminação de alguns arcos do problema, como da garagem para um local de desembarque, de um local de desembarque para seu respectivo local de embarque, etc.

# **CAPÍTULO 3 - DEFINIÇÃO DO PROBLEMA**

Neste capítulo é apresentada e descrita a aplicação prática do DARP obtida junto ao programa de transporte público de cadeirantes da prefeitura de Vitória - ES e a modelagem matemática proposta.

## **3.1 Descrição do Problema Real a ser Resolvido**

O objeto de estudo selecionado para a obtenção dos dados necessários para a resolução foi um problema da Secretaria de Transportes, Trânsito e Infraestrutura Urbana – Setran. Cabe ressaltar que todo o material dessa Seção foi obtido junto a Setran (2010).

De acordo com a Setran, para atender às pessoas com deficiência severa de locomoção, mais especificamente os cadeirantes, desde o ano de 2000 existe o programa "Transporte Porta a Porta", serviço gerenciado pela Setran e executado por três empresas permissionárias que atuam no sistema municipal de transporte coletivo: Tabuazeiro, Unimar e Grande Vitória.

O atendimento desse tipo de serviço, com veículos adaptados e requisitados por telefone, cresceu rapidamente nos últimos anos no Brasil, sendo que em 2009, na cidade de Vitória foram realizadas 16.167 viagens e em 2010 foram 12.406 viagens.

A cidade foi pioneira no país neste tipo de transporte público e a abrangência do programa se restringe a cidade de Vitória. O transporte é executado seguindo a seguinte prioridade no atendimento: saúde, trabalho, educação e lazer. O problema a ser estudado nesta pesquisa é o transporte público de cadeirantes realizado pela prefeitura e consiste em um DARP-TW tradicional em que a frota é homogênea e limitada, possui uma garagem de início e retorno e a demanda é determinística.

# **3.1.1 Tipos de Veículos Utilizados**

Os principais tipos de veículos utilizados para transportar cadeirantes são:

- Ônibus urbanos, alguns já estão adaptados e equipados com plataforma elevatória para dar acesso aos cadeirantes. Possuem instalado um elevador na porta central e são disponibilizados espaços específicos e reservados para a cadeira de rodas, geralmente um passageiro, com cinto de segurança para a cadeira, e mais um assento para alguém que esteja acompanhando o cadeirante.
- Micro-ônibus, adaptados com plataformas elevatórias, alguns menores possuem capacidade para 6 cadeirantes e mais o espaço para acompanhantes. Alguns são maiores e com capacidade para mais cadeirantes.
- Vans, adaptadas com plataformas elevatórias. Podem ser equipados com rampa manual retrátil ou com rampa eletro-hidráulico.

Inicialmente, para implantar o serviço de transporte, as operadoras adaptaram três Kombis, com plataformas elevatórias e travas para cadeiras de rodas conforme Figuras 3.1 e 3.2.

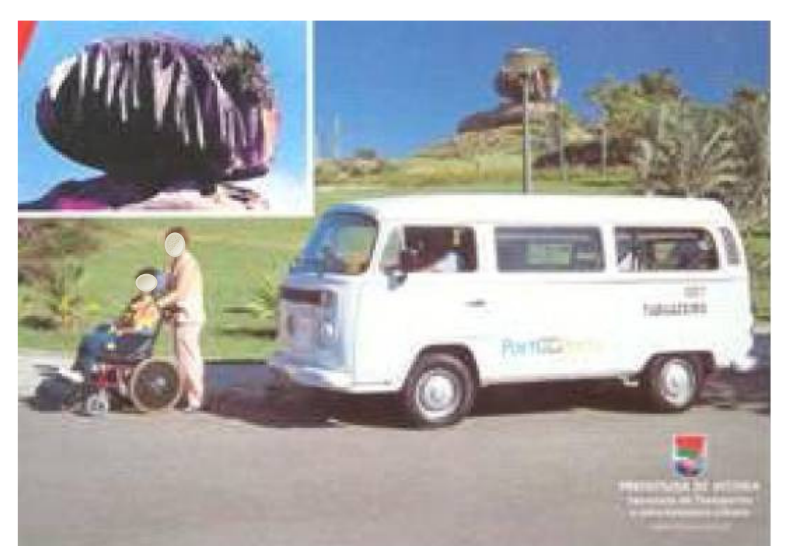

**Figura 3.1 –** Kombis Adaptadas do Programa Porta a Porta.

O programa possuía cerca de 50 cadeirantes usando os veículos de um total de 90 inscritos. Funcionava de segunda a sexta-feira, das 6 às 18 horas. As kombis foram testadas e aprovadas para atender às necessidades dos deficientes e no veículo havia espaço para dois cadeirantes e 2 acompanhantes, mais o motorista. De acordo com uma pesquisa realizada na época, 60% dos cadeirantes usava o transporte Porta a Porta para tratamento de saúde, 20% para irem ao trabalho e 20% para a escola e lazer. No período de férias, foi levantado que apenas a metade dos usuários utilizava o Porta a Porta, a maioria para tratamento de saúde e trabalho.

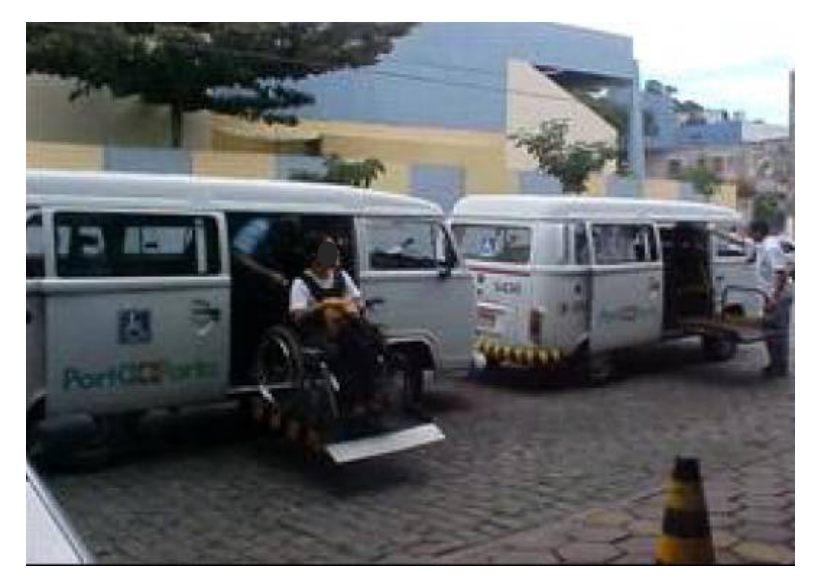

**Figura 3.2 –** Kombis Adaptadas do Programa Porta a Porta.

Em setembro de 2003, houve renovação e ampliação da frota, entrando em operação quatro microônibus. Com isso, mais cadeirantes passaram a ser atendidos. Em 2010 o número de vans disponíveis foram seis, duas de cada empresa permissionária. Estes veículos também são adaptados com plataformas elevatórias e travas para cadeiras de rodas conforme se pode observar nas Figuras 3.3, 3.4, 3.5.

Os veículos se encontram em bom estado de conservação e possuem uma rotina específica de revisão e manutenção pelas permissionárias. Estes possuem capacidade maior que as kombis utilizadas no início, são três cadeirantes, três acompanhantes e mais o motorista.

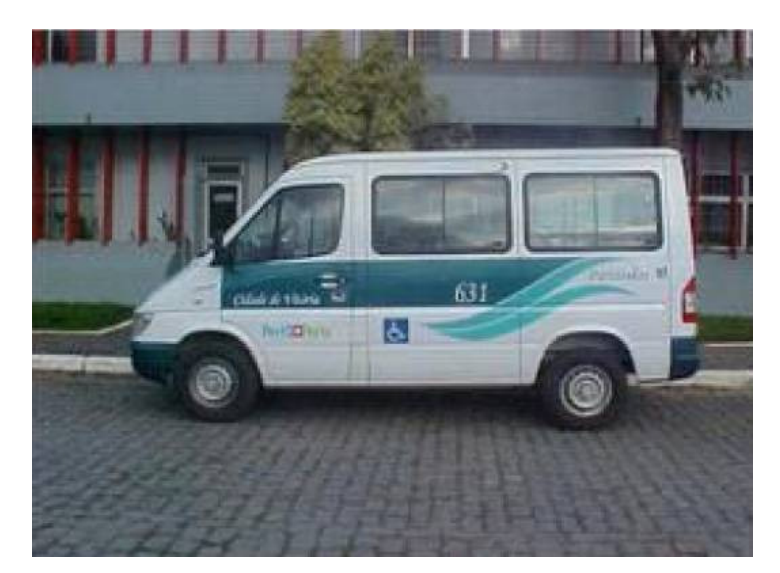

**Figura 3.3 –** Van Adaptada para Cadeirantes do Programa Porta a Porta.

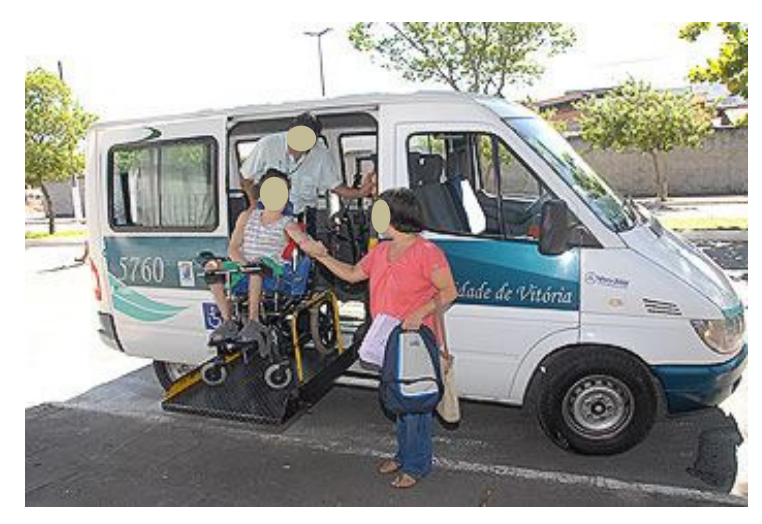

**Figura 3.4 –** Veículo com Rampa para Acesso dos Cadeirantes.

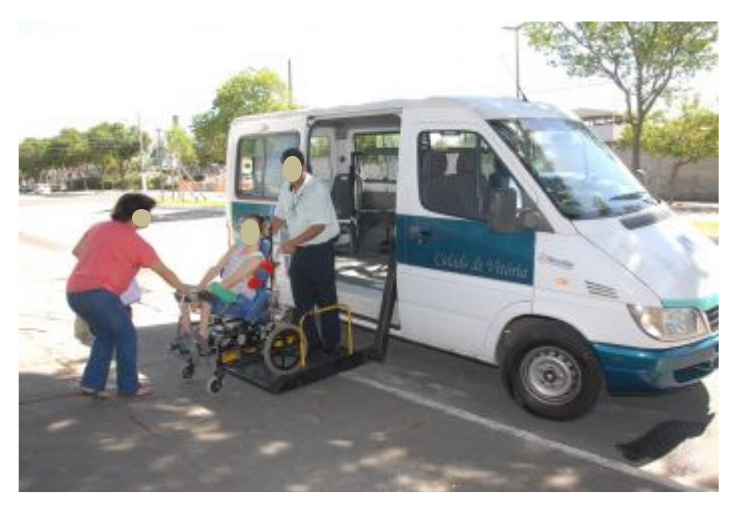

**Figura 3.5 –** Veículo com Rampa para Acesso dos Cadeirantes.

Todas as vans são monitoradas por GPS e todos os veículos contam com um telefone. Este fica obrigatoriamente ligado e serve para ocorrer a comunicação entre o motorista e o técnico do Porta a Porta, para no caso de qualquer imprevisto, como o cancelamento de alguma viagem ou a inclusão de outra. Vale ressaltar que ao final do expediente, as vans passam na Setran para entregar o relatório diário da operação.

Dentro da van possui uma área para os deficientes com cinto de segurança e a cadeira fica presa conforme indicam as Leis de Acessibilidade. As Figuras 3.6 e 3.7 mostram o cadeirante dentro da van.

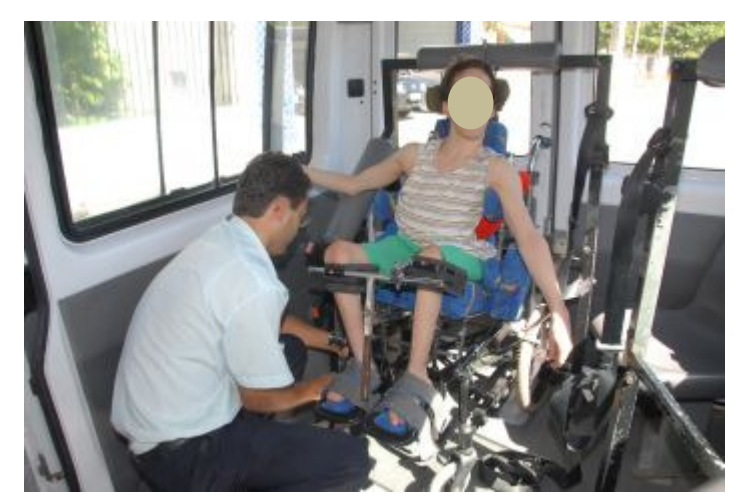

**Figura 3.6 –** Motorista Prendendo a Cadeira de Rodas no Veículo.

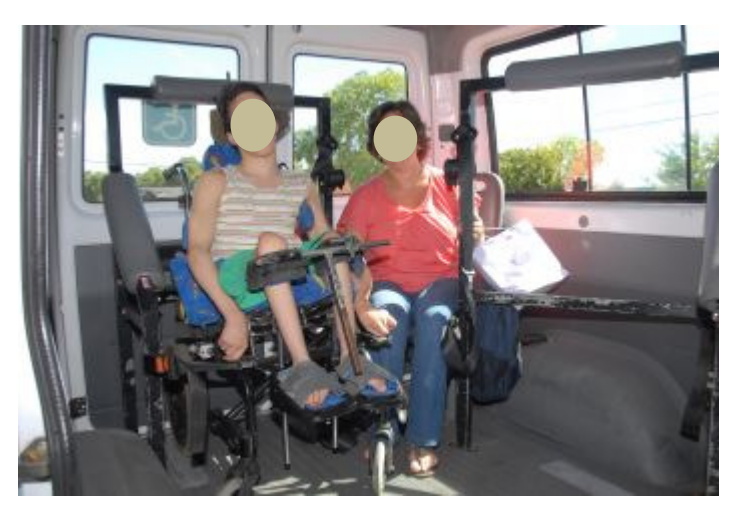

**Figura 3.7 –** Cadeirante e seu Acompanhante Dentro do Veículo.

Na Figura 3.7 observam-se duas barras onde as cadeiras de rodas são fixadas e o assento convencional para o acompanhante.

Cada van conta com 2 motoristas para um dia de expediente, e estes são treinados e tem autorização para providenciar a colocação do cliente na rampa do veículo e acomodá-lo dentro do mesmo. O tempo para colocar o cadeirante dentro do veículo é de aproximadamente 3 minutos e para descer leva mais 3 minutos. Isto é, o tempo de operação é de 6 minutos por pessoa.

## **3.1.2 Garagem**

O transporte Porta a Porta é gratuito e realizado todos os dias da semana, inclusive feriados e pontos facultativos, durante o período de 04:30 às 24:00 horas se tiver programação.

As vans utilizadas pelo programa ficam no período de 00 horas as 4:30 horas na garagem da permissionária e quando iniciam o expediente se dirigem para o estacionamento da Setran para receber a programação do dia. No fina do expediente, retornam para a Setran para entregar o relatório de programação diário. Vale ressaltar que quando ocorre algum problema com o veículo ou algum outro motivo, os veículos ficam parados no Centro de Convenções de Vitória ou no próprio estacionamento da Setran.

Esta garagem está localizada na Rua Vitório Nunes da Motta, Bairro Enseada do Suá, município de Vitória. Localiza-se numa área quase central da cidade e com facilidade de acesso para as principais avenidas da cidade.

## **3.1.3 Número de Clientes**

Em 2010 o programa possuía 120 usuários cadastrados fixos e mais 376 pessoas flutuantes ou seja, estas não tem uma vaga garantida de atendimento e somente são atendidas se houver vaga na programação dos usuários fixos. De acordo com a Setran, dos 120 usuários cadastrados, aproximadamente 60 deles utilizam o transporte na semana, o restante é utilizado pelos usuários flutuantes.

#### **3.1.4 Horário de Atendimento de cada Cliente**

O serviço Porta a Porta busca o cadeirante no local previamente estabelecido, encaminha-o ao seu destino e retorna com o mesmo ao ponto de partida. Cada cliente solicita o horário em que precisa ser embarcado e o horário que deseja chegar ao destino, sendo assim, os clientes devem chegar 20 minutos antes do horário agendado e o veículo pode ter um atraso de no máximo 20 minutos, gerando aí uma janela de tempo de 40 minutos. A Tabela 3.1 apresenta a janela de tempo  $\left[ e_{i},l_{i}\right]$  de alguns clientes em uma determinada manhã.

|            |                | Horário solicitado |         | Janela de Tempo         |                         |
|------------|----------------|--------------------|---------|-------------------------|-------------------------|
| <b>Nós</b> |                | horas              | minutos | ei (janela<br>inferior) | li (janela<br>superior) |
| Pickup     | 1              | 6                  | 35      | 6h15min                 | 6h55min                 |
|            | $\overline{c}$ | $\overline{7}$     | 00      | 6h40min                 | 7h20min                 |
|            | 3              | $\overline{7}$     | 00      | 6h40min                 | 7h20min                 |
|            | 4              | $\overline{7}$     | 15      | 6h55min                 | 7h35min                 |
|            | 5              | $\overline{7}$     | 40      | 7h20min                 | 8h00min                 |
|            | 6              | $\overline{7}$     | 40      | 7h20min                 | 8h00min                 |
|            | 7              | 8                  | 00      | 7h40min                 | 8h20min                 |
|            | 8              | 8                  | 35      | 8h15min                 | 8h55min                 |
|            | 9              | 8                  | 40      | 8h20min                 | 9h00min                 |
|            | 10             | 8                  | 45      | 8h25min                 | 9h05min                 |
| Delivery   | 11             | $\overline{7}$     | 15      | 6h55min                 | 7h35min                 |
|            | 12             | $\overline{7}$     | 40      | 7h20min                 | 8h00min                 |
|            | 13             | 7                  | 40      | 7h20min                 | 8h00min                 |
|            | 14             | $\overline{7}$     | 55      | 7h35min                 | 8h15min                 |
|            | 15             | 8                  | 20      | 8h00min                 | 8h40min                 |
|            | 16             | 8                  | 20      | 8h00min                 | 8h40min                 |
|            | 17             | 8                  | 40      | 8h20min                 | 9h00min                 |
|            | 18             | 9                  | 25      | 9h05min                 | 9h45min                 |
|            | 19             | 9                  | 20      | 9h00min                 | 9h40min                 |
|            | 20             | 9                  | 25      | 9h05min                 | 9h45min                 |

**Tabela 3.1** – Janela de Tempo

#### **3.1.5 Solicitações de Transporte**

Para utilizar o serviço, o usuário deve ser cadastrado pela Setran, que emite uma credencial, com a qual é feito o agendamento das viagens por meio do telefone 156 - Fala Vitória. O cliente informa o ponto de embarque ou origem (pickup), o horário

desejado do embarque, o número de pessoas que serão embarcadas, se serão atendidos somente o cadeirante ou mais o acompanhante, o ponto de desembarque ou destino (delivery), e o horário desejado do desembarque.

O usuário deve solicitar o cancelamento antecipadamente, com no pelo menos 4 horas de antecedência, senão tem uma penalização, o próximo agendamento não será executado. Os funcionários da prefeitura tentam programar mais uma viagem no lugar da que foi cancelada, porém, muito raramente consegue-se encaixar mais alguém.

## **3.1.6 Programação de Transporte**

Um técnico trabalha na programação dos veículos e utiliza um programa em Delphi chamado Sipor (Sistema Porta a Porta), feito pelo próprio setor de informática da prefeitura. Na Figura 3.8 é apresentada a tela de agendamento do cliente no Sipor utilizado atualmente.

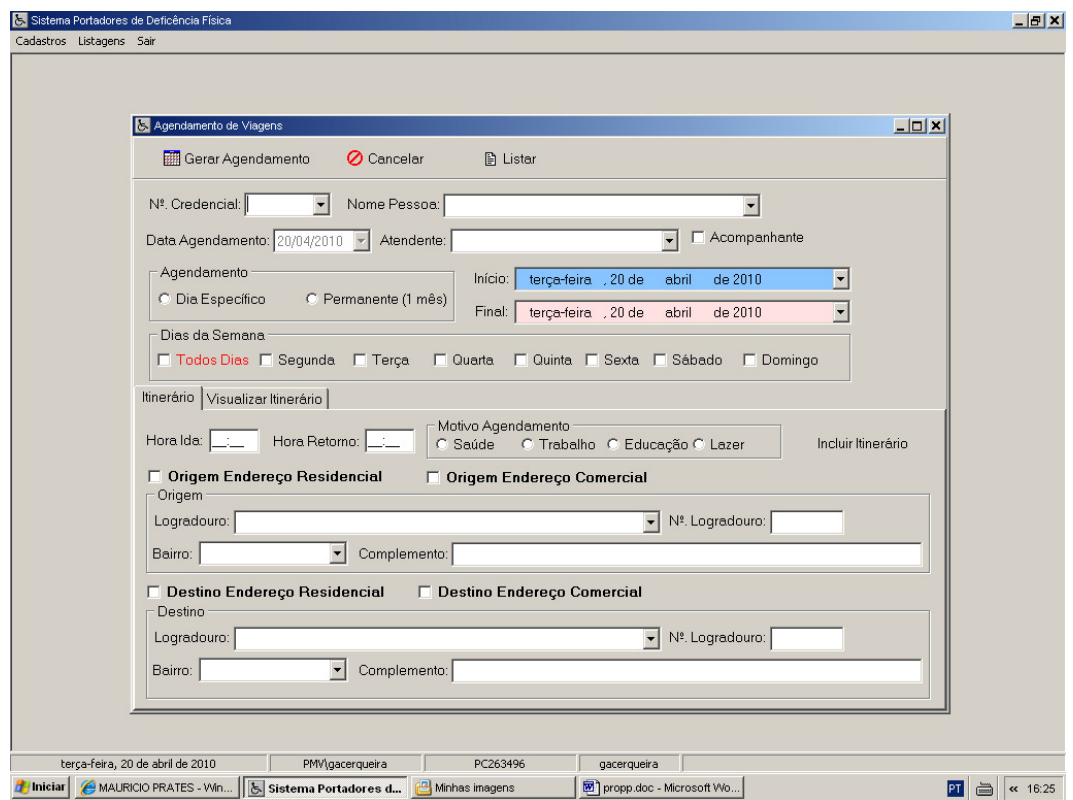

**Figura 3.8 –** Software Sipor - Tela do Agendamento de Uma Viagem.

Pode-se observar na Figura 3.8 que o agendamento pode ser em um dia específico da semana ou pode ser permanente durante um mês. No Sipor, as pessoas já são previamente cadastradas, e algumas programações já são previamente estabelecidas.

O sistema é alimentado com as solicitações do dia e ele retorna com a distribuição de clientes por veículo e após tem-se a opção de gerar uma programação automática por veículo. Porém, na geração da programação automática sempre ocorrem erros, sobram pessoas sem serem atendidas, nomes duplicados e horários incompatíveis. O funcionário olha o resultado e arruma manualmente as incompatibilidades encontradas e gera o roteiro mais adequado a próprio punho. Isto é, a programação e roteamento dos veículos é semi-automatizada atualmente.

A Figura 3.9 mostra um exemplo de uma parte da programação fornecida aos motoristas do Porta a Porta.

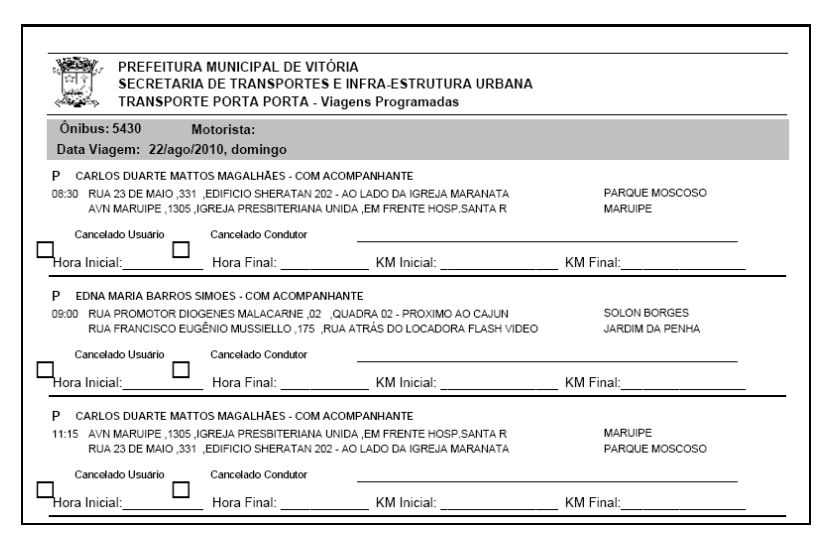

 **Figura 3.9 –** Programação Fornecida pelo Porta a Porta.

#### **3.1.7 Perspectivas Futuras para o Serviço Porta a Porta**

Já existe um projeto para ampliação da frota de 6 para 12 veículos, e com isso aumentar o número de clientes atendidos porém, não há uma previsão para isso ocorrer. Em relação aos 350 ônibus coletivos convencionais na cidade de Vitória, somente 103 são adaptados para o transporte de cadeirantes e estes não tem uma linha fixa. A previsão é de ampliar esse percentual de 30% para 40% até final de 2011, e de que tenha pelo menos um ônibus adaptado em cada linha.

Outro projeto recente, que se iniciou esse ano, da Secretaria de Saúde, que conta com três novas ambulâncias adaptadas para o transporte de cadeirantes, voltado somente para os atendimentos relacionados à saúde. As ambulâncias adaptadas farão o transporte dos cadeirantes, usuários da rede municipal de saúde, que precisam de locomoção para consultas médicas, exames e outros procedimentos, previamente agendados pelo Sistema Municipal de Regulação das Ações de Saúde, Ambulatoriais e Hospitalares.

Com isso, o técnico do Porta a Porta poderá encaminhar alguns clientes para os ônibus convencionais adaptados dependendo do horário solicitado e alguns para o sistema da Secretaria da Saúde.

# **CAPÍTULO 4 – MODELAGEM MATEMÁTICA PROPOSTA PARA O DARP**

Neste Capítulo é apresentada uma proposta de formulação matemática usando Programação Linear Inteira Mista para o DARP-TW com vistas a resolver o problema de roteamento de veículos do transporte de cadeirantes da prefeitura de Vitória.

Para alcançar o objetivo proposto de desenvolver um modelo matemático para o DARP-TW e testá-lo com dados reais, a metodologia foi dividida em cinco etapas:

- Definição da formulação matemática para o DARP-TW;
- Definição das informações necessárias dos clientes;
- Definição da matriz de tempo e da matriz de custo;
- Definição dos cenários de simulação para diversas alternativas de solução do problema e;
- Implementação do modelo matemático no CPLEX.

Cabe ressaltar que a formulação matemática proposta tem como base o trabalho de Cordeau (2006). O autor apresentou uma abordagem que utiliza o algoritmo Branchand-Cut para resolver o DARP. Nessa abordagem o problema foi tratado na sua forma estática (todas as requisições são conhecidas a priori), com múltiplos veículos, frota homogênea (todos os veículos possuem uma mesma capacidade), garagem única (todos os veículos começam e terminam sua rota na mesma garagem) e custo fixo. A resolução do problema foi dada por meio de uma abordagem exata, garantindo assim a obtenção da solução ótima para o problema. O autor utiliza restrição de tempo máximo de viagem para os usuários, ou seja, o tempo máximo em que o cliente poderá ficar dentro do veículo, garantindo assim o conforto do cliente. O modelo contempla janelas de tempo, porém nos testes realizados pelo autor, foram definidas somente na coleta ou somente na entrega. Os dados utilizados foram gerados aleatoriamente com até 48 clientes. O autor também fornece um número fixo de veículos para o problema e o CPLEX utiliza todos os veículos disponíveis para resolver o DARP.

Cordeau (2006) também propõe uma redução no número de variáveis e restrições por meio da agregação das variáveis de tempo  $\boldsymbol{B}^k_i$  em apenas  $\boldsymbol{B}_i$  , ou seja, como apenas um veículo irá atender o local *i* , não é necessário que se tenha uma variável para cada veículo atendendo o local *i* , exceto na garagem, onde todos os veículos irão passar. O autor também contempla a eliminação de alguns arcos do problema, como da garagem para um local de desembarque, de um local de desembarque para seu respectivo local de embarque.

Diferentemente do trabalho de Cordeau (2006) o modelo proposto nesta dissertação trata basicamente do DARP-TW estático com múltiplos veículos e os veículos possuem uma capacidade fixa. O modelo também contempla frota homogênea e tem-se a possibilidade de realizar testes com uma frota heterogênea. As garagens de início e término são definidas como únicas mas podem ser consideradas em locais diferentes. Foram utilizadas restrições de janelas de tempo para coletas e para entregas para garantir o conforto do cliente, sendo assim, não foi necessário utilizar restrição de tempo máximo de viagem para os usuários.

A resolução do problema também foi dado por uma abordagem exata, mais especificamente usando Programação Linear Inteira Mista. Os dados utilizados foram fornecidos pela Setran e diferentemente de Cordeau (2006) em que os dados foram gerados aleatóriamente. No modelo proposto há a possibilidade de uma redução do número de veículos utilizados para a solução do problema, sendo que pode-se realizar uma análise em termos de utilização da frota.

Para o modelo proposto adota-se inicialmente a existência de n clientes (requisições de transporte) a serem atendidos por *k* veículos. O DARP-TW pode ser definido em um grafo completo  $G = (N, A)$ , onde  $N = Nos \cup NosDrop \cup \{0, 2n + 1\}$ ,  $Nos = \{1, ..., n\}$ , e  $NosDrop = \{n+1, ..., 2n\}$  e  $A = NxN$ . Nos e NosDrop são respectivamente os conjuntos de nós de *pickup* e nós de *delivery.*  $C_g = \{0, 2n + 1\}$  é o conjunto das garagens onde 0 representa a garagem de origem e 2n+1 representa a garagem de destino de cada um dos veículos.  $K = \{1, ..., kn\}$  é o conjunto de

veículos onde cada veículo k possui uma capacidade  $cap_k$  e  $|K|$  é o número de elementos do conjunto K, isto é, o número de veículos disponíveis.

Cada requisição de transporte especifica um local de embarque i e um de desembarque *n+i*. Para cada nó  $i \in N$  é associada uma quantidade unitária de passageiros  $q_i$ , onde  $q_{n+i} = -q_i$  ( $i = 1,...,n$ ), e uma duração do serviço  $d_i$ , onde  $d_{n+i} = d_i$  ( $i = 1,...,n$ ). Assim, as garagens possuem  $q_0 = q_{2n+1} = 0$ , e a duração do serviço é dada por  $d_0 = d_{2n+1} = 0$ .

Como cada pessoa é associada a um nó, se houverem três clientes em um mesmo local, cada uma será associada a um nó e a distância entre eles será considerada zero. Já a duração do serviço  $d_i$  será o número de clientes no local, nesse exemplo 3, vezes a duração do serviço de um cliente.

A cada nó  $i \in N$  tem-se associada uma janela de tempo  $\left[ e_{_{i}},l_{_{i}} \right]$  onde  $e_{i}$  e  $l_{i}$ representam respectivamente o início e o final da janela de tempo, isto é, os limites de horário de atendimento de uma requisição, pickup ou de delivery. Cada arco  $(i,j)$ ∈  $A$  tem associado um custo representado por  $\,c_{i,j},$  que pode ser distância ou tempo de viagem  $t_{i,j}$ .

As variáveis de decisão do problema são:

 $x_i^k$  $\frac{k}{i,j}$  = variável binária onde,  $x_{i,j}^k = I$  se o veículo  $k$  trafega do nó  $i$  para o nó  $j$  e  $x_{i,j}^k = \mathit{0}$  , caso contrário;

 $xb^{k}$  = variável binária onde,  $xb^{k}=l$  se o veículo  $k$  é utilizado e  $xb^{k}=0$ , caso contrário;

 $B_i^k$  = instante em que o veículo  $\,k\,$  começa a atender o nó  $\,i\,$  ;

 $Q_i^{\it k}$  = número de cadeirantes no veículo *k* após visitar o nó *i* .

Com bases nas definições acima apresenta-se a seguir a formulação do modelo matemático proposto:

Minimizar:

$$
z = \sum_{i \in N} \sum_{j \in N} \sum_{k \in K} c_{ij} x_{ij}^k
$$
 (4.1)

$$
\text{Subjecto a:} \qquad \qquad xb^k = \sum_{j \in N} x_{0,j}^k \qquad \forall \ k \in K \tag{4.2}
$$

$$
\sum_{k \in K} \sum_{j \in N} x_{i,j}^k = I \qquad \forall i \in Nos \tag{4.3}
$$

$$
\sum_{j \in N} x_{i,j}^k \cdot \sum_{j \in N} x_{n+i,j}^k = 0 \qquad \forall \ i \in Nos; \ k \in K; \ n+i \in NosDrop \qquad (4.4)
$$

$$
\sum_{j \in Nos} x_{0,j}^k \le 1 \qquad \forall \ k \in K \tag{4.5}
$$

$$
\sum_{j \in N} x_{j,i}^k - \sum_{j \in N} x_{i,j}^k = 0 \qquad \forall i \in NPD; k \in K \tag{4.6}
$$

$$
\sum_{i \in NosDrop} x_{i,2n+1}^k \le 1 \qquad \forall k \in K \tag{4.7}
$$

$$
\sum_{i \in N} \sum_{j \in N} x_{i,j}^k \leq |S| - 2 \qquad \forall k \in K \tag{4.8}
$$

$$
Q_j^k \ge (Q_i^k + q_j) x_{i,j}^k \qquad \forall i \in N, j \in N, k \in K
$$
\n(4.9)

$$
Q_i^k \leq \, cap_k \qquad \forall \, i \in N, k \in K \tag{4.10}
$$

$$
Q_{2n+1}^k = 0 \qquad \forall \ k \in K; 2n+1 \in C_g \tag{4.11}
$$

$$
Q_o^k = 0 \qquad \forall \ k \in K \tag{4.12}
$$

$$
B_j^k \ge (B_i^k + d_i + t_{i,j}) x_{i,j}^k \qquad \forall \ i \in N, \ j \in N, \ k \in K \tag{4.13}
$$
$$
e_i \leq B_i^k \leq l_i \qquad \forall \ i \in N, k \in K \tag{4.14}
$$

$$
x_{i,j}^k \in \{0,1\} \qquad \forall \ i, j \in N, k \in K \tag{4.15}
$$

$$
xb^k \in \{0,1\} \qquad \forall k \in K \tag{4.16}
$$

$$
Q_j^k \ge 0 \qquad \forall \ j \in N, k \in K \ . \tag{4.17}
$$

A Função Objetivo do modelo (4.1) tem a finalidade de minimizar o custo total de viagem. As restrições (4.2) relacionam as variáveis  $xb^k$  e  $x_0^k$  $x_{0, j}^k$ . Assim, estas restrições controlam o número de veículos que irão sair da garagem.

As restrições (4.3) e (4.4) garantem, respectivamente, que cada requisição seja atendida uma única vez, e que o local de embarque e desembarque de uma demanda sempre serão atendidos pelo mesmo veículo. As restrições (4.5), (4.6) e  $(4.7)$  garantem que a rota de cada veículo k irá começar e terminar na garagem. As restrições (4.6) determinam a continuidade de fluxo, o veículo que entra em determinado nó deve deixar esse mesmo nó. As restrições (4.8) asseguram que não serão geradas sub-rotas sendo *S* um subgrafo de *G* e  $|S|$  representa o número de vértices desse subgrafo.

As equações (4.9), (4.10), (4.11) e (4.12) garantem que a carga do veículo após visitar determinado nó não ultrapassa a capacidade do veículo e que não exista carga nas garagens.

A formulação acima descrita é não-linear por causa das restrições (4.9) e (4.13). Tais restrições asseguram a consistência nos cálculos da carga dos veículos e dos horários. Porém, tais restrições podem ser linearizadas introduzindo uma constante. Sendo  $M_{b} \ge max\{0, l_i + d_i + t_{i,j} - e_j\}$  e  $M_{q} \ge min\{cap_{k}, cap_k + q_i\}$ , as restrições (4.9) e (4.143) podem ser substituídas respectivamente por:

$$
Q_j^k \ge Q_i^k + q_j - M \cdot (1 - x_{i,j}^k) \qquad \forall \ i \in N, j \in N, k \in K \tag{4.18}
$$

$$
B_j^k \ge B_i^k + d_i - t_{i,j} - M \cdot (1 - x_{i,j}^k) \qquad \forall \ i \in N, j \in N, k \in K
$$
 (4.19)

As restrições (4.14) garantem a não violação da janela de tempo, (4.15) e (4.16) garantem que as variáveis  $x_{i,j}^k$  e  $xb^k$ sejam binárias e (4.17) garantem que o número de cadeirantes no veículo  $k$  após visitar o nó  $j$  seja maior ou igual a zero.

# **CAPÍTULO 5 – EXPERIMENTOS COMPUTACIONAIS**

Foram feitos testes computacionais para testar o modelo, usando dados reais fornecidas pelo programa de transporte público de cadeirantes da Prefeitura de Vitória, ES – Brasil, e variando parâmetros como: alocação de diferentes quantidades de veículos para realizar a coleta e a entrega, com diferentes capacidades, alteração no número de clientes, alteração nos tempos de pickup e delivery e variações nas janelas de atendimento. Isso, para testar alternativas diferentes de solução do problema. Apesar do modelo suportar testes com uma frota heterogênia, nos testes realizados foi utilizado uma frota homogênea pois, é assim que ocorre no caso real estudado.

Os dados utilizados correspondem a requisições de duas semanas de operação do programa de transporte "Porta a Porta". Cada semana conta em média com 200 requisições e cada dia conta em média com 40 solicitações diárias. Foram testados cenários com 10, 15 e 20 solicitações. Para simular o atendimento de um dia inteiro pode-se dividir o atendimento em dois turnos (matutino e vespertino/ noturno) e realizar o reaproveitamento dos veículos.

Foram utilizados para os testes veículos de dois tipos, um com capacidade de 3 clientes, tipo "a", e outro com capacidade para 6 clientes, tipo "b". Vale ressaltar que em cada cenário analisado foi considerado somente um tipo de veículo. O estudo foi efetuado a partir da garagem central da Setran, sendo o ponto inicial e final para todas as rotas estudadas nesta dissertação.

Para obter as distâncias e tempo de viajem entre os clientes e gerar a matriz de tempos mínimos entre todos os pontos da rede, chamada de  $T_{i,j}$  , foi utilizado o Google Maps (GOOGLE MAPS, 2011).

A matriz  $T_{i,j}$  contém os tempos mínimos de viagem onde,  $t_{i,j}$  representa o tempo requerido de viagem de um local i (linha da matriz) para outro local j (coluna da

matriz). Foi considerado que  $t_{i,j} = t_{j,i}$ , pois o tempo de viagem para ir de um ponto *i* para o j correspondente é próximo ao tempo de j para i.

Para cada arco  $(i, j)$ ∈ A, o custo  $c_{i,j}$  e o tempo de viagem  $t_{i,j}$  foram considerados iguais ou seja,  $c_{i,j} = t_{i,j}$ . Todos os dados utilizadas para os testes foram considerados simétricos,  $c_{i,j} = c_{j,i}$ , para cada par de nós  $i, j \in N$ .

Os dados fornecidos pela Setran, assim como as matrizes foram passados para planilhas Excel para depois serem implementadas no CPLEX. As matrizes de tempo utilizadas encontram-se nos ANEXO B, ANEXO C e ANEXO D. Na Tabela 5.1 é apresentado um exemplo da planilha com os horários solicitados pelos clientes.

|                | <b>Tabela J. I</b> $-1$ lating contributation concitation pelos Cherites |                                 |         |                                                      |                                           |    |  |  |  |
|----------------|--------------------------------------------------------------------------|---------------------------------|---------|------------------------------------------------------|-------------------------------------------|----|--|--|--|
| <b>Cliente</b> | <b>Endereço Embarque</b>                                                 | Horário<br>Embarque<br>(hr/min) |         | Endereço<br><b>Desembarque</b>                       | <b>Horário</b><br>Desembarque<br>(hr/min) |    |  |  |  |
| 1              | Av. Duarte Lemos, 278. Vila<br>Rubim                                     | 6                               | 35      | Rua Francisco Rubim,<br>269. Bento Ferreira.         | $\overline{7}$                            | 15 |  |  |  |
| $\overline{2}$ | Rua da FAESA, 18. São<br>Pedro 1                                         | 7                               | $00 \,$ | Rua Aluysio Simões,<br>185. Bento Ferreira.          | 7                                         | 40 |  |  |  |
| 3              | Rua Ormando Aguiar, 07.<br>Romão                                         | $\overline{7}$                  | 00      | Rua Aloísio Simões,<br>185. Bento Ferreira.          | $\overline{7}$                            | 40 |  |  |  |
| 4              | Rua Desembargador Carlos<br>Xavier Paes Barreto, 241.<br>Mata da Praia   | $\overline{7}$                  | 15      | Rua José Alexandre<br>Buaiz, 157. Enseada do<br>Suá. | $\overline{7}$                            | 55 |  |  |  |
| 5              | Rua Eugenilio Ramos, 311.<br>Jardim da Penha                             | $\overline{7}$                  | 40      | Rodovia Serafim<br>Derenze, 4489. São<br>Pedro.      | 8                                         | 20 |  |  |  |
| 6              | Rua José de alencar, 369.<br>Maruípe                                     | $\overline{7}$                  | 40      | Rua Vinte e três de<br>maio, 79. Parque<br>Moscoso.  | 8                                         | 20 |  |  |  |
| $\overline{7}$ | Rua Professora Clara, 123.<br>Santo Honorio                              | 8                               | 00      | Av. Marechal Campos.<br>Maruipe.                     | 8                                         | 40 |  |  |  |
| 8              | Rua José Celso Claudio,<br>170. Jardim Camburi                           | 8                               | 35      | Rua Antônio Basílio,<br>280. Jardim da Penha.        | 9                                         | 15 |  |  |  |
| 9              | Rua Aleixo Netto, 833. Praia<br>do Canto                                 | 8                               | 40      | Rua José Farias, 160.<br>Barro Vermelho.             | 9                                         | 20 |  |  |  |
| 10             | Av. Barão Monjardim, 142.<br>Centro                                      | 8                               | 45      | Rua Aleixo Netto, 833.<br>Praia do Canto.            | 9                                         | 25 |  |  |  |

**Tabela 5.1** – Planilha com Horário Solicitado pelos Clientes

Em seguida todos os horários foram passados para minutos. Para cada grupo de 10, 15 e 20 clientes foi criado um arquivo com o modelo matemático e este foi escrito no CPLEX conforme ilustrado na Figura 5.1.

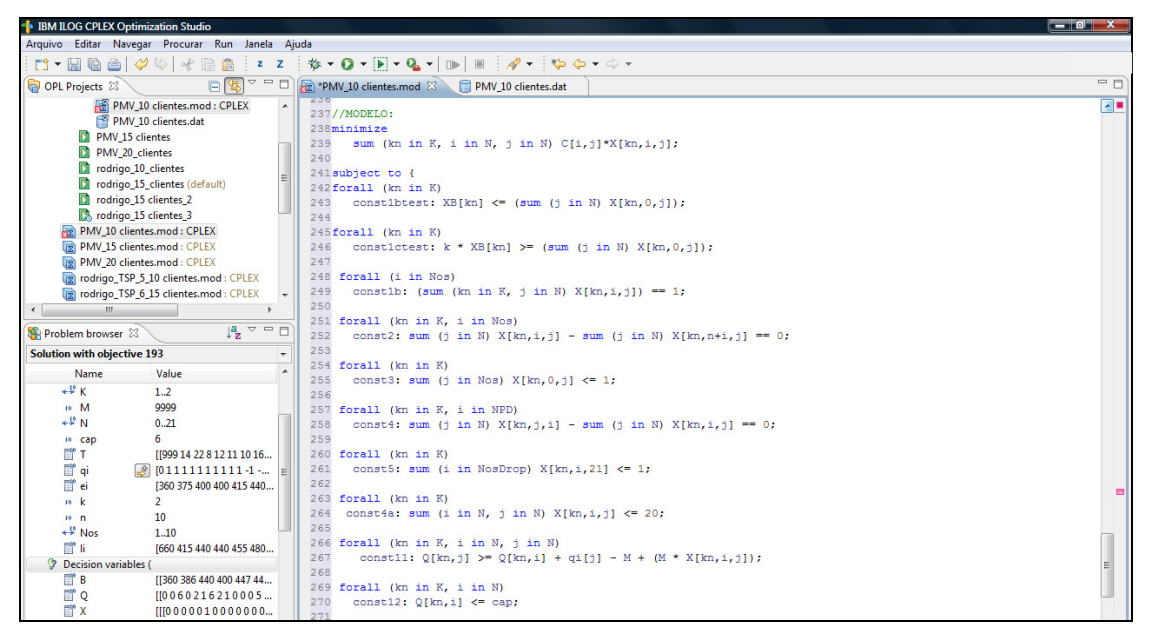

 **Figura 5.1 –** Software CPLEX - Tela com Modelo Matemático

Foi criado também para cada grupo de clientes, 10, 15 e 20, um arquivo de dados no CPLEX conforme ilustrado na Figura 5.2.

| <b>EM ILOG CPLEX Optimization Studio</b>                       |                                                                                                    |                    |         |              |                                                                                                    |          |          |          |               |           |                      |                       |                |          |           |                |              |         |          |              |         |
|----------------------------------------------------------------|----------------------------------------------------------------------------------------------------|--------------------|---------|--------------|----------------------------------------------------------------------------------------------------|----------|----------|----------|---------------|-----------|----------------------|-----------------------|----------------|----------|-----------|----------------|--------------|---------|----------|--------------|---------|
| Arquivo Editar Navegar Procurar Run Janela Ajuda               |                                                                                                    |                    |         |              |                                                                                                    |          |          |          |               |           |                      |                       |                |          |           |                |              |         |          |              |         |
| HR<br>ish<br>ᄲ<br>z<br>ES T<br>$\mathbf{z}$                    | ※ ▼ Q ▼ 下 ▼ Q ▼   Ⅲ   图                                                                                          |                    |         |              | $\frac{1}{2} \mathscr{R} \bullet \frac{1}{2} \mathfrak{S} \bullet \mathfrak{S} \bullet \mathfrak{S} \bullet \mathfrak{S} \bullet$ |          |          |          |               |           |                      |                       |                |          |           |                |              |         |          |              |         |
| E<br>OPL Projects 23<br>Œ.                                     | $\overline{\phantom{a}}$ $\Box$ $\Box$ PMV_10 clientes.mod                                                       |                    |         |              | *PMV 10 clientes.dat 23                                                                                                    |          |          |          |               |           |                      |                       |                |          |           |                |              |         |          |              | $=$ $F$ |
| b Eblending (A simple metal blending problem, MA               | $7k = 2:$                                                                                                    |                    |         |              |                                                                                                    |          |          |          |               |           |                      |                       |                |          |           |                |              |         |          |              |         |
| $\triangleright$ $\mathbb{Z}^0$ darp                           | $8$ cap = $6$ :                                                                                                  |                    |         |              |                                                                                                    |          |          |          |               |           |                      |                       |                |          |           |                |              |         |          |              |         |
| $\triangle$ $\mathbb{L}$ darp 2                                | $\mathbf{Q}$                                                                                                    |                    |         |              |                                                                                                    |          |          |          |               |           |                      |                       |                |          |           |                |              |         |          |              |         |
| Run Configurations                                             | $10a1 = [0, 1, 1, 1, 1, 1, 1, 1, 1, 1, 1, 1, -1, -1, -1, -1, -1, -1, -1, -1, -1, -1, 0];$                        |                    |         |              |                                                                                                    |          |          |          |               |           |                      |                       |                |          |           |                |              |         |          |              |         |
| PMV_10 clientes                                                | 11                                                                                                    |                    |         |              |                                                                                                    |          |          |          |               |           |                      |                       |                |          |           |                |              |         |          |              |         |
| FR PMV 10 clientes.mod: CPLEX                                  | 12ei = [360, 375, 400, 400, 415, 440, 440, 460, 495, 500, 505, 415, 440, 440, 455, 480, 480, 500, 545, 540, 545, |                    |         |              |                                                                                                    |          |          |          |               |           |                      |                       |                |          |           |                |              |         |          |              |         |
| PMV 10 clientes.dat                                            | 1311 = [660, 415, 440, 440, 455, 480, 480, 500, 535, 540, 545, 455, 480, 480, 495, 520, 520, 540, 585, 580, 585, |                    |         |              |                                                                                                    |          |          |          |               |           |                      |                       |                |          |           |                |              |         |          |              |         |
| PMV 15 clientes                                                | 14                                                                                                    |                    |         |              |                                                                                                    |          |          |          |               |           |                      |                       |                |          |           |                |              |         |          |              |         |
| PMV_15 clientes.mod : CPLEX                                    | $16M = 9999$ :                                                                                                   |                    |         |              |                                                                                                    |          |          |          |               |           |                      |                       |                |          |           |                |              |         |          |              |         |
| PMV 15 clientes.dat                                            | 17                                                                                                    |                    |         |              |                                                                                                    |          |          |          |               |           |                      |                       |                |          |           |                |              |         |          |              |         |
| DI PMV 20 clientes                                             | $18C = 1$                                                                                                    |                    |         |              |                                                                                                    |          |          |          |               |           |                      |                       |                |          |           |                |              |         |          |              |         |
| <b>PMV 20 clientes.mod : CPLEX</b>                             | 19                                                                                                    | F999 14 22         |         | 8            | 12<br>11                                                                                                    | 10       | 16       | 16       |               | 18        | 5                    |                       | -6             | 18       | 12        | 7              | 11           | 9       |          | 9991.        |         |
| PMV_20 clientes.dat<br>$\overline{t}$                          | 20                                                                                                    | F999 999           |         | 11           | 9<br>22                                                                                                    | 20       | 13       | 25       | 26            | 17<br>٩   | 5                    | 13                    | 12             | 16       | 12        | 7              | 12           | 21      | 18       | 17 9991,     |         |
| $\mathbf{m}$<br>$\leftarrow$<br>×.                             | 21                                                                                                    | F999 11 999 17     |         |              | 25<br>23                                                                                                    | 17       | 26       | 29       | 23            | 17<br>5   |                      | 21<br>20              | 24             | 6        | 15        | 18             | 23           | 20      | 23       | 9991.        |         |
|                                                                | 22                                                                                                    | <b>P PPP1</b>      | -17     | 999 15       | 13                                                                                                    | 6        | 17       | 19       | ۰q<br>4       | 13        | 5                    | 5                     | 10             | 17       | 7         | 5              | 14           | 11      | 9        | 9991.        |         |
| $\downarrow^a_z$ $\vee$ $\Box$<br><b>SE Problem browser 23</b> | 23                                                                                                    | F999 22 25         |         | 15           | 999<br>4                                                                                                    | 12       | ٩        | 8        | 7             | 16<br>25  |                      | 12<br>11              | 8              | 17       | 20        | 12             | 4            | R       | 7        | 9991.        |         |
|                                                                | 24                                                                                                    | F999 20 23         |         | 13           | 4<br>999                                                                                                    | 10       | 10       | 9        | 6             | 15<br>23  |                      | 11<br>10              | $\overline{7}$ | 16       | 19        | 10             | $\mathbf{1}$ | 6       | 6        | 9991.        |         |
| Value<br>Name                                                  | 25                                                                                                    | <b>F999 13</b>     | 17      | 6            | 12<br>10                                                                                                    | 999      | 14       | 17       | 11<br>8       | 17        | ٩                    | a                     | 13             | 13       | 12        | 4              | 11           |         | 11       | 9991,        |         |
|                                                                | 26                                                                                                    | F999 25            | 26      | 17           | 9<br>10                                                                                                    | 14       | 999      | 10       | 9             | 22<br>15  |                      | 12<br>12              | 13             | 14       | 19        | ۰              | я            | 6       | ۹        | 9991.        |         |
|                                                                | 27                                                                                                    | F999 26 29         |         | 19           | 8<br>9                                                                                                    | 17       | 10       | 999 12   |               | 21<br>29  |                      | 16<br>16              | 13             | 22       | 24        | 17             | 8            | 12      | 12       | 9991.        |         |
|                                                                | 28                                                                                                    | [999 17 23         |         | -9           | 6<br>7                                                                                                    | 11       | ۰q       | 12       | 999           | 12<br>21  | я                    | 7                     | 6              | 16       | 16        | 7              | 6            | 4       | 1        | 9991,        |         |
|                                                                | 29                                                                                                    | <b>P</b> 6651      | 17      | 4            | 16<br>15                                                                                                    | 8        | 15       | 21       | 12            | 999<br>11 |                      | 10<br>9               | 13             | 17       | 5         | 9              | 18           | 15      | 13       | 9991.        |         |
|                                                                | 30                                                                                                    | <b>F999 5</b>      | 5       | 13           | 25<br>23                                                                                                    | 17       | 22       | 29       | 21            | 11        | 999                  | 16<br>16              | 19             | 9        | 11        | 16             | 25           | 22      | 20       | $18$ ],      |         |
|                                                                | 31                                                                                                    | F999 13 21         |         | s            | 12<br>11                                                                                                    | 9        | 12       | 16       | 8             | 10<br>16  |                      | 999<br>$\overline{2}$ | 7              | 17       | 11        | -5             | 11           | R       | 6        | 51.          |         |
|                                                                | 32                                                                                                    | [999 12 20         |         | -5           | 11<br>10                                                                                                    | 8        | 12       | 16       | 9             |           | 16<br>$\overline{2}$ | 999                   | 7              | 16       | 11        | 4              | 11           | 8       | 6        | 51.          |         |
|                                                                | 33<br>34                                                                                                    | F999 16 24         |         | 10           | a<br>7                                                                                                    | 13       | 13       | 13       | 6             | 13<br>19  | 7                    | 7                     |                | 999 20   | 17        | 10             | 11           |         | 5        | 61.          |         |
|                                                                | 35                                                                                                    | [999 12]<br>F999 7 | 6<br>15 | 17<br>7      | 17<br>16<br>20<br>19                                                                                                    | 13<br>12 | 14<br>19 | 22       | 16<br>5<br>16 | 17<br>9   | 11                   | 17<br>16<br>11        | 20<br>17       | 999      | 17<br>999 | 14<br>11       | 19<br>20     | 16      | 19<br>15 | $21$ ],      |         |
|                                                                | 36                                                                                                    | F999 12 18         |         | -5           | 12<br>10                                                                                                    |          | ٩        | 24<br>17 | ۹             | 16        | 5                    | 11<br>4               | 10             | 17<br>14 | 11        | 999            | ۰q           | 17<br>6 |          | 131.<br>81.  |         |
|                                                                | 37                                                                                                    | [999 21 23         |         | 14           | 4                                                                                                    | 11       | 8        | 8        | 6             | 18<br>25  |                      | 11<br>11              | 11             | 19       | 20        | 9              | 999          | 6       | 6        | 91.          |         |
|                                                                | 38                                                                                                    | [999 18 20         |         | 11           | 8<br>6                                                                                                    |          | 6        | 12       | $\frac{4}{3}$ | 15<br>22  | 8                    | 8                     | 7              | 16       | 17        | 6              | 6            | 999     | 6        | $10$ ],      |         |
|                                                                | 39                                                                                                    | F999 17 23         |         | $\mathbf{9}$ | $\overline{7}$<br>6                                                                                                    | 11       | ۹        | 12       | $\mathbf{1}$  | 13<br>20  | 6                    | 6                     | 5              | 19       | 15        | $\overline{7}$ | 6            | 6       |          | 999 71,      |         |
|                                                                | 40                                                                                                    |                    |         |              |                                                                                                    |          |          |          |               |           |                      |                       |                |          |           |                |              |         |          |              |         |
|                                                                | 41<br>-12                                                                                                    |                    |         |              |                                                                                                    |          |          |          |               |           |                      |                       |                |          |           |                |              |         |          |              |         |
|                                                                | 42                                                                                                    |                    |         |              |                                                                                                    |          |          |          |               |           |                      |                       |                |          |           |                |              |         |          |              |         |
|                                                                | $43T = T$                                                                                                    |                    |         |              |                                                                                                    |          |          |          |               |           |                      |                       |                |          |           |                |              |         |          |              |         |
|                                                                | $\leftarrow$                                                                                                    |                    |         |              |                                                                                                    |          |          |          |               | m.        |                      |                       |                |          |           |                |              |         |          |              |         |
| 2 itens selecionados                                           |                                                                                                    |                    |         |              |                                                                                                    |          |          |          |               |           |                      |                       |                |          |           |                | 00:00:00:00  |         |          | - R 日子さい 2 で | 田气      |

 **Figura 5.2 –** Software CPLEX - Tela com Arquivo de Dados

Em seguida foi criado um arquivo de configuração contendo o modelo matemático junto com o seu respectivo arquivo de dados, com a finalidade de rodar os cenários de testes propostos.

A formulação proposta no capítulo anterior e a execução de cada cenário testado foram desenvolvidas no software CPLEX 12.2 (IBM, 2010) em um computador Core 2 Duo 1,83 GHz com 2 GB de memória. O tempo máximo de processamento permitido foi de duas horas e após isso foi apresentado a melhor solução e o gap.

#### **5.1 Cenários de Testes**

A Tabela 5.2 mostra as características dos cenários, onde K representa o número de veículos disponíveis, n é o número de requisições de pickup, cap é a capacidade de cada veículo, H é o horizonte de planejamento.

A nomenclatura do cenário "a6-10" representa: na primeira posição, pode ser "a" ou "b", e representa o tipo de veículo em relação à capacidade, a segunda posição, representada pelo o número 6 neste exemplo, indica o número de veículos disponíveis e a terceira posição, representada pelo número 10 neste exemplo, indica o número de requisições.

Os Cenários com 10 requisições possuem horizonte de planejamento de 330 minutos, com início às 6 horas da manhã e termina as 11 horas e 30 minutos, totalizando 5 horas e 30 minutos de operação. Os Cenários com 15 e 20 requisições possuem horizonte de planejamento de 390 minutos, com início às 6 horas da manhã e termina as 12 horas e 30 minutos, totalizando 6 horas e 30 minutos de operação.

Do Cenário 1 ao Cenário 14, buscou-se avaliar qual é o impacto de veículos com baixa capacidade e do Cenário 15 ao 26 avaliou-se o impacto de veículos com uma capacidade maior. Os Cenários 1, 5 e 11 buscaram reproduzir as condições atuais do Porta a Porta com 6 veículos disponíveis, capacidade de 3 cadeirantes e variando o número de requisições em determinado período porém, com uma diferença, foi considerado meio dia de operação. Nos cenários 2, 7 e 13 foram propostos 4 veículos com capacidade de 3 clientes. Estes foram assim propostos para ficar semelhante a operação do Porta a Porta, que em alguns meses de 2010 utilizaram somente 4 veículos para a operação e os outros 2 veículos permaneceram em manutenção.

| <b>Cenário</b>     |         | K (veículos<br>disponíveis) | n (número<br>de<br>requisições) | cap<br>(capacidade<br>dos<br>veículos) | H (horizonte<br>de<br>planejamento<br>em minutos) |
|--------------------|---------|-----------------------------|---------------------------------|----------------------------------------|---------------------------------------------------|
| 01                 | $a6-10$ | 6                           | 10                              | 3                                      | 330                                               |
| 02                 | $a4-10$ | $\overline{4}$              | 10                              | 3                                      | 330                                               |
| 03                 | $a3-10$ | 3                           | 10                              | 3                                      | 330                                               |
| 04                 | $a2-10$ | $\overline{\mathbf{c}}$     | 10                              | 3                                      | 330                                               |
| 05                 | $a6-15$ | 6                           | 15                              | 3                                      | 390                                               |
| 06                 | $a5-15$ | 5                           | 15                              | 3                                      | 390                                               |
| 07                 | $a4-15$ | $\overline{\mathbf{4}}$     | 15                              | 3                                      | 390                                               |
| 08                 | $a3-15$ | 3                           | 15                              | 3                                      | 390                                               |
| 09                 | a3-15   | $\overline{c}$              | 15                              | 3                                      | 390                                               |
| 10                 | a7-20   | $\overline{7}$              | 20                              | 3                                      | 390                                               |
| 11                 | a6-20   | 6                           | 20                              | 3                                      | 390                                               |
| 12                 | a5-20   | 5                           | 20                              | 3                                      | 390                                               |
| 13                 | a4-20   | $\overline{\mathbf{4}}$     | 20                              | 3                                      | 390                                               |
| 14                 | a3-20   | 3                           | 20                              | 3                                      | 390                                               |
| 15                 | $b4-10$ | $\overline{\mathbf{4}}$     | 10                              | 6                                      | 330                                               |
| 16                 | $b3-10$ | 3                           | 10                              | 6                                      | 330                                               |
| 17                 | $b2-10$ | $\overline{c}$              | 10                              | 6                                      | 330                                               |
| 18                 | $b5-15$ | 5                           | 15                              | 6                                      | 390                                               |
| 19                 | $b4-15$ | $\overline{\mathbf{4}}$     | 15                              | 6                                      | 390                                               |
| 20                 | $b3-15$ | 3                           | 15                              | 6                                      | 390                                               |
| 21                 | $b2-15$ | $\overline{c}$              | 15                              | 6                                      | 390                                               |
| 21                 | b6-20   | 6                           | 20                              | 6                                      | 390                                               |
| 23                 | $b5-20$ | 5                           | 20                              | 6                                      | 390                                               |
| 24                 | b4-20   | $\overline{\mathbf{4}}$     | 20                              | 6                                      | 390                                               |
| 25                 | b3-20   | 3                           | 20                              | 6                                      | 390                                               |
| 26                 | $b2-20$ | $\overline{c}$              | 20                              | 6                                      | 390                                               |
| Teste n°1          | $b2-10$ | $\overline{c}$              | 10                              | 6                                      | 750                                               |
| Teste $n^{\circ}2$ | $b1-06$ | 1                           | 06                              | 6                                      | 120                                               |

**Tabela 5.2** – Características dos Cenários

Os outros cenários com número reduzido de veículos seriam casos semelhantes a este ocorrido em 2010, em que os veículos disponíveis no programa estavam em manutenção. Como a realidade atual do Porta a Porta é de ampliar o programa e comprar mais veículos, assim, foi testado o Cenário 10, contendo 7 veículos disponíveis.

Foram testados também dois cenários fictícios, denominados Teste nº 1 (b2-10) e Teste  $n^{\circ}$  2 (b1-06), com o intuito de verificar se o CPLEX consegue utilizar a capacidade máxima dos veículos.

Cabe destacar que esses dois cenários são diferenciados dos demais somente nas janela de tempo de atendimento e com relação ao horizonte de planejamento. O Teste nº 1 possui horizonte de planejamento de 750 minutos, com início de operação as 6 horas e 30 minutos da manhã e término as 18 horas, totalizando 12 horas e 30 minutos de operação diária. O Teste nº 2 possui horizonte de planejamento de 120 minutos, com início de operação as 6 horas e 30 minutos da manhã e termina as 8 horas e 30 minutos, totalizando 2 horas de operação diária.

Dos cenários apresentados na Tabela 5.2 foram selecionados para detalhamento os cenários 1 (a6-10), 4 (a2-10), 5 (a6-15), 10 (a7-20), 15 (b4-10), 17 (b2-10), 18 (b5- 15), 22 (b6-20), Teste nº 1 (b2-10) e Teste nº 2 (b1-06). Estes cenários escolhidos serão apresentados na seção 5.2.2.

Os valores das janelas de tempo  $[e_i, l_i]$  para os cenários são apresentados nas Tabelas 5.3, 5.4 (cenários com 10 clientes); Tabela 5.5, 5.6 (cenários com 15 clientes), Tabela 5.7 e 5.8 (cenários com 20 clientes), Tabela 5.9 e 5.10 (cenário Teste nº 1) e Tabela 5.11 e 5.12 (cenário Teste nº 2).

Vale enfatizar que o objetivo do modelo proposto é obter o menor tempo total de percurso e quanto menos tempo dentro do veículo, maior o conforto para os cadeirantes. Esse conforto de cliente é estabelecido em função da janela de tempo, que nos cenários com 10 e 15 clientes e também no cenário Teste nº 1, ficaram em 40 minutos, nos cenários com 20 clientes ficaram em 30 minutos e no cenário Teste nº 2 ficaram em 6 minutos.

|                | Horário saída |         | Horário chegada |         |  |  |
|----------------|---------------|---------|-----------------|---------|--|--|
| Nós<br>Garagem | horas         | minutos | horas           | minutos |  |  |
| 0 e 21         |               | იი      |                 | 30      |  |  |

**Tabela 5.3** – Janela de Tempo da Garagem – 10 Clientes

**Tabela 5.4** – Janela de Tempo dos Nós – 10 Clientes

|          | Horário<br>solicitado |                |         |                            | Janela de Tempo            |  |
|----------|-----------------------|----------------|---------|----------------------------|----------------------------|--|
|          | <b>Nós</b>            | horas          | minutos | $e_i$ (janela<br>inferior) | $I_i$ (janela<br>superior) |  |
|          | 1                     | 6              | 35      | 6h15min                    | 6h55min                    |  |
|          | 2                     | $\overline{7}$ | 00      | 6h40min                    | 7h20min                    |  |
|          | 3                     | $\overline{7}$ | $00\,$  | 6h40min                    | 7h20min                    |  |
|          | 4                     | $\overline{7}$ | 15      | 6h55min                    | 7h35min                    |  |
| Pickup   | 5                     | 7              | 40      | 7h20min                    | 8h00min                    |  |
|          | 6                     | 7              | 40      | 7h20min                    | 8h00min                    |  |
|          | 7                     | 8              | 00      | 7h40min                    | 8h20min                    |  |
|          | 8                     | 8              | 35      | 8h15min                    | 8h55min                    |  |
|          | 9                     | 8              | 40      | 8h20min                    | 9h00min                    |  |
|          | 10                    | 8              | 45      | 8h25min                    | 9h05min                    |  |
|          | 11                    | 7              | 15      | 6h55min                    | 7h35min                    |  |
|          | 12                    | $\overline{7}$ | 40      | 7h20min                    | 8h00min                    |  |
|          | 13                    | 7              | 40      | 7h20min                    | 8h00min                    |  |
|          | 14                    | 7              | 55      | 7h35min                    | 8h15min                    |  |
| Delivery | 15                    | 8              | 20      | 8h00min                    | 8h40min                    |  |
|          | 16                    | 8              | 20      | 8h00min                    | 8h40min                    |  |
|          | 17                    | 8              | 40      | 8h20min                    | 9h00min                    |  |
|          | 18                    | 9              | 25      | 9h05min                    | 9h45min                    |  |
|          | 19                    | 9              | 20      | 9h00min                    | 9h40min                    |  |
|          | 20                    | 9              | 25      | 9h05min                    | 9h45min                    |  |

**Tabela 5.5** – Janela de Tempo dos Nós – 15 Clientes

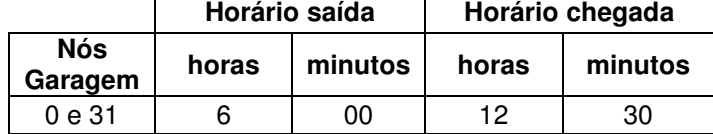

|          |                |                | Horário<br>solicitado |                         | Janela de Tempo         |  |
|----------|----------------|----------------|-----------------------|-------------------------|-------------------------|--|
|          | <b>Nós</b>     | horas          | minutos               | ei (janela<br>inferior) | li (janela<br>superior) |  |
|          | 1              | 6              | 35                    | 6h15min                 | 6h55min                 |  |
|          | $\overline{c}$ | $\overline{7}$ | 00                    | 6h40min                 | 7h20min                 |  |
|          | 3              | 7              | 00                    | 6h40min                 | 7h20min                 |  |
|          | 4              | $\overline{7}$ | 15                    | 6h55min                 | 7h35min                 |  |
|          | 5              | 7              | 40                    | 7h20min                 | 8h00min                 |  |
|          | 6              | $\overline{7}$ | 40                    | 7h20min                 | 8h00min                 |  |
|          | 7              | 8              | 00                    | 7h40min                 | 8h20min                 |  |
| Pickup   | 8              | 8              | 35                    | 8h15min                 | 8h55min                 |  |
|          | 9              | 8              | 40                    | 8h20min                 | 9h00min                 |  |
|          | 10             | 8              | 45                    | 8h25min                 | 9h05min                 |  |
|          | 11             | 9              | 00                    | 8h40min                 | 9h20min                 |  |
|          | 12             | 9              | 00                    | 8h40min                 | 9h20min                 |  |
|          | 13             | 9              | 10                    | 8h50min                 | 9h30min                 |  |
|          | 14             | 9              | 30                    | 9h10min                 | 9h50min                 |  |
|          | 15             | 9              | 40                    | 9h20min                 | 10h00min                |  |
|          | 16             | 7              | 15                    | 6h55min                 | 7h35min                 |  |
|          | 17             | 7              | 40                    | 7h20min                 | 8h00min                 |  |
|          | 18             | $\overline{7}$ | 40                    | 7h20min                 | 8h00min                 |  |
|          | 19             | $\overline{7}$ | 55                    | 6h35min                 | 8h15min                 |  |
|          | 20             | 8              | 20                    | 8h00min                 | 8h40min                 |  |
|          | 21             | 8              | 20                    | 8h00min                 | 8h40min                 |  |
|          | 22             | 8              | 40                    | 8h20min                 | 9h00min                 |  |
| Delivery | 23             | 9              | 25                    | 9h05min                 | 9h45min                 |  |
|          | 24             | 9              | 20                    | 9h00min                 | 9h40min                 |  |
|          | 25             | 9              | 25                    | 9h05min                 | 9h45min                 |  |
|          | 26             | 9              | 40                    | 9h20min                 | 10h00min                |  |
|          | 27             | 9              | 40                    | 9h20min                 | 10h00min                |  |
|          | 28             | 9              | 50                    | 9h30min                 | 10h10min                |  |
|          | 29             | 10             | 10                    | 9h50min                 | 10h30min                |  |
|          | 30             | 10             | 20                    | 10h00min                | 10h40min                |  |

**Tabela 5.6** – Janela de Tempo dos Nós – 15 Clientes

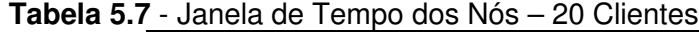

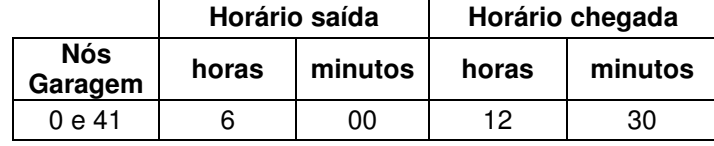

|          |                         | Horário solicitado |         | Janela de Tempo |            |  |  |
|----------|-------------------------|--------------------|---------|-----------------|------------|--|--|
|          | <b>Nós</b>              | horas              | minutos | ei (janela      | li (janela |  |  |
|          |                         |                    |         | inferior)       | superior)  |  |  |
|          | $\mathbf 1$             | 6                  | 35      | 6h20min         | 6h50min    |  |  |
|          | $\overline{c}$          | 7                  | 00      | 6h45min         | 7h15min    |  |  |
|          | 3                       | 7                  | 00      | 6h45min         | 7h15min    |  |  |
|          | $\overline{\mathbf{4}}$ | $\overline{7}$     | 15      | 7h00min         | 7h30min    |  |  |
|          | 5                       | 7                  | 40      | 7h25min         | 7h55min    |  |  |
|          | 6                       | 7                  | 40      | 7h25min         | 7h55min    |  |  |
|          | 7                       | 8                  | $00\,$  | 7h45min         | 8h15min    |  |  |
|          | 8                       | 8                  | 35      | 8h20min         | 8h50min    |  |  |
|          | 9                       | 8                  | 40      | 8h25min         | 8h55min    |  |  |
| Pickup   | 10                      | 8                  | 45      | 8h30min         | 9h00min    |  |  |
|          | 11                      | 9                  | 00      | 8h45min         | 9h15min    |  |  |
|          | 12                      | 9                  | 00      | 8h45min         | 9h15min    |  |  |
|          | 13                      | 9                  | 10      | 8h55min         | 8h25min    |  |  |
|          | 14                      | 9                  | 30      | 9h15min         | 9h45min    |  |  |
|          | 15                      | 9                  | 40      | 9h25min         | 9h55min    |  |  |
|          | 16                      | 10                 | 00      | 9h45min         | 10h15min   |  |  |
|          | 17                      | 10                 | 00      | 9h45min         | 10h15min   |  |  |
|          | 18                      | 10                 | 15      | 10h00min        | 10h30min   |  |  |
|          | 19                      | 10                 | 30      | 10h15min        | 10h45min   |  |  |
|          | 20                      | 11                 | 00      | 10h45min        | 11h15min   |  |  |
|          | 21                      | 7                  | 15      | 7h00min         | 7h30min    |  |  |
|          | 22                      | 7                  | 40      | 7h25min         | 7h55min    |  |  |
|          | 23                      | 7                  | 40      | 7h25min         | 7h55min    |  |  |
|          | 24                      | 7                  | 55      | 7h40min         | 8h10min    |  |  |
|          | 25                      | 8                  | 20      | 8h05min         | 8h35min    |  |  |
|          | 26                      | 8                  | 20      | 8h05min         | 8h35min    |  |  |
|          | 27                      | 8                  | 40      | 8h25min         | 8h55min    |  |  |
|          | 28                      | 9                  | 25      | 9h10min         | 9h40min    |  |  |
|          | 29                      | 9                  | 20      | 9h05min         | 9h35min    |  |  |
| Delivery | 30                      | 9                  | 25      | 9h10min         | 9h40min    |  |  |
|          | 31                      | 9                  | 40      | 9h25min         | 9h55min    |  |  |
|          | 32                      | 9                  | 40      | 9h25min         | 9h55min    |  |  |
|          | 33                      | 9                  | 50      | 9h35min         | 10h05min   |  |  |
|          | 34                      | 10                 | 10      | 9h55min         | 10h25min   |  |  |
|          | 35                      | 10                 | 20      | 10h05min        | 10h35min   |  |  |
|          | 36                      | 10                 | 40      | 10h25min        | 10h55min   |  |  |
|          | 37                      | 10                 | 40      | 10h25min        | 10h55min   |  |  |
|          | 38                      | 10                 | 55      | 10h40min        | 11h10min   |  |  |
|          | 39                      | 11                 | 10      | 10h55min        | 11h25min   |  |  |
|          | 40                      | 11                 | 50      | 11h35min        | 12h05min   |  |  |

**Tabela 5.8** - Janela de Tempo dos Nós – 20 Clientes

|                | Horário saída |         | Horário chegada |         |  |  |
|----------------|---------------|---------|-----------------|---------|--|--|
| Nós<br>Garagem | horas         | minutos | horas           | minutos |  |  |
| 0 e 21         | o             | 30      | 18              | 00      |  |  |

Tabela 5.9 - Janela de tempo dos Nós - Cenário Teste nº1

Tabela 5.10 - Janela de Tempo dos Nós - Cenário Teste n<sup>o</sup>1

|          |            |                | Horário solicitado |                         | Janela de Tempo         |  |  |  |
|----------|------------|----------------|--------------------|-------------------------|-------------------------|--|--|--|
|          | <b>Nós</b> | horas          | minutos            | ei (janela<br>inferior) | li (janela<br>superior) |  |  |  |
|          | 1          | 7              | 00                 | 6h40min                 | 7h20min                 |  |  |  |
|          | 2          | $\overline{7}$ | 40                 | 7h20min                 | 8h00min                 |  |  |  |
|          | 3          | 8              | 15                 | 7h55min                 | 8h35min                 |  |  |  |
|          | 4          | 8              | 50                 | 8h30min                 | 9h10min                 |  |  |  |
| Pickup   | 5          | 9              | 30                 | 9h10min                 | 9h50min                 |  |  |  |
|          | 6          | 9              | 55                 | 9h35min                 | 10h15min                |  |  |  |
|          | 7          | 10             | 35                 | 10h15min                | 10h55min                |  |  |  |
|          | 8          | 11             | 10                 | 10h50min                | 11h30min                |  |  |  |
|          | 9          | 11             | 35                 | 11h15min                | 11h55min                |  |  |  |
|          | 10         | 11             | 50                 | 11h30min                | 12h20min                |  |  |  |
|          | 11         | 12             | 10                 | 11h50min                | 12h30min                |  |  |  |
|          | 12         | 12             | 45                 | 12h25min                | 13h05min                |  |  |  |
|          | 13         | 13             | 20                 | 13h00min                | 13h40min                |  |  |  |
|          | 14         | 13             | 50                 | 13h30min                | 14h10min                |  |  |  |
| Delivery | 15         | 14             | 30                 | 14h10min                | 14h50min                |  |  |  |
|          | 16         | 15             | 15                 | 14h55min                | 15h35min                |  |  |  |
|          | 17         | 15             | 50                 | 15h30min                | 16h10min                |  |  |  |
|          | 18         | 16             | 25                 | 16h05min                | 16h45min                |  |  |  |
|          | 19         | 16             | 50                 | 16h30min                | 17h10min                |  |  |  |
|          | 20         | 17             | 25                 | 17h05min                | 17h45min                |  |  |  |

Tabela 5.11 - Janela de Tempo dos Nós - Cenário Teste nº 2

|                | Horário saída |         | Horário chegada |         |  |  |
|----------------|---------------|---------|-----------------|---------|--|--|
| Nós<br>Garagem | horas         | minutos | horas           | minutos |  |  |
| 0 e 13         |               | 30      |                 | 30      |  |  |

Tabela 5.12 - Janela de Tempo dos Nós - Cenário Teste nº 2

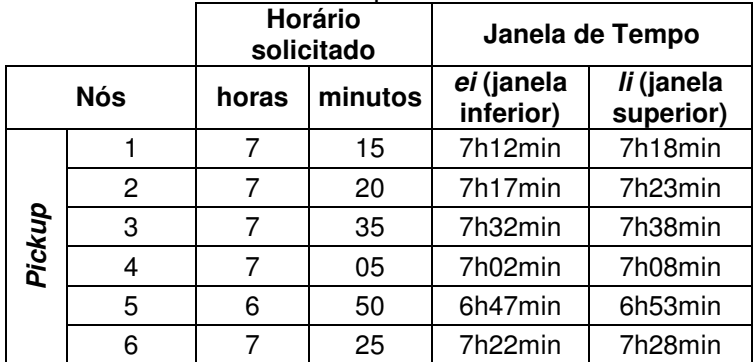

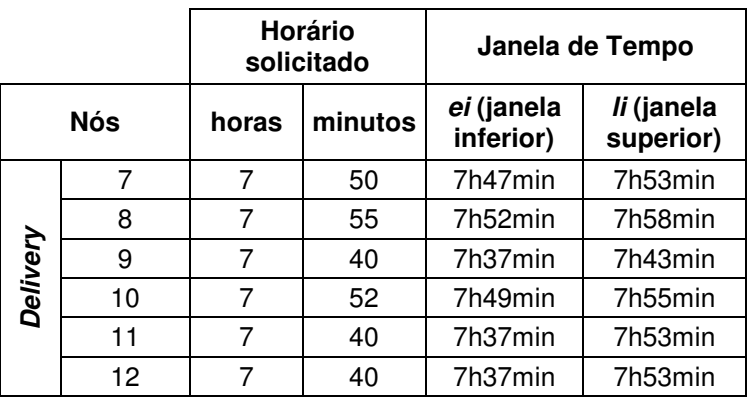

## **5.2 Apresentação e Discussão dos Resultados**

Na Tabela 5.13 são apresentados os resultados obtidos em todos os cenários testados. Esta tabela apresenta: os cenários, o número de veículos disponíveis  $(K)$ , o número de veículos utilizados (Ks), a função objetivo, o tempo de processamento e o gap.

| <b>Cenários</b> |         | $\kappa$<br>(veículos<br>disponíveis) | Ks<br>(veículos<br>utilizados) | Função<br>Objetivo<br>(Tempo -<br>minutos) | Tempo de<br>Processamento<br>(segundos) | gap<br>$(\%)$            |
|-----------------|---------|---------------------------------------|--------------------------------|--------------------------------------------|-----------------------------------------|--------------------------|
| $\mathbf{1}$    | $a6-10$ | 6                                     | $\overline{c}$                 | 193                                        | 1722.13                                 | $\overline{a}$           |
| $\overline{c}$  | $a4-10$ | $\overline{\mathbf{4}}$               | $\overline{c}$                 | 193                                        | 507.97                                  |                          |
| 3               | $a3-10$ | 3                                     | $\overline{c}$                 | 193                                        | 127.47                                  |                          |
| 4               | $a2-10$ | $\overline{c}$                        | $\overline{c}$                 | 193                                        | 45.57                                   |                          |
| 5               | $a6-15$ | 6                                     | $\overline{\mathbf{4}}$        | 294                                        | 1699.40                                 | 31,22                    |
| 6               | $a5-15$ | 5                                     | $\overline{\mathbf{4}}$        | 340                                        | 601.45                                  | 39,92                    |
| $\overline{7}$  | $a4-15$ | $\overline{\mathbf{4}}$               | 3                              | 285                                        | 774.70                                  | 24,20                    |
| 8               | $a3-15$ | 3                                     | 3                              | 279                                        | 964.04                                  | 19,39                    |
| 9               | $a2-15$ | $\overline{c}$                        | $\overline{c}$                 | 268                                        | 2887.86                                 | $\overline{a}$           |
| 10              | a7-20   | $\overline{7}$                        | 5                              | 462                                        | 1149.53                                 | 35,61                    |
| 11              | a6-20   | 6                                     | 3                              | 353                                        | 5895.39                                 | 20,37                    |
| 12              | a5-20   | 5                                     | 3                              | 342                                        | 1885.76                                 | 14,50                    |
| 13              | a4-20   | 4                                     | 3                              | 342                                        | 1619.31                                 | 11,99                    |
| 14              | a3-20   | 3                                     | 3                              | 337                                        | 2513.21                                 |                          |
| 15              | $b4-10$ | 4                                     | $\overline{c}$                 | 193                                        | 321.50                                  | $\overline{\phantom{a}}$ |
| 16              | $b3-10$ | $\ensuremath{\mathsf{3}}$             | $\overline{c}$                 | 193                                        | 110.85                                  | $\overline{\phantom{a}}$ |
| 17              | $b2-10$ | $\overline{2}$                        | $\overline{c}$                 | 193                                        | 21.37                                   |                          |
| 18              | $b5-15$ | 5                                     | 3                              | 335                                        | 434.40                                  | 39,98                    |
| 19              | $b4-15$ | $\overline{\mathbf{4}}$               | 3                              | 285                                        | 562.45                                  | 25,76                    |
| 20              | $b3-15$ | $\ensuremath{\mathsf{3}}$             | 3                              | 302                                        | 655.41                                  | 25,96                    |
| 21              | $b2-15$ | $\overline{c}$                        | $\overline{c}$                 | 268                                        | 3086.21                                 |                          |

**Tabela 5.13** – Resultados Apresentados pelo CPLEX

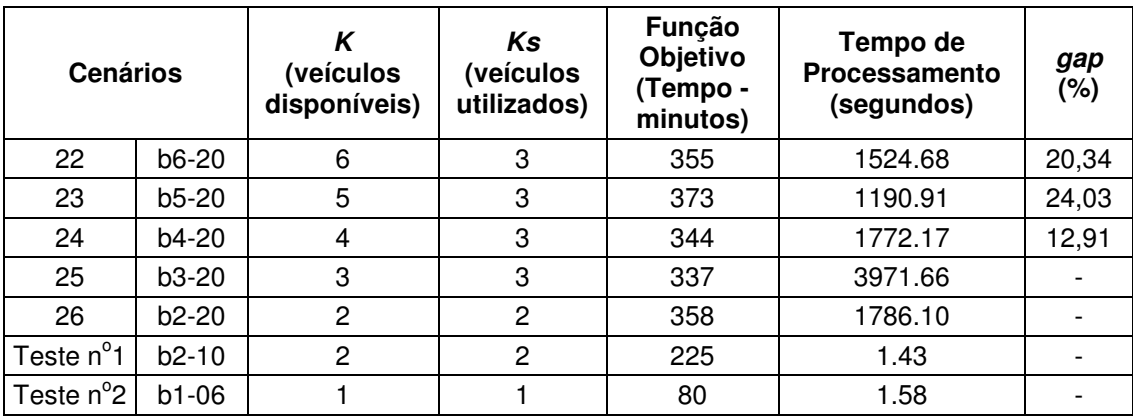

## **5.2.1 Análise Geral dos Resultados**

O gap obtido foi após duas horas de processamento ou no instante em que o processamento foi interrompido por falta de memória do computador. Vale ressaltar que o tempo de duas horas já gera soluções de boa qualidade num tempo de processamento aplicável a realidade. Os gap foram altos devido ao computador utilizado, se fosse utilizado um computador melhor talvez esses valores diminuíssem.

Observando as Tabela 5.13, nos cenários 1, 2, 3, 4, 15, 16 e 17, percebeu-se que o CPLEX conseguiu otimizar obtendo como resultado da função objetivo um tempo de 193 minutos (3 horas e 12 minutos), devido ao fato de todos possuírem a mesma janela de tempo. Adicionalmente, em tais cenários, para o transporte de 10 clientes, foram utilizados 2 veículos, verificando que é possível utilizar menos veículos para a solução, como pode ser observado nos cenários 1, 2, 3, 15 e 16, mesmo considerando o fato dos cenários 1 ao 4 usarem veículos com capacidade para atender até 3 clientes simultaneamente e o restante com capacidade de até 6 passageiros.

Como foi introduzido no modelo uma variável para contar o número de veículos e como o software tende a reduzir a utilização das variáveis é razoável inferir que, se possível, o processo de otimização proporcionará a utilização de um número menor de veículos, como foi constatado nos cenários de 1 ao 3 e 15 a 16. Os cenários 4 e 17 possuíam 2 veículos disponíveis e o CPLEX utilizou os dois veículos para resolver o problema, não havendo redução da frota.

Além disso, foram executados mais dois cenários com 10 clientes, a1-10 e b1-10, ambos com um veículos disponível e não foram detalhados nesta dissertação pois não foram obtidas soluções para eles, como esperado pois, isto provavelmente, por interpretação se deve ao fato de que a frota reduzida leva a cada um dos veículos a percorrer rotas maiores visando ao atendimento de todas as solicitações. Frotas maiores permitem ao CPLEX a busca de rotas que levem a uma minimização mais expressiva do custo (tempo) pela flexibilidade de atendimento.

Analisando os cenários com 15 clientes e veículos com capacidade para 3 passageiros, os cenários 5 e 6 utilizaram 4 veículos cada, os cenários 7 e 8 utilizaram 3 veículos cada e o cenário 9 utilizou 2 veículos e conseguiu chegar a solução ótima. Nos cenários 18, 19, 20 e 21 com veículos de 6 lugares, os cenários 18, 19 e 20 utilizaram 3 veículos e o cenário 21, conseguiu resolver o problema otimamente com 2 veículos.

Entre os cenários 5 a 9 o CPLEX apresentou como melhor resultado da função objetivo o tempo de 268 minutos (4 horas e 28 minutos) de percurso no cenário 9. Dos cenários de 18 a 21 o melhor resultado da função objetivo foi o tempo de 268 minutos (4 horas e 28 minutos) no cenário 21. Os cenários 21 e 9 apresentaram o mesmo valor da função objetivo com 268 minutos (4 horas e 28 minutos) pois ambos utilizaram o mesmo número de veículos e apresentam a mesma janela de tempo, conforme explicado para os Cenários com 10 clientes (1 a 4 e 15 a 17).

Analisando a Tabela 5.13 é possível perceber, comparando os cenários 5 e 9, que para reduzir dois veículos na solução, de 4 para 2 veículos, a função objetivo apresenta uma diferença de 26 minutos no trajeto. Assim sendo, com 26 minutos a menos no total do percurso da função objetivo (cenário 5), 294 minutos, tem-se uma redução no número de veículos utilizados na solução e uma redução do tempo de percurso.

Comparando os cenários 18 e 21, também é possível atender as demandas com um veículo a menos na solução desde que diminua 67 minutos no valor da função objetivo, 335 minutos (cenário 18).

Com relação aos cenários 25 e 26, ambos atingiram o ótimo e o cenário 25, com um veículo a mais que o cenário 26 apresentou o valor da função objetivo mais baixo dos cenários com 20 clientes, 337 minutos. Isso leva a crer que a utilização de 3 veículos na solução é possível atingir o menor tempo de percurso. Para reduzir 1 veículo na solução, de 3 para 2 veículos, é possível atender as demandas porém com um aumento de 21 minutos no valor da função objetivo, 337 minutos (cenário 25).

Assim observou-se que reduzindo o número de veículos disponíveis é possível atender as demandas com um número menor de veículos desde que com um aumento aceitável do tempo e respeitando a janela de tempo solicitada pela cliente. No entanto, a função objetivo aumenta nessa situação.

Pode-se dizer que com um número menor de veículos atendendo o mesmo número de clientes tem-se uma redução no número de veículos utilizados para a solução. Para identificar os reais benefícios dessa redução ainda é necessário realizar análises econômicas e financeiras, que fogem ao escopo desse trabalho.

Foi verificado nos cenários apresentados que quanto maior o número de veículos disponíveis maior a complexidade para gerar uma solução ótima pois é gerado um número maior de variáveis. Cenários com grandes "folgas" nas janelas de tempo tende a gerar um número maior de soluções factíveis, inclusive com vários configurações capazes de obter a solução ótima. Assim, essas soluções mais "abertas" também tendem a aumentar a complexidade computacional, culminando em uma possível falta de memória do computador usado para finalizar e apresentar o ótimo.

Analisando os cenários com 20 clientes percebeu-se um comportamento dos resultados análogo aos apresentados pelos cenários com 15 clientes.

Nos cenários fictícios de Teste nº 1 e nº 2, com capacidade de 6 clientes por veículos, b2-10 e b1-6, percebeu-se que o CPLEX conseguiu otimizar o problema com tempo de 225 minutos para o Teste nº 1, para transportar 10 clientes, e 80

minutos para o Teste nº 2, para transportar 06 clientes. Foram utilizados 2 veículos para o Teste n<sup>o</sup> 1 e 1 veículo para o Teste n<sup>o</sup> 2.

Nestes cenários fictícios o CPLEX utilizou o mesmo número de veículos disponíveis para resolver o problema, não havendo redução da frota. Vale destacar que estes testes visam mostrar se o CPLEX realmente utiliza a capacidade máxima dos veículos e isto será observado nas análises das rotas apresentadas mais a frente. No cenário Teste nº 2 também foi possível verificar que o CPLEX consegue resolver o problema com 1 veículo desde que as janelas de tempo permitam.

#### **5.2.2 Análise Detalhada dos Cenários Escolhidos**

Conforme mencionado na seção 5.1 a seguir será apresentado em detalhes os resultados obtidos nos cenários: 1 (a6-10), 4 (a2-10), 5 (a6-15), 10 (a7-20), 15 (b4- 10), 17 (b2-10), 18 (b5-15) e o cenário 22 (b6-20).

## **Cenários com 10 Clientes**

#### **Cenário 1 - "a6-10":**

Foram utilizados pelo CPLEX dois veículos para encontrar a solução ótima para este cenário, chamados de veículo nº 1 e nº 2, na Tabela 5.14. Esta tabela apresenta as rotas criadas para ambos, o número de passageiros nos veículos após atender o nó atual i e o horário de chegada neste nó.

O veículo nº 1 atendeu a 7 clientes com um tempo total de 155 minutos (2 horas e 35 minutos). Esse veículo ficou com a capacidade máxima entre os nós 6 e 13 e entre os nós 8 e 18. O veículo nº 2 transportou os 3 clientes restantes e houve o transporte de 2 clientes ao mesmo tempo do ponto 5 para o 14 e do 7 para o 15. O tempo total de atendimento do veículo nº 2 foi de 67 minutos.

Para minimizar o tempo total de percurso percebe-se que o CPLEX procurou preencher o veículo nº 1 com um número máximo de atendimentos dentro das janelas de tempo solicitadas pelos clientes e após isto o veículo  $n^{\circ}$  2 foi utilizado para transportar o restante dos passageiros.

|                     | <b>Nó</b>               |                | (número de<br>$Q_i^-$      | $B_i$ (horário de |
|---------------------|-------------------------|----------------|----------------------------|-------------------|
|                     | predecessor             | Nó atual (i)   | passageiros no<br>veículo) | chegada no nó i)  |
|                     | 0                       | 3              | 1                          | 6h40min           |
|                     | 3                       | $\mathbf{1}$   | $\overline{c}$             | 6h52min           |
|                     | 1                       | 11             | 1                          | 7h00min           |
|                     | 11                      | $\overline{2}$ | $\overline{c}$             | 7h20min           |
|                     | 2                       | 6              | 3                          | 7h40min           |
| Veículo nº 1 - Rota | 6                       | 13             | $\overline{c}$             | 7h51min           |
|                     | 13                      | 12             | 1                          | 7h56min           |
|                     | 12                      | 16             | 0                          | 8h17min           |
|                     | 16                      | 10             | 1                          | 8h25min           |
|                     | 10                      | 9              | 2                          | 8h40min           |
|                     | 9                       | 8              | 3                          | 8h55min           |
|                     | 8                       | 18             | $\overline{c}$             | 9h06min           |
|                     | 18                      | 19             | 1                          | 9h15min           |
|                     | 19                      | 20             | 0                          | 9h45min           |
|                     | 20                      | 21             | 0                          | 9h52min           |
|                     | 0                       | 4              | 1                          | 7h18min           |
|                     | $\overline{\mathbf{4}}$ | 5              | $\overline{c}$             | 7h25min           |
|                     | 5                       | 14             | 1                          | 7h35min           |
|                     | 14                      | $\overline{7}$ | $\overline{c}$             | 7h51min           |
|                     | 7                       | 15             | 1                          | 8h08min           |
| Veículo nº 2 - Rota | 15                      | 17             | 0                          | 8h25min           |
|                     | 17                      | 21             | 0                          | 8h33min           |

Tabela 5.14 – Características das Rotas feitas pelos Veículos nº 1 e nº 2 - Cenário 1

O horário de saída do veículo nº 1 da garagem para atendimento do primeiro cliente foi as 6 horas e 32 minutos e o horário de chegada na garagem foi as 9 horas e 52 minutos, totalizando 200 minutos (3 horas e 20 minutos) de percurso. O veículo nº 2 saiu as 7 horas e 6 minutos e retornou as 8 horas e 33 minutos para a garagem, totalizando 87 minutos (1 hora e 27 minutos) de percurso.

Para o veículo nº 1 ir do ponto 19 para o 20 ele leva 6 minutos de acordo com a matriz T (ANEXO B). Porém, na Tabela 5.14 diminuindo o valor do inicio do atendimento do ponto 20, 9 horas e 45 minutos, do inicio do atendimento do ponto 19, 9 horas e 15 minutos, tem-se que o veículo nº 1 levou 30 minutos para ir de um ponto a outro, isto é, diferente dos 6 minutos apresentado na matriz T (ANEXO B). Isto quer dizer que o veículo ficou parado no ponto 19 esperando 27 minutos para poder chegar no ponto 20 dentro da janela de tempo desse ponto. Essa espera do veículo, também foi observada em outros pontos desse cenário e em ambos os

veículos. Essa estratégia, usada para atender os clientes, foi observado em todos os cenários.

Com essa espera do veículo em alguns pontos para atender as janelas de tempo percebeu-se que o tempo total de percurso dos veículos deste cenário foram maiores do que o valor da função objetivo (193 minutos). Isto porque o valor da função objetivo é a minimização da somatória dos tempos nos arcos sem considerar a espera do veículo em alguns pontos. Numa análise na prática, esta situação pode ser indesejável, pois alguns cadeirantes ficariam dentro do veículo esperando.

O veículo nº 1 poderia atender mais clientes entre as 6 horas (início do horizonte de planejamento) até as 6 horas e 40 minutos e entre as 9 horas e 45 minutos (início do atendimento do último cliente) até o final do horizonte de planejamento as 11 horas e 30 minutos. Este veículo teria mais 1 hora e 15 minutos para atendimento. O veículo n<sup>o</sup> 2 poderia atender mais clientes entre as 6 horas (início do horizonte de planejamento) até as 7 horas e 18 minutos (início do atendimento do primeiro cliente) e entre as 8 horas e 25 minutos (início do atendimento do último cliente) até as 11 horas e 30 minutos (término do horizonte de planejamento), totalizando em torno de 4 horas e 23 minutos para atender mais clientes. Assim, pode-se dizer que caberiam mais clientes dentro da programação utilizando o mesmo número de veículos, desde que as novas demandas obedeçam as condições impostas pelas janelas de tempo já existentes.

Observou-se que para este cenário o maior impedimento na resolução do modelo pelo CPLEX foram as janelas de tempo, pois estas são rígidas e impedem que ocorram mais encaixes de clientes num mesmo veículo. Como as janelas de tempo são definidas tanto no pickup como no delivery isto implica em um custo mais alto e dificulta a geração das rotas.

Nas Figuras 5.3 e 5.4 são apresentadas as rotas de cada um dos dois veículos no mapa de Vitória - ES.

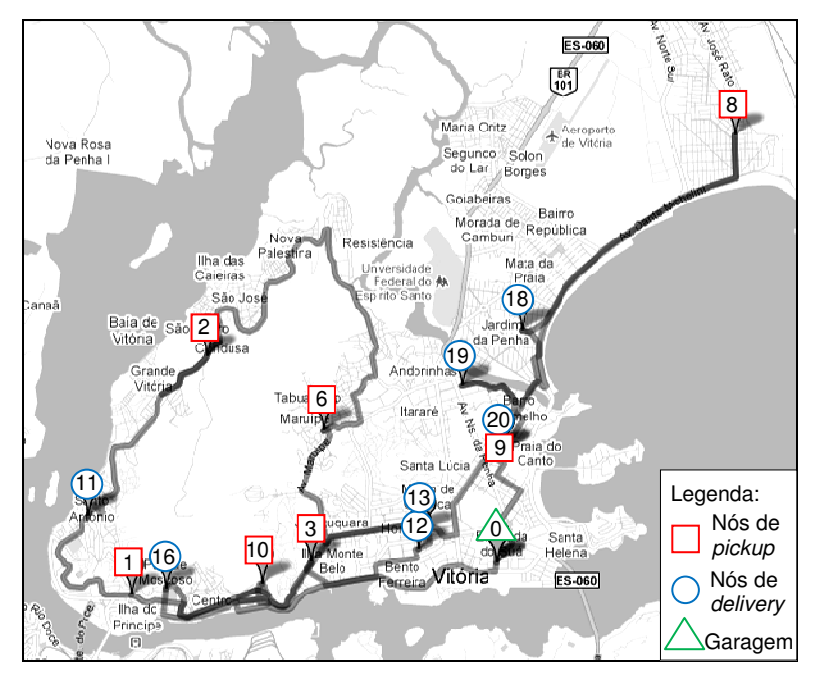

Figura 5.3 – Representação da Rota feita pelo Veículo nº 1 - Cenário 1

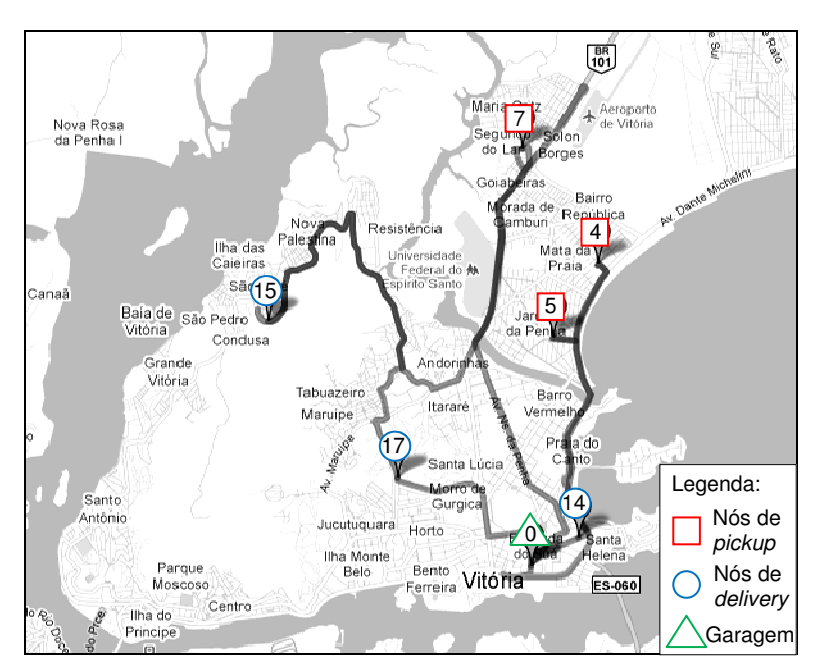

Figura 5.4 – Representação da Rota feita pelo Veículo nº 2 - Cenário 1

Com relação a análise da rota representada no mapa, o primeiro veículo, Figura 5.3, concentrou seu atendimento na ilha de Vitória e somente dois pontos encontraramse fora dessa região, número 8 (pickup), no bairro Jardim da Penha, e número 18 (delivery), no bairro Jardim Camburi, que no entanto são próximos.

Na Figura 5.4 os atendimentos se concentraram fora do centro da cidade, que localiza-se mais a sudeste. Com relação a distância percorrida pelos veículos, o nº 1

percorreu maior distância que o nº 2, passando por quase todos os bairros da cidade para atender os 7 clientes.

Pelos mapas pode-se perceber que o veículo, em alguns trechos, passou mais de uma vez pelo mesmo local. Isto quer dizer que o veículo foi levar ou buscar algum cliente e depois retornou pela mesma via.

Pelas rotas no mapa, percebeu-se que tanto o veículo nº 1 como o nº 2 percorrem grandes áreas com poucos clientes dentro do veículo. O gestor do Porta a Porta nesses casos poderia observar se não haveria a possibilidade de encaixar mais solicitações no período e negociar com os cadeirantes solicitantes em termos de horários e localizações de embarque.

## **Cenário 4 - "a2-10":**

Foram utilizados dois veículos pelo CPLEX para encontrar a solução ótima para este cenário, chamados de veículo nº 1 e nº 2, na Tabela 5.15. Esta tabela apresenta as rotas criadas para ambos, o número de passageiros nos veículos após atender o nó atual i e o horário de chegada neste nó.

Analisando esse cenário percebeu-se um comportamento análogo ao apresentado no cenário 1. Apresentou também a mesma rota dos veículos, o mesmo número de passageiros nos nós e os veículos chegaram na garagem no mesmo instante que no cenário 1. A única diferença foi que os horários de chegada dos veículos nos nós e os inícios dos atendimentos dos clientes ficaram diferentes do cenário 1 porém, todos dentro da janela de tempo especificada. Isso ocorreu, pois o modelo proposto minimiza o tempo total de circulação e pode encontrar mais de uma solução válida apresentando ou não diferenças no tempo total de circulação, configuração da rota e horários de início de atendimento dos passageiros.

Analisando este cenário 4 percebeu-se que ficou semelhante ao cenário 1 devido as janelas de tempo que foram as mesmas para ambos, levando a crer que um veículo com capacidade maior não seria plenamente utilizado e não iria resolver o problema com um tempo melhor para atendimento dos clientes.

|                    | <b>Nó</b>      | Nó atual (i)   | $Q_i$ (número de           | $B_i$ (horário de           |
|--------------------|----------------|----------------|----------------------------|-----------------------------|
|                    | predecessor    |                | passageiros no<br>veículo) | chegada no nó<br>$i$ - min) |
|                    | 0              | 3              | 1                          | 6h40min                     |
|                    | 3              | 1              | $\overline{c}$             | 6h52min                     |
|                    | $\mathbf{1}$   | 11             | 1                          | 7h00min                     |
|                    | 11             | $\overline{c}$ | $\overline{c}$             | 7h08min                     |
|                    | $\overline{c}$ | 6              | 3                          | 7h46min                     |
| Veículo nº 1- Rota | 6              | 13             | $\overline{c}$             | 7h39min                     |
|                    | 13             | 12             | 1                          | 7h44min                     |
|                    | 12             | 16             | $\mathbf{0}$               | 8h17min                     |
|                    | 16             | 10             | $\mathbf{1}$               | 8h25min                     |
|                    | 10             | 9              | $\overline{c}$             | 8h40min                     |
|                    | 9              | 8              | 3                          | 8h55min                     |
|                    | 8              | 18             | $\overline{c}$             | 9h06min                     |
|                    | 18             | 19             | 1                          | 9h15min                     |
|                    | 19             | 20             | $\overline{0}$             | 9h45min                     |
|                    | 20             | 21             | $\mathbf 0$                | 9h52min                     |
|                    | 0              | 4              | 1                          | 6h55min                     |
| Veículo nº 2- Rota | 4              | 5              | $\overline{c}$             | 7h20min                     |
|                    | 5              | 14             | 1                          | 7h35min                     |
|                    | 14             | $\overline{7}$ | $\overline{c}$             | 7h51min                     |
|                    | $\overline{7}$ | 15             | 1                          | 8h08min                     |
|                    | 15             | 17             | $\mathbf 0$                | 9h00min                     |
|                    | 17             | 21             | 0                          | 8h33min                     |

Tabela 5.15 – Características das Rotas feitas pelos Veículos nº 1 e nº 2 - Cenário 4

## **Cenário 15 - "b4-10":**

Foram utilizados dois veículos pelo CPLEX para encontrar a solução ótima para este cenário, chamados de veículo nº 1 e nº 2, na Tabela 5.16. Esta tabela apresenta as rotas criadas para ambos, o número de passageiros nos veículos após atender o nó atual i e o horário de chegada neste nó.

Verificou-se que o veículo nº 2 (cenário 15) apresentou a mesma configuração da rota e número de clientes atendidos (7 clientes) do veículo nº 1 (cenário 1). A única diferença foi que os horários de chegada do veículo nos nós e os inícios dos atendimentos dos clientes ficaram diferentes porém, todos dentro da janela de tempo especificada. Já o veículo nº 1 (cenário 15) atende a 3 clientes e apresenta uma diferença na ordem de atendimento dos clientes nos nós 4 e 5, em relação ao veículo nº 2 (cenário 1).

|                     | Nó          |                         | $Q_i$ (número de           | $B_i$ (horário de           |
|---------------------|-------------|-------------------------|----------------------------|-----------------------------|
|                     | predecessor | Nó atual (i)            | passageiros no<br>veículo) | chegada no nó i<br>$- min)$ |
| Veículo nº 1 - Rota | 0           | 5                       | 1                          | 7h20min                     |
|                     | 5           | $\overline{\mathbf{4}}$ | $\overline{c}$             | 7h27min                     |
|                     | 4           | 14                      | 1                          | 7h38min                     |
|                     | 14          | 7                       | $\overline{c}$             | 7h54min                     |
|                     | 7           | 15                      | 1                          | 8h11min                     |
|                     | 15          | 17                      | 0                          | 8h28min                     |
|                     | 17          | 21                      | 0                          | 8h36min                     |
|                     | 0           | 3                       | 1                          | 6h40min                     |
|                     | 3           | $\mathbf{1}$            | $\overline{c}$             | 6h55min                     |
|                     | 1           | 11                      | 1                          | 7h03min                     |
|                     | 11          | $\overline{c}$          | $\overline{c}$             | 7h11min                     |
|                     | 2           | 6                       | 3                          | 7h44min                     |
|                     | 6           | 13                      | $\overline{c}$             | 7h55min                     |
|                     | 13          | 12                      | $\mathbf{1}$               | 8h00min                     |
|                     | 12          | 16                      | 0                          | 8h17min                     |
|                     | 16          | 10                      | $\mathbf{1}$               | 8h25min                     |
| Veículo nº 2 - Rota | 10          | 9                       | $\overline{c}$             | 8h40min                     |
|                     | 9           | 8                       | 3                          | 8h55min                     |
|                     | 8           | 18                      | $\overline{c}$             | 9h06min                     |
|                     | 18          | 19                      | $\mathbf{1}$               | 9h15min                     |
|                     | 19          | 20                      | 0                          | 9h45min                     |
|                     | 20          | 21                      | 0                          | 9h52min                     |

Tabela 5.16 – Características das Rotas feitas pelos Veículos nº 1 e nº 2 – Cenário 15

No cenário 15 o veículo nº 1 saiu da garagem e foi buscar o cliente 5 e deste partiu para o cliente 4. No cenário 1 ocorreu o contrário, o veículo saiu da garagem e foi buscar o cliente 4 primeiro e depois seguiu para buscar o 5. Com isso, o veículo nº 1 (cenário 15) apresentou 1 minuto a mais no tempo total de atendimento, totalizando 68 minutos, se comparado ao veículo nº 2 (cenário 1). O restante da rota é igual nos dois cenários e observou-se que ocorreu uma diferença entre os horários de chegada do veículo nos clientes porém, dentro da janela de tempo especificada.

Foi possível observar que esse cenário 15 possui resultados equivalentes aos apresentados pelos cenários 1 e 4. Os veículos poderiam atender mais clientes dentro da programação, e teriam em torno de mais 5 horas e 37 minutos para atendimento, com a utilização do mesmo número de veículos, desde que respeitadas as condições impostas pelas janelas de tempo já existentes como já comentado. Neste cenário também ocorreram espera dos veículos em alguns pontos.

Os veículos não foram plenamente utilizados em termos de capacidade e entre alguns trechos das rotas não houveram pessoas sendo transportadas. Os veículos com capacidade para 6 clientes, tiveram no máximo 3 clientes sendo transportados simultaneamente conforme observa-se na Tabela 5.16.

Percebeu-se que veículos maiores, como o caso deste cenário 15, não gerariam ganhos significativos e veículos de pequeno porte, como os do cenário 1 e 4, se mostraram mais adequados para os dados analisados nesta dissertação. Cabe destacar que dependendo da demanda pode ocorrer de veículos maiores serem mais adequados, como seria o caso do transporte de grupos de pessoas, ou se os clientes ficarem mais tempo dentro do veículo ou ainda se forem localizados próximos a ponto do veículo conseguir buscar 6 clientes. Devido as janelas de tempo serem as mesmas, em todos os cenários com 10 clientes, contatou-se que veículos com capacidade maior não iriam resolver o problema com tempos melhores de atendimento para os clientes conforme suposto no cenário 4.

#### **Cenário 17 - "b2-10":**

Foram utilizados dois veículos pelo CPLEX para encontrar a solução ótima para este cenário, chamados de veículo nº 1 e nº 2, na Tabela 5.17. Esta tabela apresenta as rotas criadas para ambos, o número de passageiros nos veículos após atender o nó atual i e o horário de chegada neste nó.

Analisando o cenário 17 percebeu-se que os resultados são similares aos apresentados pelo cenário 15. Observando a Tabela 5.17 nota-se que os cenários 15 e 17 apresentaram as mesmas rotas para os veículos e o mesmo número de passageiros embarcados. Uma diferença encontrada foi que os horários das chegadas e o início dos atendimentos ficaram diferentes do cenário 15 porém, todos dentro da janela de tempo especificada. Notou-se que o veículo  $n^{\circ}$  1 (cenário 15) chegou na garagem as 9 horas e 8 minutos e o veículo n<sup>o</sup>1 (cenário 17) chegou na garagem as 8 horas e 36 minutos. Assim, o veículo nº1 (cenário 17) teve uma economia de 32 minutos no percurso se comparado com o veículo  $n^{\circ}$  1 (cenário 15).

|                     | Nó<br>predecessor | Nó atual (i) | $Q_i$ (número de<br>passageiros no<br>veículo) | $B_i$ (horário de<br>chegada no nó i<br>$- min)$ |
|---------------------|-------------------|--------------|------------------------------------------------|--------------------------------------------------|
| Veículo nº 1 - Rota | 0                 | 5            | 1                                              | 7h20min                                          |
|                     | 5                 | 4            | $\overline{c}$                                 | 7h27min                                          |
|                     | 4                 | 14           | $\mathbf{1}$                                   | 7h38min                                          |
|                     | 14                | 7            | $\overline{c}$                                 | 7h54min                                          |
|                     | 7                 | 15           | 1                                              | 8h40min                                          |
|                     | 15                | 17           | 0                                              | 9h00min                                          |
|                     | 17                | 21           | 0                                              | 9h08min                                          |
|                     | 0                 | 3            | $\mathbf{1}$                                   | 6h40min                                          |
|                     | 3                 | 1            | $\overline{2}$                                 | 6h52min                                          |
|                     | 1                 | 11           | $\mathbf{1}$                                   | 7h00min                                          |
|                     | 11                | 2            | $\overline{2}$                                 | 7h08min                                          |
|                     | $\overline{c}$    | 6            | 3                                              | 7h28min                                          |
|                     | 6                 | 13           | $\overline{c}$                                 | 7h39min                                          |
|                     | 13                | 12           | 1                                              | 7h44min                                          |
|                     | 12                | 16           | 0                                              | 8h03min                                          |
|                     | 16                | 10           | 1                                              | 8h25min                                          |
| Veículo nº 2 - Rota | 10                | 9            | $\overline{c}$                                 | 8h40min                                          |
|                     | 9                 | 8            | 3                                              | 8h55min                                          |
|                     | 8                 | 18           | $\overline{2}$                                 | 9h27min                                          |
|                     | 18                | 19           | $\mathbf{1}$                                   | 9h36min                                          |
|                     | 19                | 20           | 0                                              | 9h45min                                          |
|                     | 20                | 21           | 0                                              | 9h52min                                          |

Tabela 5.17 – Características das Rotas feitas pelos Veículos nº 1 e nº 2 - Cenário 17

## **Cenários com 15 Clientes**

#### **Cenário 5 - "a6-15":**

Foram utilizados quatro veículos pelo CPLEX para encontrar a solução ótima para este cenário, chamados de veículo nº 1, nº 2, nº 3, nº 4, na Tabela 5.18. Esta tabela apresenta as rotas criadas para ambos, o número de passageiros nos veículos após atender o nó atual i e o horário de chegada neste nó.

Foi possível observar que este cenário 5 possui um resultados semelhantes aos apresentados pelos cenários com 10 clientes. O CPLEX assegura que foi necessário pelo menos 4 veículos para atender a demanda neste cenário e isso se deve principalmente ao fato da obrigação de atender a todos os clientes dentro da janela de tempo especificada e estas impediram que ocorressem mais encaixes de clientes na programação de um mesmo veículo.

|                     | Nó             |                | $Q_i$ (número de           | $B_i$ (horário de         |
|---------------------|----------------|----------------|----------------------------|---------------------------|
|                     | predecessor    | Nó atual (i)   | passageiros no<br>veículo) | chegada no nó i<br>- min) |
| Veículo nº 1- Rota  | 0              | 3              | 1                          | 6h40min                   |
|                     | 3              | $\mathbf{1}$   | $\overline{c}$             | 6h52min                   |
|                     | 1              | 16             | 1                          | 7h12min                   |
|                     | 16             | $\overline{c}$ | $\overline{c}$             | 7h20min                   |
|                     | $\overline{c}$ | 17             | 1                          | 7h44min                   |
|                     | 17             | 18             | 0                          | 8h00min                   |
|                     | 18             | 12             | 1                          | 8h40min                   |
|                     | 12             | 27             | 0                          | 9h20min                   |
|                     | 27             | 15             | 1                          | 10h00min                  |
|                     | 15             | 30             | 0                          | 10h40min                  |
|                     | 30             | 31             | 0                          | 10h45min                  |
|                     | 0              | 4              | 1                          | 6h55min                   |
|                     | 4              | 5              | 2                          | 7h20min                   |
|                     | 5              | 19             | 1                          | 7h35min                   |
| Veículo nº 2- Rota  | 19             | 20             | 0                          | 8h00min                   |
|                     | 20             | 14             | 1                          | 9h18min                   |
|                     | 14             | 13             | $\overline{c}$             | 9h30min                   |
|                     | 13             | 29             | $\mathbf{1}$               | 9h50min                   |
|                     | 29             | 28             | 0                          | 9h58min                   |
|                     | 28             | 31             | 0                          | 10h11min                  |
|                     | 0              | 6              | 1                          | 7h20min                   |
|                     | 6              | 10             | $\overline{c}$             | 8h25min                   |
|                     | 10             | 21             | $\mathbf{1}$               | 9h33min                   |
|                     | 21             | 11             | $\overline{c}$             | 9h53min                   |
|                     | 11             | 9              | 3                          | 9h00min                   |
|                     | 9              | 25             | 2                          | 9h05min                   |
| Veículo nº 3 - Rota | 25             | 24             | 1                          | 9h40min                   |
|                     | 24             | 26             | 0                          | 10h00min                  |
|                     | 26             | 31             | 0                          | 10h07min                  |
|                     | 0              | $\overline{7}$ | $\mathbf{1}$               | 7h40min                   |
| Veículo nº 4        | 7              | 8              | $\overline{\mathbf{c}}$    | 8h15min                   |
| - Rota              | 8              | 22             | 1                          | 9h35min                   |
|                     | 22             | 23             | 0                          | 10h45min                  |
|                     | 23             | 31             | 0                          | 10h54min                  |

Tabela 5.18 - Características das Rotas feitas pelos Veículos nº 1, nº 2, nº 3 e nº 4 – Cenário 5

O veículo nº 1 atendeu a 5 clientes com um tempo total de atendimento de 240 minutos (4 horas), o veículo nº 2 transportou 4 clientes com tempo de 183 minutos (3 horas e 3 minutos) e o veículo nº 4 transportou 2 clientes com um tempo total de 125 minutos (2 horas e 5 minutos). Esses três veículos não ficaram plenamente utilizados, não atingindo a capacidade máxima do veículo de 3 passageiros sendo transportados simultaneamente. Já o veículo no 3 conseguiu atingir a capacidade máxima entre os nós 9 e 25 e atendeu a 4 clientes com um tempo total de 160 minutos (2 horas e 40 minutos).

Com relação ao tempo total de percurso, o veículo nº 1 totalizou 253 minutos (4 horas e 13 minutos) de percurso, o veículo no 2 totalizou 208 minutos (3 horas e 28 minutos), o veículo no 3 totalizou 177 minutos (2 horas e 57 minutos) e o veículo no 4 totalizou 144 minutos (2 horas e 24 minutos). O veículo nº 3 e o nº 4 foram os veículos que saíram mais tarde da garagem para realizar a operação.

Todos os veículos retornaram a garagem antes das 11 horas da manhã e poderiam atender mais cientes. O veículo nº 1 teria mais 1 hora e 50 minutos para atendimento, o veículo nº 2 teria em torno de mais 2 horas e 32 minutos, o veículo nº 3 teria em torno de 3 horas e 5 minutos e o veículo nº 4 teria mais 4 horas e 25 minutos.

Os veículos desse cenário também ficaram parados em alguns pontos, como exemplo tem-se o ponto 22 para o 23, o 13 para o 29, e isso para atender dentro das janelas de tempo especificadas conforme já comentado. Nas Figuras 5.5, 5.6, 5.7 e 5.8 são apresentadas as rotas de cada veículo no mapa.

Analisando este cenário 5 notou-se que os mapas possuem resultados semelhantes aos apresentados no cenário 1. A diferença foi que no cenário 5 foram utilizados 4 veículos e com relação a análise das rotas representadas nos mapas, o primeiro veículo, Figura 5.5 , e o terceiro veículo, Figura 5.7, concentraram seu atendimento na ilha de Vitória. Já nas Figuras 5.6 e 5.8 os atendimentos se concentraram fora do bairro centro, que localiza-se mais a sudeste da ilha de Vitória.

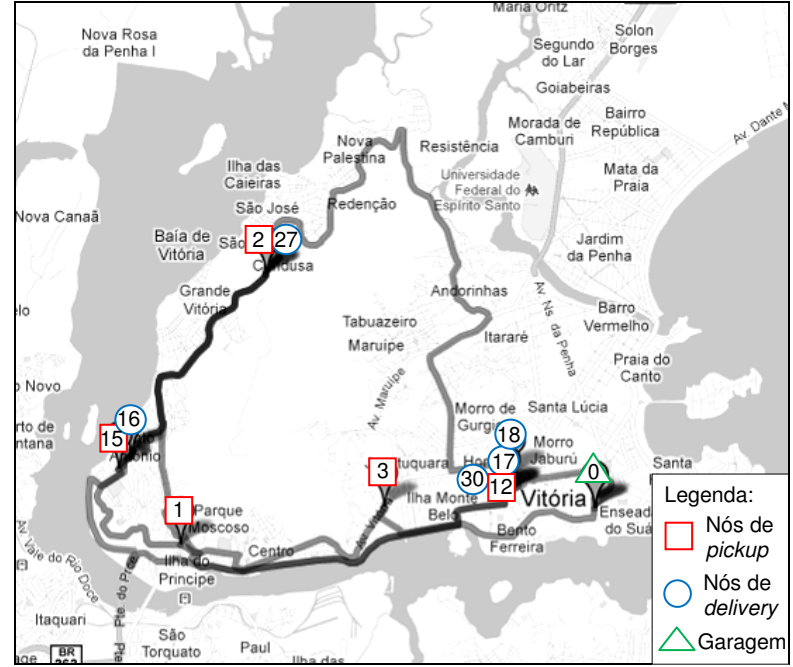

Figura 5.5 – Representação da Rota feita pelo Veículo nº 1 - Cenário 5

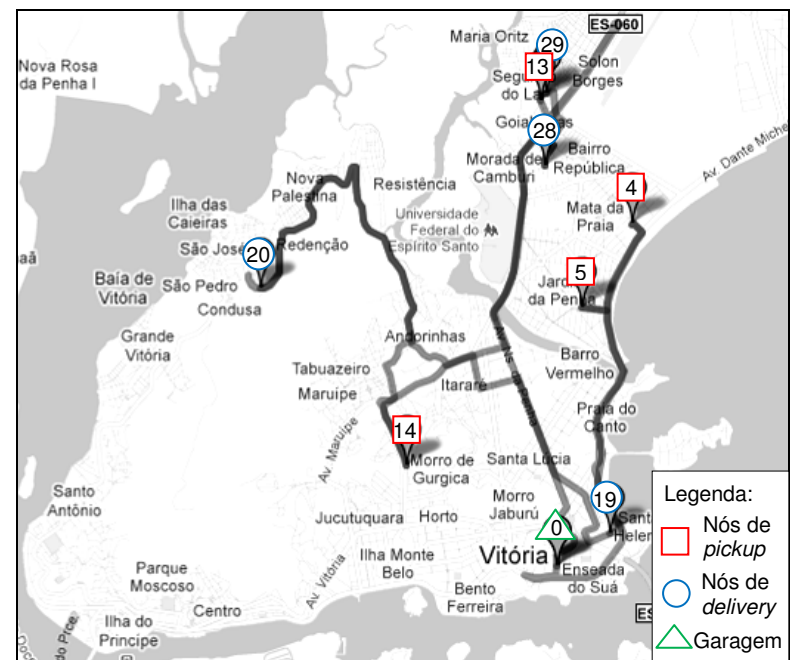

Figura 5.6 – Representação da Rota feita pelo Veículo nº 2 - Cenário 5

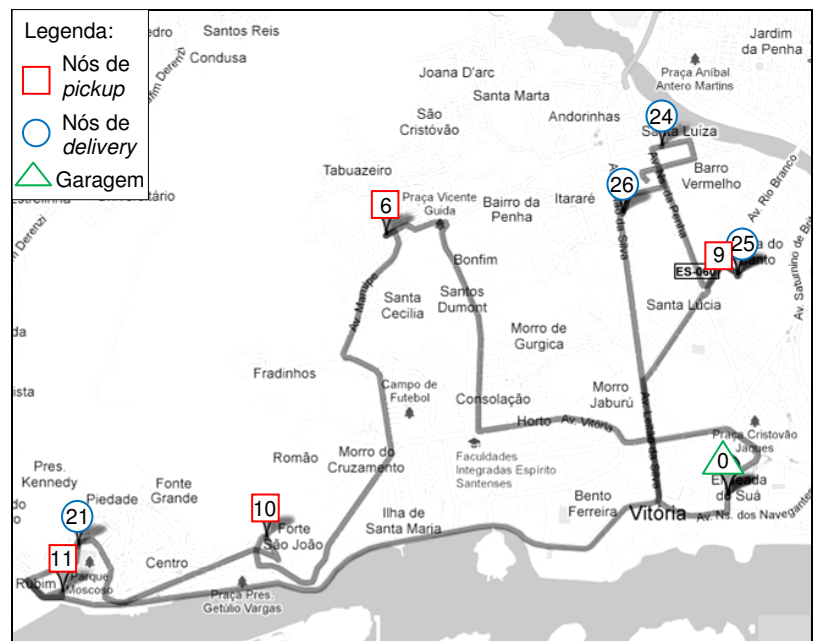

Figura 5.7 – Representação da Rota feita pelo Veículo nº 3 - Cenário 5

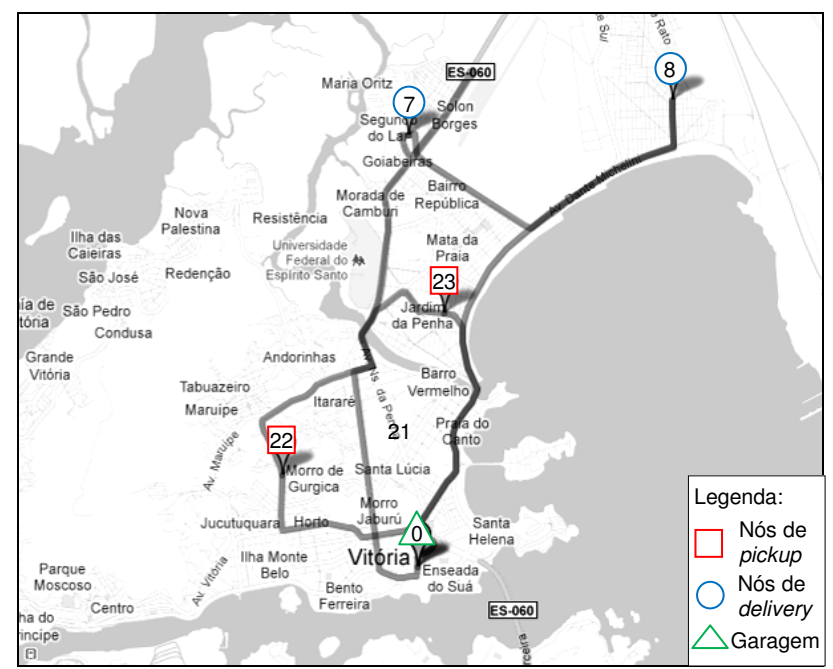

Figura 5.8 – Representação da Rota feita pelo Veículo nº 4 - Cenário 5

#### **Cenário 18 - "b5-15":**

Foram utilizados três veículos pelo CPLEX para encontrar a solução ótima para este cenário, chamados de veículo nº 1, nº 2 e nº 3, na Tabela 5.19. Esta tabela apresenta as rotas criadas para ambos, o número de passageiros nos veículos após atender o nó atual i e o horário de chegada neste nó.

|                             | Nó             | Nó atual (i)   | $Q_i$ (número de           | $B_i$ (horário de         |
|-----------------------------|----------------|----------------|----------------------------|---------------------------|
|                             | predecessor    |                | passageiros no<br>veículo) | chegada no nó i<br>- min) |
|                             | $\pmb{0}$      | $\mathbf{1}$   | 1                          | 6h42min                   |
|                             | $\mathbf{1}$   | $\overline{c}$ | $\overline{c}$             | 6h56min                   |
|                             | $\overline{c}$ | 16             | 1                          | 7h04min                   |
|                             | 16             | 3              | $\overline{c}$             | 7h20min                   |
|                             | 3              | 17             | 1                          | 7h28min                   |
| Veículo nº 1 - Rota         | 17             | 18             | 0                          | 7h33min                   |
|                             | 18             | 10             | 1                          | 8h37min                   |
|                             | 10             | 11             | $\overline{c}$             | 8h46min                   |
|                             | 11             | 9              | 3                          | 8h59min                   |
|                             | 9              | 24             | $\overline{c}$             | 9h06min                   |
|                             | 24             | 25             | $\mathbf{1}$               | 9h07min                   |
|                             | 25             | 26             | 0                          | 9h41min                   |
|                             | 26             | 14             | 1                          | 9h50min                   |
|                             | 14             | 29             | 0                          | 10h30min                  |
|                             | 29             | 31             | 0                          | 10h41min                  |
|                             | 0              | 6              | 1                          | 7h20min                   |
|                             | 6              | 7              | $\overline{c}$             | 7h44min                   |
| Veículo nº 2 - Rota         | 7              | 21             | 1                          | 8h06min                   |
|                             | 21             | 22             | 0                          | 8h20min                   |
|                             | 22             | 8              | 1                          | 8h55min                   |
|                             | 8              | 23             | 0                          | 9h45min                   |
|                             | 23             | 31             | 0                          | 9h54min                   |
|                             | 0              | 4              | $\mathbf{1}$               | 6h55min                   |
|                             | 4              | 5              | $\overline{\mathbf{c}}$    | 8h00min                   |
|                             | 5              | 19             | $\mathbf{1}$               | 8h10min                   |
| 3 - Rota<br>۰<br>Veículo n' | 19             | 20             | 0                          | 8h33min                   |
|                             | 20             | 13             | 1                          | 8h50min                   |
|                             | 13             | 12             | $\overline{\mathbf{c}}$    | 9h08min                   |
|                             | 12             | 15             | 3                          | 9h27min                   |
|                             | 15             | 27             | $\overline{c}$             | 9h39min                   |
|                             | 27             | 28             | 1                          | 9h52min                   |
|                             | 28             | 30             | 0                          | 10h40min                  |
|                             | 30             | 31             | 0                          | 10h45min                  |

Tabela 5.19 – Características das Rotas feitas pelos Veículos nº 1, nº 2 e nº 3 - Cenário 18

Analisando o cenário 18 notou-se um comportamento análogo aos apresentados pelos cenários 15 e 17 (10 clientes) e também pelo cenários 5 (15 clientes).

Como as janelas de tempo são as mesmas do cenário 5 apresentado anteriormente, os veículos deste cenário 18 também poderiam atender mais clientes. O veículo nº 1 teria mais 2 horas e 42 minutos, o veículo nº 2 teria em torno de 4 horas e 5 minutos

e o veículo nº 3 teria mais 2 horas e 45 minutos, totalizando 9 horas e 37 minutos de disponibilidade para mais clientes.

Notou-se que neste cenário 18 os veículos tiveram um tempo de disponibilidade menor que o cenário 5 (11 horas e 52 minutos). Levando a crer que como ocorreu a minimização do tempo de circulação dos veículos pode ocorrer um aumento da disponibilidade do mesmo.

O veículo nº 1 teve um tempo total de percurso de 252 minutos (4 horas e 12 minutos), o veículo nº 2 totalizou 164 minutos (2 horas e 44 minutos) e o veículo nº 3 totalizou 242 minutos (4 horas e 2 minutos) de percurso. Neste cenário também observou-se uma espera do veículo em alguns pontos para atender as janelas de tempo, como nos pontos 25 para o 26.

O veículo nº 1 atendeu 7 clientes com um tempo de 228 minutos (3 horas e 48 minutos) e o veículo nº 3 atendeu a 5 clientes com um tempo total de 225 minutos (3 horas e 45 minutos). Ambos os veículos não ficaram plenamente utilizados, atingindo a metade da capacidade máxima de 6 passageiros. Já o veículo nº 2 atendeu a 3 clientes com um tempo total de 145 minutos (2 horas e 25 minutos) e também não ficou plenamente utilizado.

Assim, igualmente ao que ocorreu aos cenários 15 e 17, foi possível perceber que veículos maiores, como o caso deste cenário 18, não gerariam ganhos significativos e veículos de pequeno porte, como os do cenário 5 e 9, se mostraram mais adequados para a demanda estudada. Como já explicado anteriormente, dependendo da demanda, veículos maiores podem ser mais adequados. Devido as janelas de tempo serem as mesmas, dos cenários com 15 clientes, contatou-se que veículos com capacidade maior não iriam resolver o problema com tempos melhores de atendimento para os clientes.

## **Cenários com 20 Clientes**

## **Cenário 10 - "a7-20":**

Foram utilizados cinco veículos pelo CPLEX para encontrar a solução ótima para este cenário, chamados de veículo nº 1, nº 2, nº 3, nº 4 e nº 5, na Tabela 5.20. Esta tabela apresenta as rotas criadas para ambos, o número de passageiros nos veículos após atender o nó atual i e o horário de chegada neste nó.

Analisando este cenário 10, com 20 clientes foi possível perceber resultados similares aos apresentados pelos cenários com 10 clientes e 15 clientes. O CPLEX assegura que foi necessário pelo menos cinco veículos para atender a demanda e isso se deve principalmente ao fato da obrigação de atender a todos os clientes dentro das janelas de tempo especificadas e estas impedem que ocorram mais encaixes de clientes na programação de um mesmo veículo.

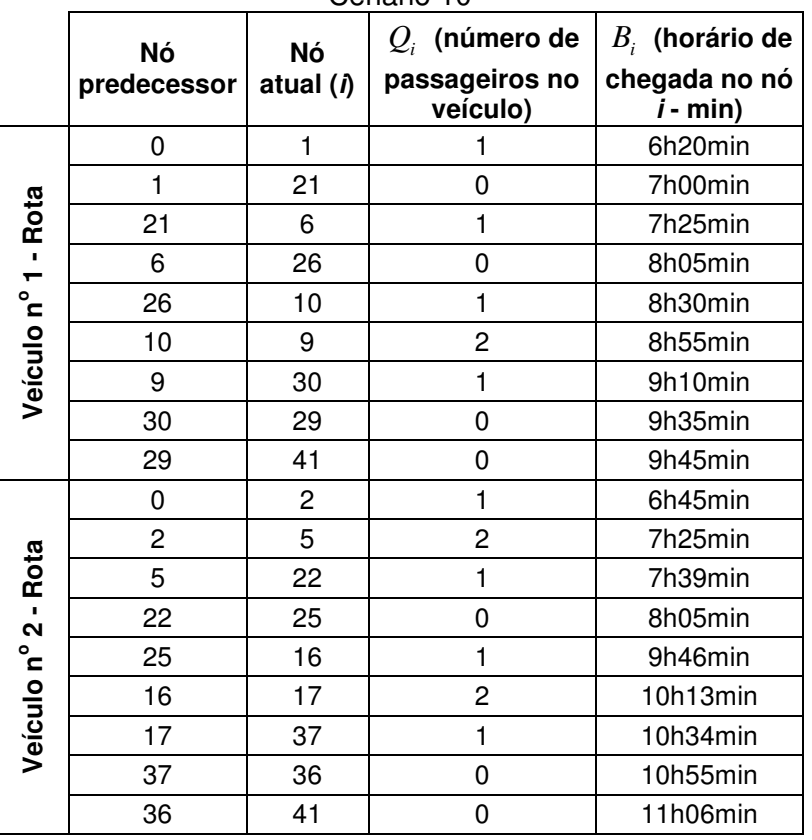

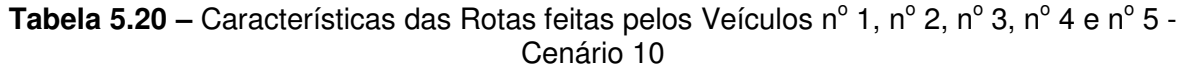

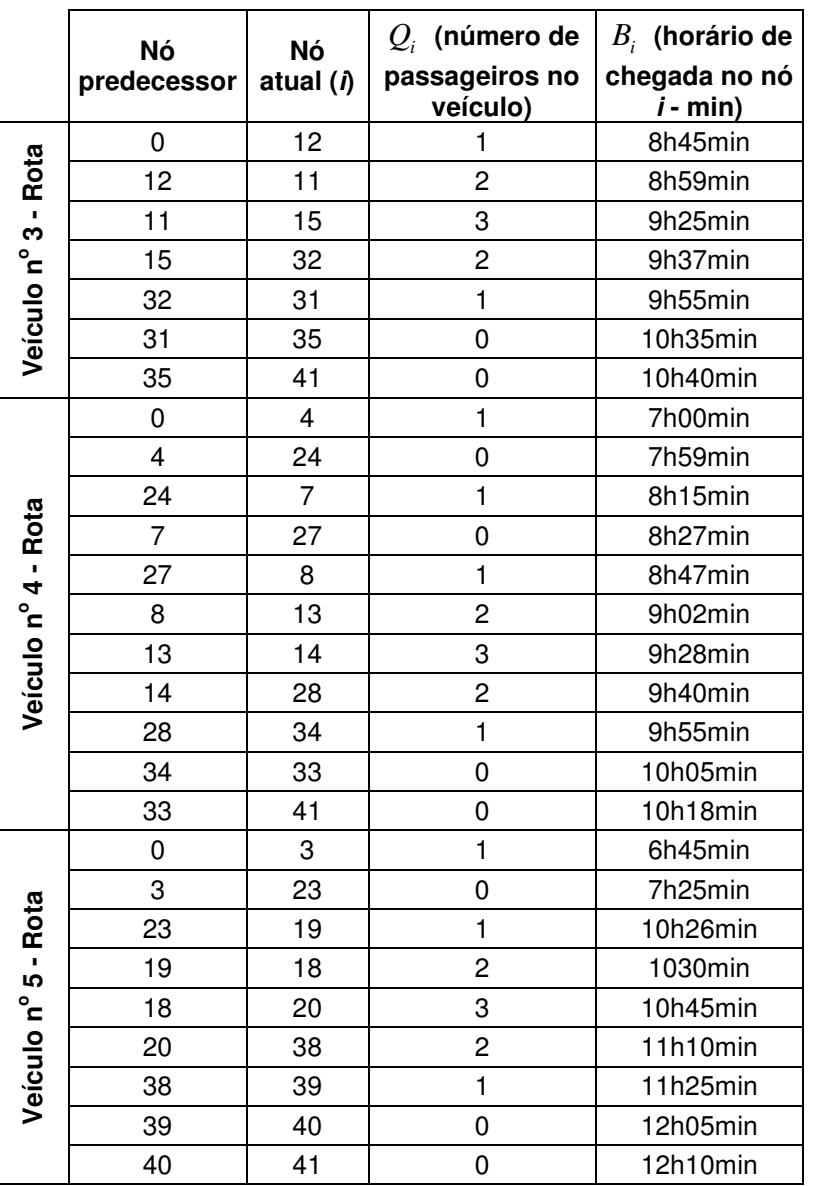

O veículo nº 1 atendeu a 4 clientes com um tempo total de 195 minutos (3 horas e 15 minutos) e o veículo nº 2 também transportou 4 clientes com um tempo total de atendimento de 250 minutos (4 horas e 10 minutos). Ambos os veículos não ficaram plenamente utilizados.

O veículo nº 3 atingiu a capacidade máxima do veículo entre os nós 15 e 32 e atendeu a 3 clientes com um tempo total de 110 minutos (1 horas e 50 minutos). Já o veículo nº 4 transportou 5 clientes com um tempo total de 185 minutos (3 horas e 5 minutos) e atingiu a capacidade máxima do veículo dos nós 14 para o 28.

O veículo nº 5 também atingiu a capacidade máxima do veículo dos nós 20 para o 38 e atendeu a 4 clientes com um tempo total de 320 minutos (5 horas e 20 minutos). Verificou-se que o quinto veículo atendeu o mesmo número de passageiros do primeiro e o segundo veículo porém, com tempo total mais alto e isso ocorre devido as janelas de tempo especificadas pelos clientes.

Com relação ao tempo total de percurso, o veículo nº 1 totalizou 219 minutos (3 horas e 65 minutos), o veículo nº 2 totalizou 283 minutos (4 horas e 43 minutos), o veículo nº 3 totalizou 120 minutos (2 horas), o veículo nº 4 totalizou 210 minutos (3 horas e 30 minutos) e o veículo nº 5 totalizou 333 minutos (5 horas e 33 minutos) de percurso. Percebe-se que todos os tempo de percurso encontram-se abaixo do horizonte de planejamento de 390 minutos.

Assim, igualmente aos outros cenários já apresentados, os veículos deste cenário poderia atender mais clientes, o veículo n<sup>o</sup> 1 teria mais 1 hora e 15 minutos, o veículo nº 2, 3 horas e 40 minutos, o veículo nº 3, 4 horas e 45 minutos, o veículo nº 4, 3 horas e 25 minutos e o veículo nº 5, 1 hora e 10 minutos, totalizando um tempo total de disponibilidade de 14 horas e 15 minutos.

Os veículos desse cenário também ficaram parados em alguns pontos, como exemplo tem-se o ponto 13 para o 14, o 31 para o 35, e isso para atender dentro das janelas de tempo especificadas.

Nas Figuras 5.9, 5.10, 5.11, 5.12 e 5.13 seguem a representação das rotas de cada veículo no mapa.

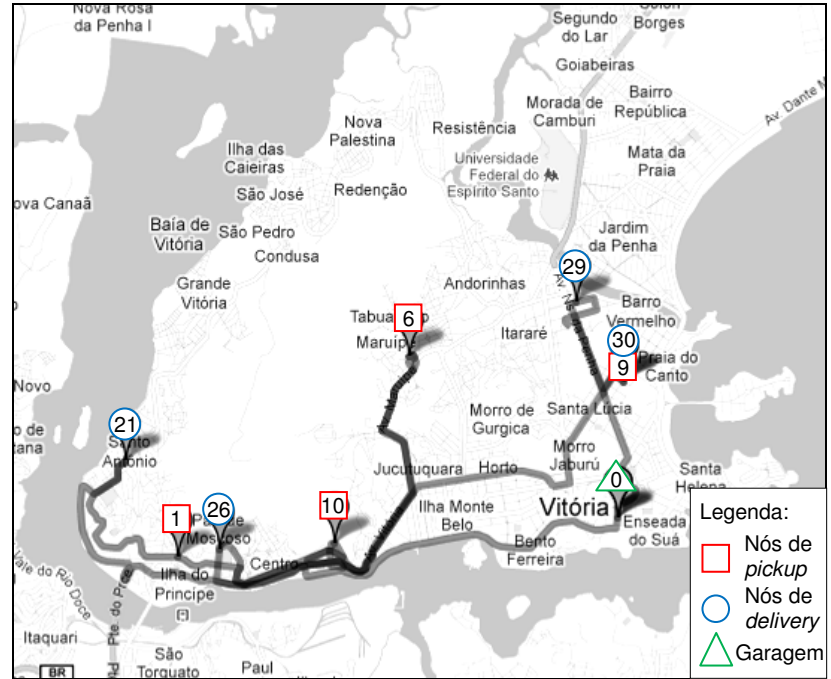

Figura 5.9 - Representação da Rota feita pelo Veículo nº 1 - Cenário 10

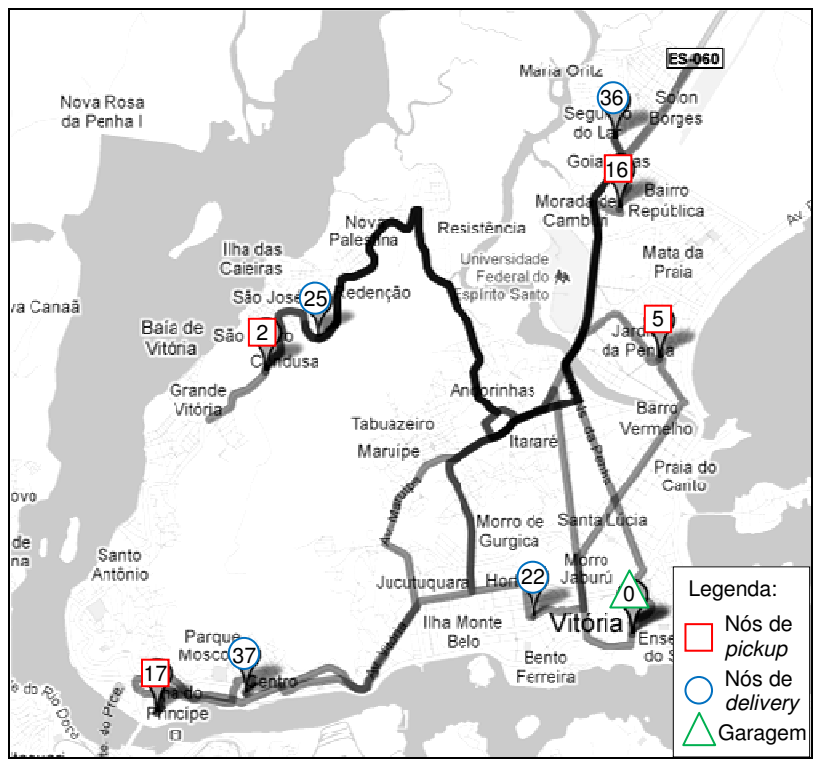

Figura 5.10 – Representação da Rota feita pelo Veículo nº 2 - Cenário 10

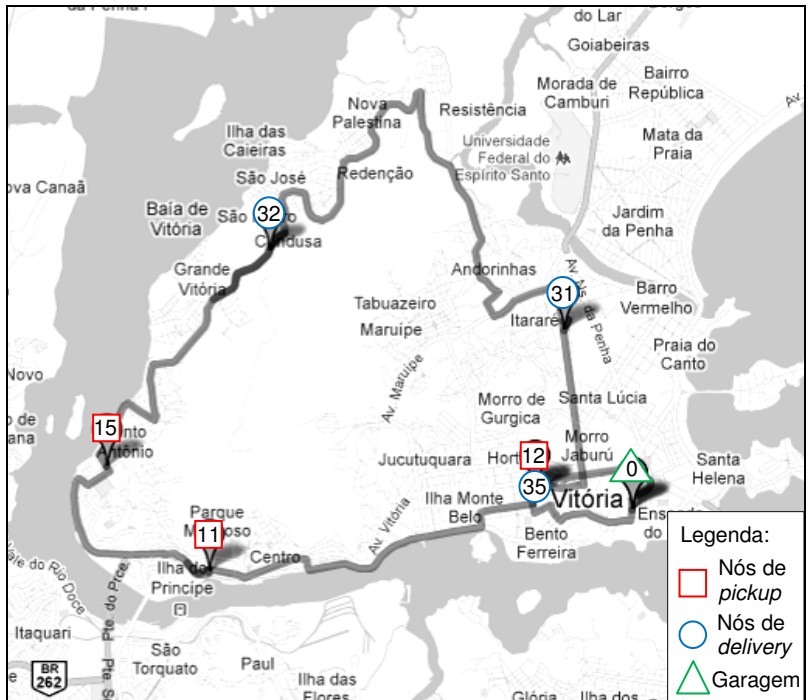

Figura 5.11 – Representação da Rota feita pelo Veículo nº 3 - Cenário 10

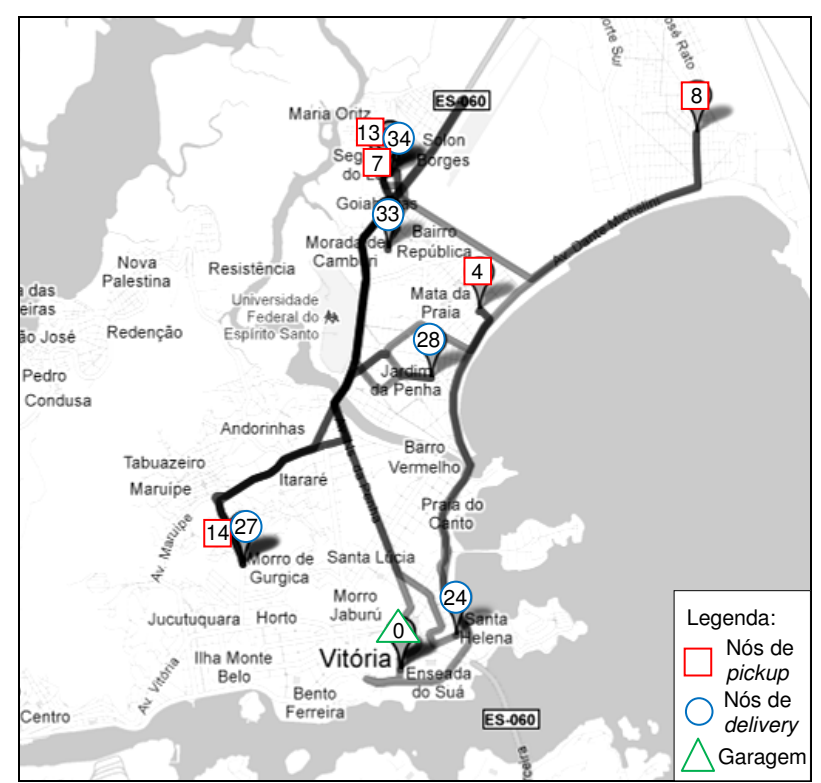

Figura 5.12 – Representação da Rota feita pelo Veículo nº 4 - Cenário 10
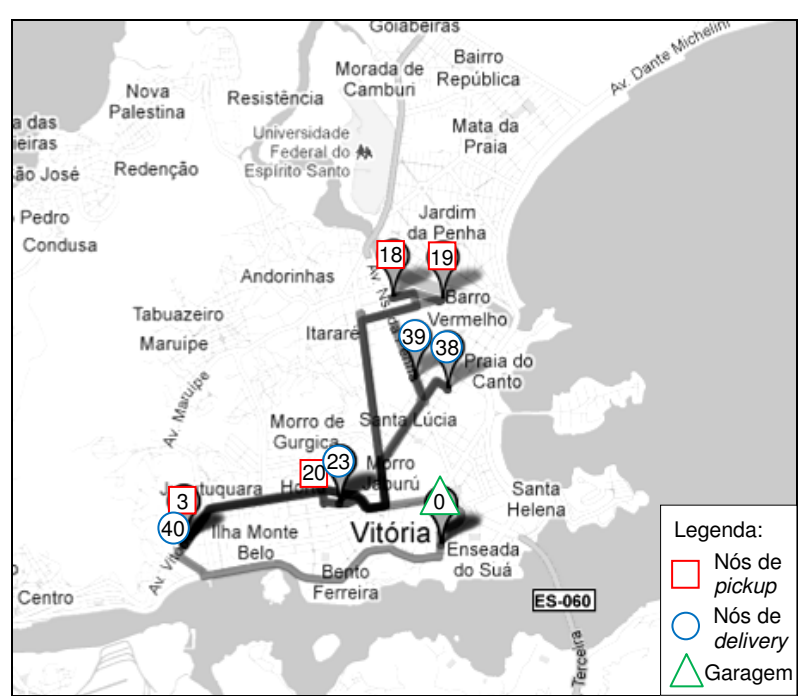

**Figura 5.13** – Representação da Rota feita pelo Veículo nº 5 - Cenário 10

Analisando as figuras deste cenário foi possível perceber um comportamento dos resultados semelhantes aos apresentados pelo cenário 1, com 10 clientes e cenário 5, com 15 clientes. Com relação as análises das rotas representadas nos mapas, o primeiro veículo, Figura 5.9, o terceiro, Figura 5.11 e o quinto veiculo, Figura 5.13, concentraram seu atendimento na ilha de Vitória. Já nas Figura 5.10 e Figura 5.12 os veículos realizaram atendimentos também fora da ilha de Vitória, percorrendo por bairros como Jardim da Penha, Mata da Praia, Jardim Camburi e Bairro República. Já a Figura 5.12 mostra atendimentos na ilha de Vitória e fora como os bairros Jardim da Penha e Bairro República que são próximos geograficamente. O veículo nº 2 percorreu maior distância comparando com os outros veículos.

### **Cenário 22 - "b6-20":**

Foram utilizados três veículos pelo CPLEX para encontrar a solução ótima para este cenário, chamados de veículo nº 1, nº 2 e nº 3, na Tabela 5.21. Esta tabela apresenta as rotas criadas para ambos, o número de passageiros nos veículos após atender o nó atual i e o horário de chegada neste nó.

|                     | Nó          |                | $Q_i$ (número de           | $B_i$ (horário de         |
|---------------------|-------------|----------------|----------------------------|---------------------------|
|                     | predecessor | Nó atual (i)   | passageiros<br>no veículo) | chegada no nó i<br>- min) |
|                     | 0           | $\mathbf{1}$   | 1                          | 6h20min                   |
|                     | 1           | 21             | 0                          | 7h00min                   |
|                     | 21          | 2              | 1                          | 7h25min                   |
|                     | 2           | 6              | 2                          | 7h35min                   |
|                     | 6           | 22             | $\mathbf{1}$               | 7h55min                   |
|                     | 22          | 26             | 0                          | 8h09min                   |
|                     | 26          | 10             | 1                          | 8h36min                   |
|                     | 10          | 11             | $\overline{c}$             | 8h45min                   |
| Veículo nº 1 - Rota | 11          | 9              | 3                          | 8h55min                   |
|                     | 9           | 30             | $\overline{c}$             | 9h10min                   |
|                     | 30          | 29             | 1                          | 9h17min                   |
|                     | 29          | 31             | 0                          | 9h36min                   |
|                     | 31          | 14             | 1                          | 9h45min                   |
|                     | 14          | 16             | 2                          | 9h57min                   |
|                     | 16          | 34             | 1                          | 10h05min                  |
|                     | 34          | 19             | $\overline{c}$             | 10h17min                  |
|                     | 19          | 18             | 3                          | 10h21min                  |
|                     | 18          | 36             | 2                          | 10h32min                  |
|                     | 36          | 39             | 1                          | 10h55min                  |
|                     | 39          | 38             | 0                          | 11h02min                  |
|                     | 38          | 41             | 0                          | 11h09min                  |
|                     | 0           | 3              | 1                          | 6h45min                   |
|                     | 3           | 23             | 0                          | 7h25min                   |
|                     | 23          | 8              | 1                          | 8h50min                   |
| eículo nº 2 - Rota  | 8           | 28             | 0                          | 9h10min                   |
|                     | 28          | 13             | 1                          | 9h25min                   |
|                     | 13          | 33             | 0                          | 10h05min                  |
|                     | 33          | 20             | 1                          | 10h45min                  |
| ⋗                   | 20          | 40             | 0                          | 12h05min                  |
|                     | 40          | 41             | 0                          | 12h13min                  |
|                     | 0           | 4              | 1                          | 7h00min                   |
|                     | 4           | 5              | 2                          | 7h25min                   |
|                     | 5           | 24             | 1                          | 7h40min                   |
|                     | 24          | $\overline{7}$ | $\overline{c}$             | 7h56min                   |
|                     | 7           | 25             | 1                          | 8h13min                   |
|                     | 25          | 27             | 0                          | 8h55min                   |
| Veículo nº 3 - Rota | 27          | 12             | 1                          | 9h03min                   |
|                     | 12          | 32             | 0                          | 9h25min                   |
|                     | 32          | 15             | 1                          | 9h37min                   |
|                     | 15          | 17             | 2                          | 10h15min                  |
|                     | 17          | 35             | 1                          | 10h35min                  |
|                     | 35          | 37             | 0                          | 10h55min                  |
|                     | 37          | 41             | 0                          | 11h07min                  |

Tabela 5.21 – Características das Rotas feitas pelos Veículos nº 1, nº 2 e nº 3 - Cenário 22

Analisando o cenário 18 notou-se um comportamento dos resultados análogo aos apresentados pelos cenários com 10 e 15 clientes e também pelo cenários 10. Como as janelas de tempo são as mesmas do cenário anterior, os veículos também poderiam atender mais clientes. O veículo nº 1 teria mais 1 hora e 48 minutos, o veículo nº 2 teria em torno de 1 hora e 10 minutos e o veículo nº 3 teria mais 2 horas e 23 minutos, totalizando 5 horas e 21 minutos de disponibilidade para mais clientes.

Notou-se que neste cenário 22 os veículos tiveram um tempo de disponibilidade menor que o cenário 10 (14 horas e 15 minutos). Levando a crer que como ocorreu a minimização do tempo de circulação dos veículos pode ocorrer um aumento da disponibilidade do mesmo.

O veículo nº 1 teve um tempo total de percurso de 303 minutos (5 horas e 3 minutos), o veículo nº 2 totalizou 336 minutos (5 horas e 36 minutos) e o veículo nº 3 totalizou 259 minutos (4 horas e 19 minutos) de percurso. Neste cenário também observou-se uma espera do veículo em alguns pontos para atender as janelas de tempo, como nos pontos 25 para o 27 em que houve uma espera de 25 minutos.

O veículo nº 1 atendeu 10 clientes com um tempo total de atendimento de 228 minutos (3 horas e 48 minutos) e não ficou plenamente utilizado. Houve o transporte de 3 clientes simultaneamente atingindo a metade da capacidade máxima do veículo. O veículo nº 2 atendeu a 4 clientes com um tempo total de 320 minutos (5 horas e 20 minutos) e o veículo nº 3 atendeu a 6 clientes com um tempo total de 235 minutos (3 horas e 55 minutos), ambos não ficaram plenamente utilizados e o veículo nº 1 transportou cada cliente sozinho dentro do veículo.

Assim, é possível perceber que veículos maiores, como o caso deste cenário 22, não gerariam ganhos significativos e veículos de pequeno porte, como os do cenário 10, se mostraram mais adequados. Cabe destacar que dependendo da demanda, veículos maiores podem ser mais adequados. Devido as janelas de tempo serem as mesmas, dos cenários com 20 clientes, contatou-se que veículos com capacidade maior não iriam resolver o problema com tempos melhores de atendimento para os clientes como igualmente constatado nos cenário 15 e 17, com 10 clientes e 18 e 21, com 15 clientes.

97

#### **Cenário Teste n<sup>o</sup>1 (b2-10):**

Foram utilizados dois veículos pelo CPLEX para encontrar a solução ótima para este cenário, chamados de veículo nº 1 e nº 2, na Tabela 5.22. Esta tabela apresenta as rotas criadas para ambos, o número de passageiros nos veículos após atender o nó atual i e o horário de chegada neste nó.

O veículo nº 1 atendeu a 4 clientes com um tempo total de 661 minutos (11 horas) e esse veículo não ficou plenamente utilizado porém, entre os nós 10 e 11 o veículo transportou 4 passageiros simultaneamente. O veículo  $n^{\circ}$  2 levou 495 minutos (8 horas e 15 minutos) para atender 6 clientes e esse veículo transportou os 6 clientes simultaneamente do nó 9 para o 14 atingindo a capacidade máxima do veículo.

Como os clientes deste cenário solicitaram embarcar no período da manhã e desembarcar no período da tarde a permanência do cliente dentro do veículo foi elevada em ambos os veículos e com isso foi possível utilizar a capacidade máxima do veículo.

O horário de saída do veículo nº 1 da garagem para atendimento do primeiro cliente foi as 6 horas e 30 minutos e o horário de chegada na garagem foi as 17 horas e 52 minutos, totalizando 682 minutos (11 horas e 22 minutos) de percurso. O veículo nº 2 saiu as 8 horas e 18 minutos e retornou as 16 horas e 54 minutos para a garagem, totalizando 516 minutos (8 horas e 36 minutos) de percurso.

Notou-se que o veículo nº 2 ficou parado no ponto 15 esperando 22 minutos para poder chegar no ponto 16 dentro da janela de tempo desse ponto. Essa espera do veículo, observada no ponto 15, também foi observada em outros pontos desse cenário em ambos os veículos. Com essa espera do veículo em alguns pontos percebeu-se que o tempo total de percurso dos veículos deste cenário foram maiores do que o valor da função objetivo (225 minutos).

|                     | Nó             |                | 00110110 10010 11 1<br>$Q_i$ (número de | $B_i$ (horário de         |
|---------------------|----------------|----------------|-----------------------------------------|---------------------------|
|                     | predecessor    | Nó atual (i)   | passageiros no<br>veículo)              | chegada no nó i -<br>min) |
|                     | 0              | $\mathbf{1}$   | 1                                       | 6h43min                   |
| Veículo nº 1 - Rota | $\mathbf{1}$   | $\overline{c}$ | $\overline{c}$                          | 7h20min                   |
|                     | $\overline{c}$ | 3              | 3                                       | 7h55min                   |
|                     | 3              | 10             | $\overline{\mathbf{4}}$                 | 12h09min                  |
|                     | 10             | 11             | 3                                       | 12h24min                  |
|                     | 11             | 13             | $\overline{c}$                          | 13h00min                  |
|                     | 13             | 12             | 1                                       | 13h56min                  |
|                     | 12             | 20             | 0                                       | 17h45min                  |
|                     | 20             | 21             | 0                                       | 17h52min                  |
|                     | 0              | 4              | 1                                       | 8h30min                   |
|                     | 4              | 5              | $\overline{c}$                          | 9h21min                   |
|                     | 5              | 6              | 3                                       | 9h35min                   |
|                     | 6              | $\overline{7}$ | $\overline{4}$                          | 10h20min                  |
| Rota                | 7              | 8              | 5                                       | 11h00min                  |
|                     | 8              | 9              | 6                                       | 11h15min                  |
| Veículo nº 2 -      | 9              | 14             | 5                                       | 13h30min                  |
|                     | 14             | 15             | $\overline{\mathbf{4}}$                 | 14h13min                  |
|                     | 15             | 16             | 3                                       | 14h55min                  |
|                     | 16             | 17             | $\overline{c}$                          | 15h30min                  |
|                     | 17             | 19             | $\mathbf{1}$                            | 16h30min                  |
|                     | 19             | 18             | 0                                       | 16h45min                  |
|                     | 18             | 21             | 0                                       | 16h54min                  |

Tabela 5.22 – Características das Rotas feitas pelos Veículos nº 1 e nº 2 -Cenário Teste nº 1

Como o horizonte de planejamento vai das 6 horas e 30 minutos até as 18 horas o veículo nº 2 poderia atender mais clientes, entre as 6 horas e 30 minutos até as 8 horas e 30 minutos (início do atendimento do primeiro cliente) e também após 16 horas e 45 minutos (início do atendimento do último cliente). Como já observado nos outros cenários apresentados, neste cenário também caberiam mais clientes dentro da programação utilizando do mesmo número de veículos, desde que as novas demandas obedeçam as condições impostas pelas janelas de tempo já existentes.

Neste cenário as janelas de tempo também impedem mais encaixes de clientes e vale lembrar que como são definidas tanto em pickup como em delivery o custo é maior e assim, dificulta a geração das rotas.

### **Cenário Teste n<sup>o</sup>2 (b1-06):**

Foi utilizado um veículo pelo CPLEX para encontrar a solução ótima para este cenário, chamado de veículo nº 1, na Tabela 5.23. Esta tabela apresenta as rotas criadas para ambos, o número de passageiros nos veículos após atender o nó atual i e o horário de chegada neste nó.

O veículo nº 1 levou 68 minutos (1 horas e 8 minutos) para atender 6 clientes e a média de tempo para o atendimento foi de aproximadamente 11 minutos por cliente. Como o objetivo do modelo proposto é obter o menor tempo total de percurso devido ao cliente ser cadeirante, quanto menos tempo dentro do veículo, maior o conforto do cliente.

|                           | Nó             |              | (número de<br>$Q_i$        | $B_i$ (horário                      |
|---------------------------|----------------|--------------|----------------------------|-------------------------------------|
|                           | predecessor    | Nó atual (i) | passageiros no<br>veículo) | de chegada<br>no nó <i>i</i> - min) |
|                           | 0              | 5            |                            | 6h47min                             |
|                           | 5              | 4            | 2                          | 7h02min                             |
|                           | 4              |              | 3                          | 7h13min                             |
|                           |                | 2            | 4                          | 7h19min                             |
| Rota                      | $\overline{c}$ | 6            | 5                          | 7h26min                             |
| $\blacksquare$<br>┯       | 6              | 3            | 6                          | 7h32min                             |
| $\mathbf{P}^{\mathsf{o}}$ | 3              | 12           | 5                          | 7h40min                             |
|                           | 12             | 11           | 4                          | 7h43min                             |
| Veiculo                   | 11             | 9            | 3                          | 7h46min                             |
|                           | 9              | 7            | $\overline{c}$             | 7h49min                             |
|                           | 7              | 8            | 1                          | 7h52min                             |
|                           | 8              | 10           | 0                          | 7h55min                             |
|                           | 10             | 13           | 0                          | 8h12min                             |

Tabela 5.23 – Característica da Rota feita pelo Veículo nº 1 - Cenário Teste nº 2

O tempo total de percurso do veículo foi de 96 minutos (1 hora e 36 minutos) e encontra-se dentro do horizonte de planejamento especificado de 120 minutos. O veículo teria em torno de 24 minutos a mais para atender mais clientes dentro da programação com a utilização do mesmo número de veículos, desde que as novas demandas obedeçam as condições impostas pelas janelas de tempo já existentes.

Percebeu-se que o veículo ficou parado no ponto 5 esperando 10 minutos para seguir para o ponto 4 e neste ficou parado 6 minutos para seguir para o ponto 1 e nos demais pontos não houve espera do veículo. Neste cenário o tempo total de percurso do veículo também foi maior do que o valor da função objetivo conforme já justificado anteriormente no cenário Teste n<sup>o</sup>1.

Observou-se neste cenário que o veículo foi buscar todos os passageiros e depois foi entregando cada um deles e isso ocorreu devido as janelas de tempo especificadas pelos clientes. As janelas de tempo com 6 minutos são estreitas e isto dificulta a resolução do modelo no CPLEX.

Com relação a capacidade do veículo nº 1, do nó 3 para o nó 12, este veículo transportou os 6 clientes simultaneamente, chegando a capacidade máxima do veículo. Isto ocorreu porque os clientes estavam todos localizados próximos, no mesmo bairro, tanto para *pickup* quanto para *delivery*.

Vale ressaltar que ambos os cenários fictícios conseguiram atingir a capacidade máxima do veículo, diferentemente dos casos anteriores, casos reais, que possuíam veículos com capacidade de 6 passageiros e atenderam no máximo 3 clientes simultaneamente. Assim, isso leva a crer que uma frota heterogênea é mais conveniente para a cidade estudada.Os dois cenários hipotéticos apresentados anteriormente, Teste nº 1 e Teste nº 2, onde foram atendidas 6 pessoas simultaneamente, mostram que o CPLEX conseguiu utilizar a capacidade máxima dos veículos.

#### **5.2.3 Consolidação das Observações dos Resultados Alcançados**

O objetivo do modelo proposto é atender todos os clientes obtendo o menor tempo total de percurso, pois este está diretamente ligado aos custos de prestação do serviço. Além, do atendimento ao cliente, o modelo prevê o atendimento de um nível mínimo de conforto do cliente. Isso se dá em função da janela de tempo, que nos cenários com dados reais, estão entre 30 minutos (cenários com 20 clientes) e 40 minutos (cenários com 10 e 15 clientes) e nos cenários de testes ficaram entre 40 minutos e 6 minutos. Cabe ressaltar que o tempo de percurso, isto é, o tempo em que os cadeirantes permanecem dentro dos veículos também estão associados ao conforto do cliente.

Foi verificado nesta dissertação que o maior obstáculo na resolução do modelo pelo CPLEX foram as janelas de tempo pois, em todos os cenários estas são rígidas e impedem que ocorram mais encaixes de clientes num mesmo veículo e essa dificuldade do CPLEX, o impediu de resolver problemas maiores. Como as janelas de tempo são definidas tanto em pickup como em delivery, isto implica num custo mais alto e dificulta a geração das rotas.

Foram executados dois cenário, que não foram detalhados, com um veículo disponível e não foram obtidas soluções para estes e isto provavelmente, por interpretação se deve ao fato que a frota reduzida leva a cada um dos veículos a percorrer rotas maiores visando ao atendimento de todas as solicitações.

Ao contrário, alguns cenários utilizaram um número maior de veículos para resolver o problema e também por interpretação acredita-se que frotas maiores permitem ao CPLEX a busca de rotas que levem a uma minimização mais expressiva do custo (tempo) pela flexibilidade de atendimento.

Cabe destacar que o modelo não minimiza a frota porém, como foi introduzido uma variável para contar o número de veículos e como o software tende a reduzir a utilização das variáveis, foi constatado na maioria dos cenários que houve uma redução do número de veículos utilizados se comparado com os veículos disponíveis. Essa redução só não ocorreu quando o cenário já possuía um número pequeno de veículos (3 ou 2 veículos) e utilizou todos para resolver o problema.

Como em alguns cenários ocorreu de um número menor de veículos atender o mesmo número de clientes que outros cenários que utilizaram mais veículos, é provável que com um número menor de veículos ocorra uma economia no número de veículos. Porém, para identificar os reais benefícios dessa redução ainda é necessário realizar análises econômicas e financeiras, que fogem ao escopo desse trabalho.

Observou-se também que quanto maior o número de veículos disponíveis maior a complexidade para gerar uma solução ótima pois é gerado um número maior de variáveis. Essas soluções mais "abertas" também tendem a gerar muitas soluções e faltar memória do computador para finalizar e apresentar o ótimo.

Foi verificado que os veículos ficaram parados em alguns pontos para atender os clientes dentro da janela de tempo e com isso o tempo total de percurso dos veículos foram maiores do que os valores apresentados da função objetivo. Cabe lembrar que isso ocorre porque a função objetivo não considera a espera do veículo e minimiza o percurso total.

Também pode-se dizer que houve pouca utilização dos veículos em termos de capacidade, os veículos com capacidade para 6 clientes tiveram no máximo 3 passageiros sendo transportados e entre alguns trechos das rotas não houveram pessoas sendo transportadas. A maioria dos cenários comportariam mais clientes sem adicionar veículos, desde que obedecidas as janelas de tempo já existentes. Assim, percebeu-se que veículos com capacidades maiores não gerariam ganhos significativos e veículos de pequeno porte se mostraram mais adequados para os dados analisados nesta dissertação, isto é, para casos reais como os de operações de cidades de médio porte. Cabe destacar que dependendo da demanda, veículos maiores podem ser mais adequados.

Devido as janelas de tempo serem as mesmas, dos cenários com veículos "a" e "b", contatou-se que veículos com capacidade maior não iriam resolver o problema com tempos melhores de atendimento para os clientes. Estes veículos, com capacidade de 6 clientes, só se justificam em transporte de grupo (como eventos) ou se o tempo de permanência do cliente dentro do veículo for mais alto, o que pode ocasionar um desconforto para o cliente. Como em todos os casos reais que utilizaram veículos "b" não foi possível utilizar plenamente a capacidade dos veículos isso leva a crer que uma frota heterogênea pode ser mais apropriada para a cidade estudada.

Com a utilização do modelo proposto o gestor do sistema pode simular a frota usada e as janelas de tempos, e observar se haveria a possibilidade de encaixar mais solicitações no período e negociar com os cadeirantes solicitantes em termos de horários e localizações.

# **CAPÍTULO 6 - CONCLUSÃO**

Conforme apresentado na introdução, esta dissertação teve o objetivo de propor um modelo matemático de Programação Linear Inteira Mista para a resolução do DARP-TW e de realizar testes computacionais com os dados fornecidos pela Prefeitura de Vitória, ES.

Este objetivo foi alcançado conforme o desenvolvimento desta dissertação. Um modelo matemático foi proposto e vários testes realizados. A partir destes testes foi possível verificar que veículos com capacidades maiores não implicam em tempos melhores de atendimento para os clientes. Isto se deve, sobretudo, às janelas de tempo que restringem fortemente as opções de roteamento.

Apesar do modelo suportar testes com frota heterogêneas, este estudo não foi objeto desta dissertação e foi percebido que é possível que frotas heterogêneas gerem uma utilização melhor do que frotas homogêneas.

O modelo desenvolvido pode ser usado pelo gestor do programa social Porta a Porta como um mecanismo de simulação das solicitações, possibilitando que o gestor conduza uma negociação com os cadeirantes solicitantes em termos de horários e localizações visando uma melhor utilização da frota.

Um outro fato importante verificado foi que as janelas de tempo são uma ótima ferramenta para garantir a qualidade do serviço sob a ótica dos solicitantes e diminuem a complexidade do problema pois restringem as opções de roteamento. Assim, o contrário, quanto mais opções de soluções, mais difícil encontrar a solução.

#### **6.1 Trabalhos Futuros**

O problema DARP é um campo fértil para estudos e ainda pode ser muito explorado, sendo assim, este trabalho pode ser continuado. Sugerem-se estudos de análises econômicas e financeiras com relação a frota utilizada.

Outro estudo possível é a modificação do modelo para uma função objetivo multicritério com objetivos de redução de tempo de percurso, número de veículos da frota e/ou redução do tempo médio de permanência no veículo.

Também podem ser desenvolvidas análises em termos de qualidade de serviço e análises como a priorização do atendimento seguindo uma ordem de importância do atendimento, como por exemplo: saúde, trabalho, educação e lazer.

Por fim, cabe uma análise detalhada por meio de novos cenários sobre a utilização e os resultados alcançados com frota heterogênea.

#### **REFERÊNCIAS**

ARENALES, M.; ARMENTANO, V.; MORABITO, R.; YANASSE, H. **Pesquisa Operacional para os Cursos de Engenharia**. Rio de Janeiro: Campos - Elsevier, 2009. 526 p.

ASSAD, A. A. Modeling and implementation issues in vehicle routing. In: GOLDEN, B. L.; ASSAD, A. A. (Eds). **Vehicle Routing: Methods and Studies**, North Holland, Amsterdam: Elsevier Science Publishers, p. 7-45, 1988.

ASSOCIAÇÃO BRASILEIRA DE NORMAS TÉCNICAS. **NBR 9050**: Acessibilidade a edificações, mobiliário, espaço e equipamentos urbanos. Rio de Janeiro, 2004.

\_\_\_\_\_\_. **NBR 14022**: Acessibilidade em veículos de características urbanas para o transporte coletivo de passageiros. Rio de Janeiro, 2009.

\_\_\_\_\_\_. **NBR 15320**: Acessibilidade a pessoa com deficiência no transporte rodoviário. Rio de Janeiro, 2005.

\_\_\_\_\_\_. **NBR 15646**: Plataforma elevatória e rampa de acesso veicular para o transporte coletivo de passageiros. Rio de Janeiro, 2008.

\_\_\_\_\_\_. **NBR 15570**: Especificações técnicas para fabricação de veículos para transporte coletivo de passageiros. Rio de Janeiro, 2009.

BABA, C. M.; CORRÊA, F. H. M.; SOUZA, S. A. C. DE; WAHBA, T. M.; MEDINA, A. C. Otimização da colônia de formigas aplicada ao problema da programação e roteirização de veículos para o transporte de pessoas portadoras de deficiência. In: Encontro Nacional de Engenharia de Produção, 24., 2004, Florianópolis. **Anais…** Florianópolis: ENEGEP, 2004.

BALLOU, R. H. **Gerenciamento da Cadeia de Suprimentos/Logística Empresarial**. Tradução Raul Rubenich, 5. ed., Porto Alegre: Bookman, 2006. 616 p.

BAUGH, J. W.; KAKIVAYA, D. K. R.; STONE, J. R. Intractability of the dial-a-ride problem and a multiobjective solution using simulated annealing. **Engineering Optimization**, v. 30, n. 2, p. 91-123, 1998.

BEAUDRY, A., LAPORTE, G., MELO, T., NICKEL, S. Dynamic transportation of patients to hospitals. **OR Spectrum**, v. 32, p. 77–107, 2009.

BELFIORE, P. P. **Scatter Search para Problemas de Roteirização de Veículos com Frota Heterogênea, Janelas de Tempo e Entregas Fracionadas.** 2006. Tese (Doutorado em Engenharia) – Programa de Pós-Graduação em Engenharia de Produção, Escola Politécnica da Universidade de São Paulo, São Paulo, 2006.

BERBEGLIA, G.; CORDEAU, J-F.; LAPORTE, G. Dynamic pickup and delivery problems. **European Journal of Operational Research**, v. 202, p. 8–15, 2010.

BERGVINSDOTTIR, K. B.; LARSEN, J.; JORGENSEN, R. M. Solving the dial-a-ride problem using genetic algorithms. IMM - Technical report - 2004-202004. **Technical University of Denmark**, 2004.

BOAVENTURA NETTO, P. O.; JURKIEWICZ, S. **Grafos: Introdução e prática.** São Paulo: Blucher, 2009. 162 p.

BODIN, L. D.; GOLDEN, B. L. Classification in Vehicle Routing and Scheduling. **Networks**, v. 11, n. 2, p. 97-108, 1981.

BODIN, L. D.; GOLDEN, B. L.; ASSAD, A. A.; BALL, M. O. Routing and scheduling of vehicles and crews: The state of the art. **Computers & Operations Research**, v. 10, n. 2, p. 63-211, 1983.

BODIN L. D.; SEXTON T. The multi-vehicle subscriber dial-a-ride problem. **TIMS Studies in Management Science 2**, p. 73–86, 1986.

BORNDÖRFER, R.; GROTSCHEL, M.; KLOSTERMEIER, F.; KUTTNER, C. Telebus Berlin: vehicle scheduling in a dial-a-ride system. In: Wilson, N. (Ed.), Computer-Aided Transit Scheduling. **Economics and Mathematical Systems**, Berlin, vol. 471, p. 391–422, 1997.

BRASIL. Lei Federal nº 7.853, de 24 de outubro de 1989. Dispõe sobre o apoio às pessoas portadoras de deficiência, sua integração social, sobre a Coordenadoria Nacional para Integração da Pessoa Portadora de Deficiência - Corde, institui a tutela jurisdicional de interesses coletivos ou difusos dessas pessoas, disciplina a atuação do Ministério Público, define crimes, e dá outras providências. **Diário Oficial da República Federativa do Brasil**, Brasília, DF, 25 outubro 1989. Disponível em:

< www.planalto.gov.br/ccivil\_03/Leis/L7853.htm>. Acesso em: 27 abril 2010.

\_\_\_\_\_\_. Lei Federal nº 10.048, de 8 de novembro de 2000. Dá prioridade de atendimento às pessoas que especifica, e dá outras providências. **Diário Oficial da República Federativa do Brasil**, Brasília, DF, 09 novembro 2000. Disponível em:

<www.planalto.gov.br/ccivil/leis/L10048.htm>. Acesso em: 27 abril 2010.

. Lei Federal  $n^{\circ}$  10.098, de 19 de dezembro de 2000. Estabelece normas gerais e critério básicos para a promoção da acessibilidade das pessoas portadoras de deficiência ou com mobilidade reduzida, e dá outras providências. **Diário Oficial da República Federativa do Brasil**, Brasília, DF, 20 dezembro 2000. Disponível em:

<www.planalto.gov.br/ccivil/leis/L10098.htm>. Acesso em: 27 abril 2010.

\_\_\_\_\_\_. Decreto nº 5.296, de 2 de dezembro de 2004. Regulamenta as Leis nos 10.048, de 8 de novembro de 2000, que dá prioridade de atendimento às pessoas que especifica, e 10.098, de 19 de dezembro de 2000, que estabelece normas gerais e critérios básicos para a promoção da acessibilidade das pessoas portadoras de deficiência ou com mobilidade reduzida, e dá outras providências. **Diário Oficial da República Federativa do Brasil**, Brasília, DF, 03 dezembro 2004. Disponível em:

<www.planalto.gov.br/.../\_ato2004.../2004/decreto/d5296.htm>. Acesso em: 27 abril 2010.

BRASIL 1. **Brasil Acessível: construindo a cidade acessível**. Programa Brasileiro de Acessibilidade Urbana. Caderno 1. Brasília: Ministério das Cidades, 2006.

BRASIL 5. **Brasil Acessível: construindo a cidade acessível**. Programa Brasileiro de Acessibilidade Urbana. Caderno 5. Brasília: Ministério das Cidades, 2006.

BRASIL 6. **Brasil Acessível: construindo a cidade acessível**. Programa Brasileiro de Acessibilidade Urbana. Caderno 6. Brasília: Ministério das Cidades, 2006.

CALVO, R. W.; LUIGI, F.; HAASTRUP, P.; MANIEZZO, V. A distributed geographic information system for the daily car pooling problem. **Computers & Operations Research**, v. 31, n. 13, p. 2263-2278, 2004.

CIRILLO, B.; DE LUCAS, D. **Reportagem: Mobilidade Reduzida**. 2009. Disponível em: <http://maplink.uol.com.br/v2/noticias/2009/02/28/mobilidade-reduzida51524.htm>. Acesso em: 09 de abril de 2010.

CORDEAU, J.-F. A branch-and-cut algorithm for the dial-a-ride problem. **Operations Research**, v. 54, n. 3, p. 573–586, 2006.

CORDEAU, J.-F., LAPORTE, G. The Dial-a-Ride Problem (DARP): Variants, Modeling issues and algorithms. **Quarterly Journal of the Belgian, French and Italian Operations Research Societies**, 4OR, v. 1, p. 89–101, 2002.

. A tabu search heuristic for the static multi-vehicle dial-a-ride problem. **Transportation Research Part B**, v. 37, n. 6, p. 579–594, 2003.

\_\_\_\_\_\_. The dial-a-ride problem: models and algorithms. **Annals of Operations Research**, v. 153, n. 1, p. 29–46, 2007.

CULLEN, F., JARVIS, J. E RATLIFF, D. H. Set partitioning based heuristics for interactive routing, **Networks**, v. 11, p.135–144, 1981.

CUNHA, C. B. Aspectos práticos da aplicação de modelos de roteirização de veículos a problemas reais. **Transportes**, Rio de Janeiro, v. 8, n. 2, p. 51-74, 2000.

\_\_\_\_\_\_. Um Modelo Matemático para o Problema de Sequenciamento e Programação de visitas de Gerentes de Banco. **Gestão e Produção**, São Carlos, v. 10, n. 2, p. 183-196, 2003.

\_\_\_\_\_\_. **Contribuição à Modelagem de Problemas em Logística e Transportes**. Tese (Livre Docência) – Escola Politécnica da Universidade de São Paulo, São Paulo, 2006.

DANTZIG, G. B.; FULKERSON, D. R.; JOHNSON, S. Solution of a large-scale travelingsalesman problem. **Journal Operations Research Soc. America**, v. 2, p. 393-410, 1954.

DESROSIERS, J.; DUMAS, Y. e SOUMIS, F. A dynamic programming solution of the largescale single-vehicle dial-a-ride problem with time windows. **American Journal of Mathematical and Management Sciences**, v. 6, n. 34, p. 301-325, 1986.

DESROSIERS, J.; DUMAS, Y. e SOUMIS, F.; TAILLEFER, S.; VILLENEUVE, D. An algorithm for mini-clustering in handicapped transport. **Les Cahiers du GERAD**, G–91–02, École des Hautes Études Commerciales, Montréal, 1991.

DIANA, M.; DESSOUKY, M. M. A new regret insertion heuristic for solving large-scale dial-aride problems with time windows. **Transportation Research - Part B**, n. 38, p. 539-557, 2004.

DIAZ, B. D. **The VRP web**. AURES, Languages and Computation Sciences Department of the University of Málaga. Disponível em: <http://neo.lcc.uma.es/radi-aeb/WebVRH> . Acesso em: 15 março 2010.

DORIGO, M.; DI CARO, G.; GAMBARDELLA, L. M. Ant algorithms for discrete optimization. **Artificial Life**, v. 5, n. 2, p. 137-172, 1999.

DORIGO, M.; GAMBARDELLA, L. M. Ant colonies for the travelling salesman problem. Elsevier, 1996. **BioSystems**, v. 43, p. 73–81, 1997.

DUMAS, Y.; DESROSIERS, J.; SOUMIS, F. Large scale multi-vehicle dial-a-ride problems. **Les Cahiers du GERAD**, G–89–30, École des Hautes Études Commerciales, Montréal, 1989.

FARKUH NETO, A.; LIMA, R. da S. Roteirização de Veículos de Uma Rede Atacadista com o Auxílio de Sistemas de Informação Geográfica (SIG). **Revista Pesquisa e Desenvolvimento Engenharia de Produção**, n. 5, p. 18–39, 2006.

FARIA, A.; YAMASHITA, M.; TOZI, L. A.; SOUZA, V. J.; BRITO JR, I. Dial-a-ride Routing System: the study of mathematical approaches used in public transport of people with physical disabilities. In: Proceedings of 12<sup>th</sup> World Conference on Transport Research Society. **12th WCTR**, Lisboa, 2010.

FISCHER, M.; JAIKUMAR, R. A Generalized Assignment Heuristic for Vehicle Routing. **Networks**, v. 11, n. 2, p. 109-124, 1981.

FU, L. A simulation model for evaluating advanced dial-a-ride paratransit systems. **Transportation Research Part A**, v. 36, p. 291-307, 2002.

GARAIX, T.; ARTIGUES, C.; FEILLET, D.; JOSSELIN, D. Optimization of occupancy rate in dial-a-ride problems via linear fractional column generation. **Computers & Operations Research**, v. 38, p. 1435–1442, 2011.

GOLDEN, G. L.; ASSAD, A. A. **Vehicle Routing: Methods and studies**. North-Holland. 1991.

GOLDBARG, M. C.; LUNA, H. P. L. **Otimização Combinatória e Programação Linear**  Modelos e Algoritmos. 2<sup>.</sup> ed. Rio de Janeiro: Campus, 2005, 536 p.

GOOGLE MAPS. **2011 Google – Dados cartográficos, Europa Technologies, Inav/Geosistemas SRL, MapLink**. Disponível em: < http://maps.google.com.br/> . Acesso em: 11 março 2011.

GUPTA, D.; CHEN, H-W; MILLER, L.A.; SURYA, F. Improving the efficiency of demandresponsive paratransit services. **Transportation Research Part A**, v. 44, p. 201–217, 2010.

HAIDEMANN, H. P. **O Problema Dial-a-ride Estático: Estudo de Caso para o Transporte Escolar**. Dissertação (Mestrado em Engenharia) – Programa de Pós-Graduação em Métodos Numéricos em Engenharia - Programação Matemática, Universidade Federal do Paraná, Curitiba, 2007.

HAMAMOTO, H. H. **Técnicas de Roteamento para um Problema de Alocação de Transporte: Estudo em um Serviço de Assistência a Portadores de Necessidades Especiais.** Dissertação (Mestrado em Engenharia Eletrônica e Computação) - Área de Informática, Instituto Tecnológico da Aeronautica, São José dos Campos, 2005.

HÄME, L. An adaptive insertion algorithm for the single-vehicle dial-a-ride problem with narrow time Windows. **European Journal of Operational Research**, v. 209, p. 11-22, 2011.

HANNE, T., MELO, T., NICKEL, S. Bringing robustness to patient flow management through optimized patient transports in hospitals. **Interfaces**, v. 39, p. 241–255, 2009.

HYYTIÄ, E.; AALTO, S.; PENTTINEN, A.; SULONEN, R. A stochastic model for a vehicle in a dial-a-ride system. **Operations Research Letters**, v. 38, p. 432-435, 2010.

HO, S. C.; HAUGLAND, D. Local search heuristics for the probabilistic dial-a-ride problem. **OR Spectrum**, v. 33, n. 4, p. 961-988, 2009.

HO, S. C.; HAUGLAND, D. Tabu search heuristics for the probabilistic dial-a-ride problem. **Technical Report 286**, University of Bergen - Department of Informatics, 2004.

IBGE. Instituto Brasileiro de Geografia e Estatística. **IBGE e CORDE abrem encontro internacional de estatísticas sobre pessoas com deficiência**. 2005. Disponível em: <http://www.ibge.gov.br/home/presidencia/noticias/noticia\_impressao.php?id\_noticia=438>. Acesso em: 07 abril 2010.

IBM. IBM ILOG CPLEX - User's Manual. 2010. Disponível em: <http://www.ibm.com/br/pt/>. Acesso em: 18 abril 2010.

IOACHIM, I.; DESROSIERS, J.; DUMAS, Y.; SOLOMON, M. M. A request clustering algorithm for door-to-door handicapped transportation. **Transportation Science**, v. 29, p. 63–78, 1995.

JAW, J. J.; ODONI, A. R.; PSARAFTIS, H. N.; WILSON, N. H. M. A heuristic algorithm for the multi-vehicle advance request dial-a-ride problem with time windows. **Transportation Research B**, v. 20, n. 3, p. 243-257, 1986.

JIH, W. R.; KAO, C. Y.; HSU, F. Y. J. Using family competition genetic algorithm in pickup and delivery problem with time window constraints. IEEE International Symposium on Intelligent Control, Vancouver. **Proceedings...** Vancouver: IEEE, 2002. p. 496-501.

JORGENSEN, R. M.; LARSEN, J.; BERGVINSDOTTIR, K. Solving the dial-a-ride problem using genetic algorithms. **Journal of the Operational Research Society**, v. 58, n. 10, p. 1321–1331, 2007.

KAISER, M. S. **Aplicação da Metaheurística Híbrida na Resolução do Problema Dial-a-Ride**. 2009. Dissertação (Mestrado em Engenharia de Transportes) - Programa de Pós-Graduação em Engenharia de Transportes – COPPE, Universidade Federal do Rio de Janeiro, Rio de Janeiro, 2009.

KARABUK, S. A nested decomposition approach for solving the paratransit vehicle scheduling problem. **Transportation Research Part B**, v. 43, p. 448–465, 2009.

LAPORTE, G.; Fifty Years of Vehicle Routing. Tr**ansportation Science**, v. 43, n. 4, p. 408- 416, 2009.

LOGIT. **Visão geral do produto TransCAD**. TransCAD Transporation Workstation Software. Logit Logística, Informática e Transportes Ltda. 2001. Disponível em: www.logitsis.com.br/ >. Acesso em: 18 março 2010.

MADSEN, O. B. G.; RAVN, H. F.; RYGAARD, J. M. A heuristic algorithm for the dial-a-ride problem with time windows, multiple capacities, and multiple objectives. **Annals of Operations Research**, v. 60, p. 193–208, 1995.

MAURI, G. R. **Novas Abordagens para Representação e Obtenção de Limitantes e Soluções para Alguns Problemas de Otimização Combinatória**. Tese (Doutorado em

Computação Aplicada). Instituto Nacional de Pesquisas Espaciais. São José dos Campos, 2008.

MAURI, G. R.; LORENA, L. A. N. Uma nova abordagem para o problema *dial-a-ride*. **Produção**, v. 19, n. 1, p. 041-054, 2009.

MELACHINOUDIS, E.; ILHAN, A. B.; MIN, H. A dial-a-ride problem for client transportation in a health-care organization. **Computers & Operations Research**, v. 34, n. 3, p. 742-759, 2007.

NAPURÍ, R. S. **Adequação de Sistemas de Transporte Público Urbano a Diferentes Tipos de Pessoas Portadoras de necessidades Especiais**. 2001. Dissertação (Mestrado em Engenharia Civil e Ambiental) - Programa de Pós-Graduação em Engenharia Civil e Ambiental, Universidade de Brasília, Brasília, 2001.

NOVAES, A. G. **Sistemas Logísticos: Transporte, Armazenagem e Distribuição Física de Produtos.** São Paulo: Blucher, 1989, 376 p.

OAB/SP, FIESP. **Guia dos Direitos das Pessoas com Deficiência**. 2. Ed. Ver. Atualizada. São Paulo: OAB/SP, FIESP, 87 p, 2007. Disponível em: < www.parkinson.org.br/imagens/guia/guia\_direito.pdf>. Acesso em: 18 março 2010.

PAQUETTE, J.; CORDEAU, J. F.; LAPORTE, G. Quality of service in dial-a-ride operations. **Computers & Industrial Engineering**, v. 56, p. 1721–1734, 2008.

PARRAGH, S. N.; DOERNER, K. F.; HARTL, R. F. A survey on pickup and delivery problems Part II: Transportation between pickup and delivery locations. **Journal für Betriebswirtschaft**, v. 58, n. 2, p. 81-117, 2008.

PARRAGH, S. N.; DOERNER, K. F.; HARTL, R. F. Variable neighborhood search for the dial-a-ride problem. **Computers & Operations Research**, v. 37, p. 1129–1138, 2010.

PARRAGH, S. N. Introducing heterogeneous users and vehicles into models and algorithms for the dial-a-ride problem. **Transportation Research Part C**, v. 19, p. 912–930, 2010.

PELIZARO, C. **Avaliação de Desempenho do Algoritmo de um Programa Comercial para Roteirização de Veículos.** Dissertação (Mestrado), Escola de Engenharia de São Carlos, Universidade de São Paulo, São Carlos, 2000.

PORTADOR. **Portador de deficiência: inclusão e cidadania**. Série Educação e Trabalho - 2. Rio de Janeiro: Sistema FIRJAN – SENAI-RJ, p. 20, 2005. Disponível em: < www.firjan.org.br/lumis/portal/file/fileDownload.jsp?fileId...>. Acesso em: 18 março 2010.

PSARAFTIS, H. N. A dynamic programming approach to the single-vehicle, many-to-many immediate request dial-a-ride problem. **Transportation Science**, v. 14: 130–154, 1980.

. An exact algorithm for the single-vehicle many-to-many dial-a-ride problem with time windows. **Transportation Science**, v. 17, p. 351–357, 1983.

REKIEK, B.; DELCHAMBRE, A.; SALEH, H. A. Handicapped person transportation: an application of the grouping genetic algorithm. **Engineering Applications of Artificial Intelligence**, v. 19, n. 5, p. 511-520, 2006.

RIGO, C. l. **Proposta de Resolução do Problema de Logística Reversa do Óleo Residual Residual de Fritura para Produção de Biodisel por meio do Problema de**  **Coleta e Entrega Simultânea com Janela de Tempo**. Dissertação (Mestrado em Engenharia Civil - Transportes). – Programa de Pós-Graduação em Engenharia Civil, Universidade Federal do Espírito Santo, Vitória, 2009.

RONEN, D. Perspective on practical aspect of truck routing and scheduling. **European Journal of Operational Research**, v. 35, n. 2, p.137-147,1988.

ROPKE, S.; CORDEAU, J.-F.; LAPORTE, G. Models and branch-and-cut algorithms for pickup and delivery problems with time windows. **Networks**, v. 49, p. 258–272, 2007.

ROPKE, Stefan, PISINGER, David. An Adaptive Large Neighborhood Search Heuristic for the Pickup and Delivery Problem with Time Windows. **Transportation Science**, v. 40, n. 4, p. 455–472, 2006.

SAMPAIO, R. M.; YANASSE, H. H. Estudo e Implementação de Algoritmos de Roteamento sobre Grafos em um Sistema de Informações Geográficas. **Instituto de Pesquisas Espaciais - INPE**. 2005. Disponível em: <http://arxiv.org/ftp/cs/papers/0505/0505031.pdf >. Acesso em: 31 de março de 2010.

SAVELSBERGH, M.; SOL, M. The General Pickup and Delivery Problem. **Transportation Science**, v. 29, n. 1, p. 17-29, 1995.

SCHILDE, M.; DOERNER, K.F.; HARTL, R.F. Metaheuristics for the dynamic stochastic diala-ride problem with expected return transports. **Computers & Operations Research**, doi:10.1016/j.cor.2011.02.006, 2011.

SETRAN. Secretaria de Transportes, Trânsito e Infraestrutura Urbana. **Cadeirantes contam com transporte porta a porta**. Disponível em:

<http://www.vitoria.es.gov.br/setran.php?pagina=transporteportaaporta>. Acesso em: 07 abril 2010.

SEXTON T. The single vehicle many-to-many routing and scheduling problem. Ph.D. dissertation, **SUNY at Stony Brook**, 1979.

SEXTON T., BODIN L. D. Optimizing single vehicle many-to-many operations with desired delivery times: I. Scheduling. **Transportation Science**, v. 19, p. 378–410, 1985a.

\_\_\_\_\_\_. Optimizing single vehicle many-to-many operations with desired delivery times: II. Routing. **Transportation Science**, v. 19, p. 411–435, 1985b.

SILVA JÚNIOR, O. S. DA. **Roteirização de veículos de carga com múltiplos depósitos em sistemas de informação geográfica livre**. 2008. Dissertação (Mestrado), IME - Instituto Militar de Engenharia, Rio de Janeiro, 2008.

SOUZA, E. C. **Modelagem e Resolução de Um Problema de Transporte do Tipo: "Carga Única – Coleta e Entrega" com Janelas de Tempo.** Dissertação (Mestrado em Engenharia) – Programa de Pós – Graduação em Engenharia Civil, Escola Politécnica da Universidade de São Paulo. Departamento de Engenharia Naval e Oceânica, São Paulo, 1999.

SPTRANS. **São Paulo Transportes SA: Programa Atende**. Prefeitura de São Paulo. SP. Disponível em: <http://www.sptrans.com.br/passageiros\_especiais/atende.aspx>. Acesso dia 08 de abril de 2010.

SUBRAMANIAN, A. **Metaheurística Iterated Local Search Aplicada Ao Problema de Roteamento de Veículos com Coleta e Entrega Simultânea**. Dissertação (Mestrado em Engenharia de Produção), Programa de Pós-Graduação em Engenharia de Produção– DEP /CT - Universidade Federal da Paraíba, João Pessoa, Paraíba, 2008.

TANG, J.; KONG, Y.; LAU, H.; W.H. LP, A. A note on "Efficient feasibility testing for dial-aride problems". **Operations Research Letters**, v. 38, p. 405-407, 2010.

TOTH P., VIGO D. Heuristic algorithms for the handicapped persons transportation problem. **Transportation Science**, v. 31, p. 60–71, 1997.

VENTER, C. J., SENTINELLA, J., RICKERT, T., MAUNDER, D. A. C., e VENKATESH, A. **Enhancing the mobility of disabled people: Guidelines for practitioners** (TRL ed.). Crowthorne, UK: Department for International Development (DFID), 2004.

WOLFLER CALVO, R.; COLORNI, A. An approximation algorithm for the dial-a-ride problem. **Quarterly Journal of Operations Research**, v. 5, n. 1, 61-73, 2002.

WONG, K. I.; BELL, M. G. H. Solution of the dial-a-ride problem with multidimensional capacity constraints. **International Transactions in Operational Research**, v. 13, n. 3, p. 195-208, 2006.

WU, L. **O Problema de Roteirização Periódica de Veículos.** Dissertação (Mestrado em Engenharia de Transportes), Escola Politécnica da Universidade de São Paulo, São Paulo, 2007.

XIANG, Z.; CHU, C.; CHEN, H. A fast heuristic for solving a large-scale static dial-a-ride problem under complex constraints. **European Journal of Operational Research**, v. 174, n. 2, p. 1117-1139, 2006.

ZNAMENSKY, A.; CUNHA, C. B. Um modelo para o problema de roteirização e programação do transporte de deficientes. In: CONGRESSO DE PESQUISA E ENSINO EM TRANSPORTES, 1999, São Carlos. **Anais...** São Carlos: ANPET, 1999. p. 59-62.

#### **ANEXO A – Cenários - Rotas**

#### **Cenário 2 - "a4-10":**

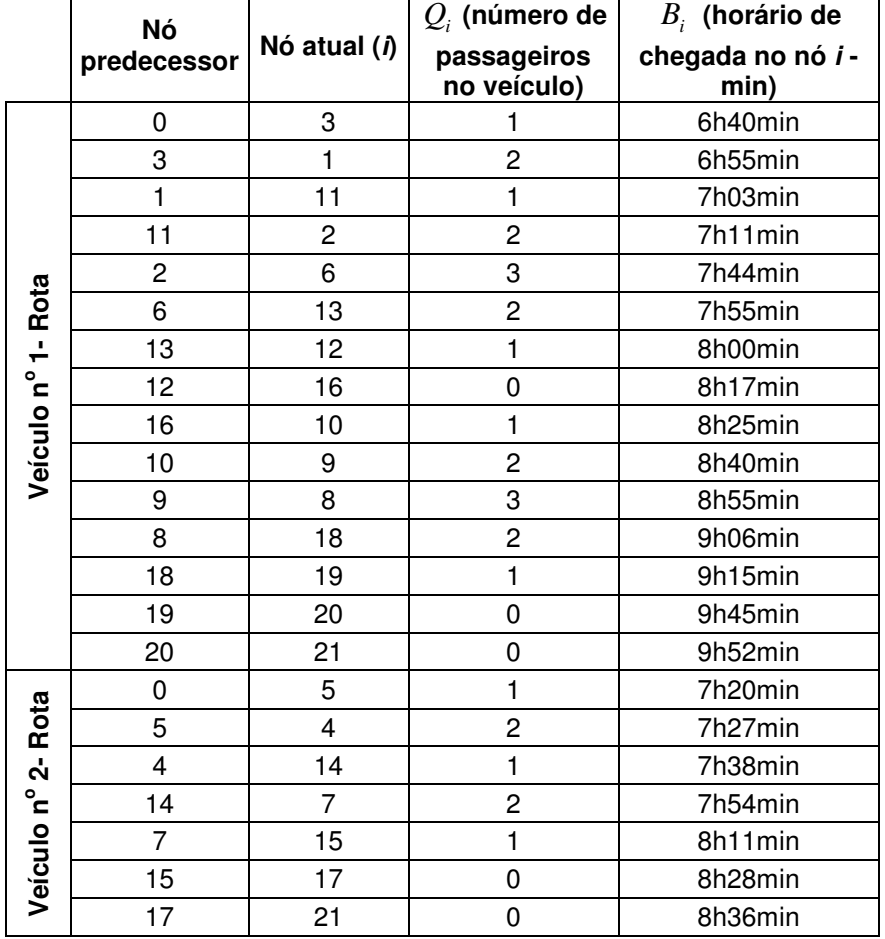

Tabela A.1 – Características das Rotas feitas pelos Veículos nº 1 e nº 2 - Cenário 2

#### **Cenário 3 - "a3-10":**

Tabela A.2 – Características das Rotas feitas pelos Veículos nº 1 e nº 2 - Cenário 3

|               | Nó<br>predecessor | Nó atual (i) | $Q_i$ (número de<br>passageiros no<br>veículo) | $B_i$ (horário de<br>chegada no nó i<br>- min) |
|---------------|-------------------|--------------|------------------------------------------------|------------------------------------------------|
|               | 0                 | 3            |                                                | 9h45min                                        |
|               | 3                 | 5            | 2                                              | 10h15min                                       |
|               | 5                 | 4            | 3                                              | 10h22min                                       |
| Rota          | 4                 | 14           | $\mathbf{2}$                                   | 10h50min                                       |
|               | 14                | 13           |                                                | 11h00min                                       |
| Veículo nº 1- | 13                | 6            | 2                                              | 11h15min                                       |
|               | 6                 | 15           |                                                | 11h31min                                       |
|               | 15                | 16           |                                                | 12h05min                                       |
|               | 16                | 10           |                                                | 12h13min                                       |
|               | 10                | 20           | n                                              | 12h35min                                       |
|               | 20                | 21           |                                                | 12h42min                                       |

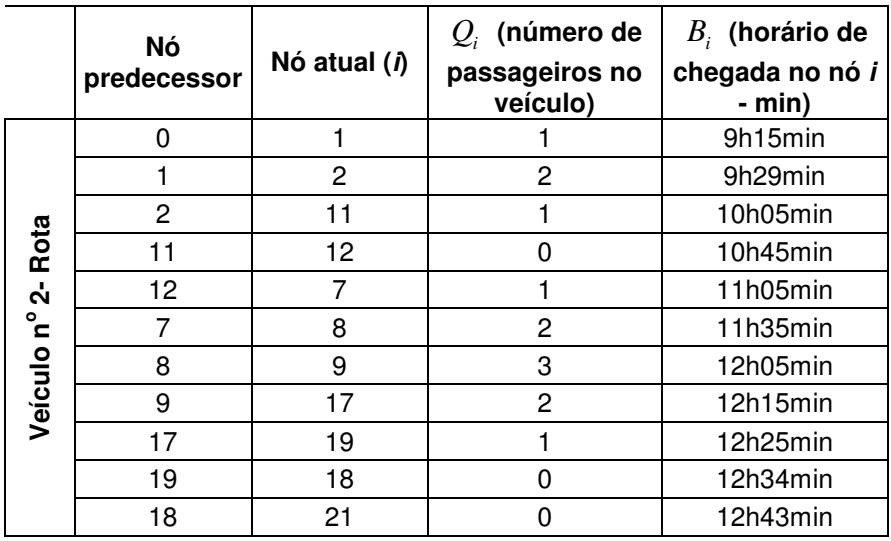

### **Cenário 16 - "b3-10":**

Tabela A.3 – Características das Rotas feitas pelos Veículos nº 1 e nº 2 - Cenário 16

|            | Nó<br>predecessor       | Nó atual (i)   | $Q_i$ (número de<br>passageiros no<br>veículo) | $B_i$ (horário de<br>chegada no nó i -<br>min) |
|------------|-------------------------|----------------|------------------------------------------------|------------------------------------------------|
|            | 0                       | 5              | 1                                              | 7h20min                                        |
| Rota       | 5                       | $\overline{4}$ | $\overline{c}$                                 | 7h25min                                        |
| ≓          | $\overline{\mathbf{4}}$ | 14             | $\mathbf{1}$                                   | 7h46min                                        |
|            | 14                      | $\overline{7}$ | $\overline{c}$                                 | 8h20min                                        |
|            | $\overline{7}$          | 15             | $\mathbf{1}$                                   | 8h37min                                        |
| Veículo nº | 15                      | 17             | 0                                              | 8h54min                                        |
|            | 17                      | 21             | $\mathbf 0$                                    | 9h02min                                        |
|            | 0                       | 3              | 1                                              | 6h40min                                        |
|            | 3                       | $\mathbf{1}$   | $\overline{c}$                                 | 6h52min                                        |
|            | 1                       | 11             | 1                                              | 7h00min                                        |
|            | 11                      | 2              | $\overline{c}$                                 | 7h08min                                        |
|            | $\overline{c}$          | 6              | 3                                              | 7h28min                                        |
| Rota       | 6                       | 13             | $\overline{c}$                                 | 7h39min                                        |
| ี่ง        | 13                      | 12             | $\mathbf{1}$                                   | 7h44min                                        |
|            | 12                      | 16             | 0                                              | 8h00min                                        |
| Veículo nº | 16                      | 10             | 1                                              | 8h25min                                        |
|            | 10                      | 9              | $\overline{2}$                                 | 8h40min                                        |
|            | 9                       | 8              | 3                                              | 8h55min                                        |
|            | 8                       | 18             | $\overline{c}$                                 | 9h06min                                        |
|            | 18                      | 19             | $\mathbf{1}$                                   | 9h15min                                        |
|            | 19                      | 20             | $\mathbf 0$                                    | 9h24min                                        |
|            | 20                      | 21             | 0                                              | 9h31min                                        |

### **Cenário 6 - "a5-15":**

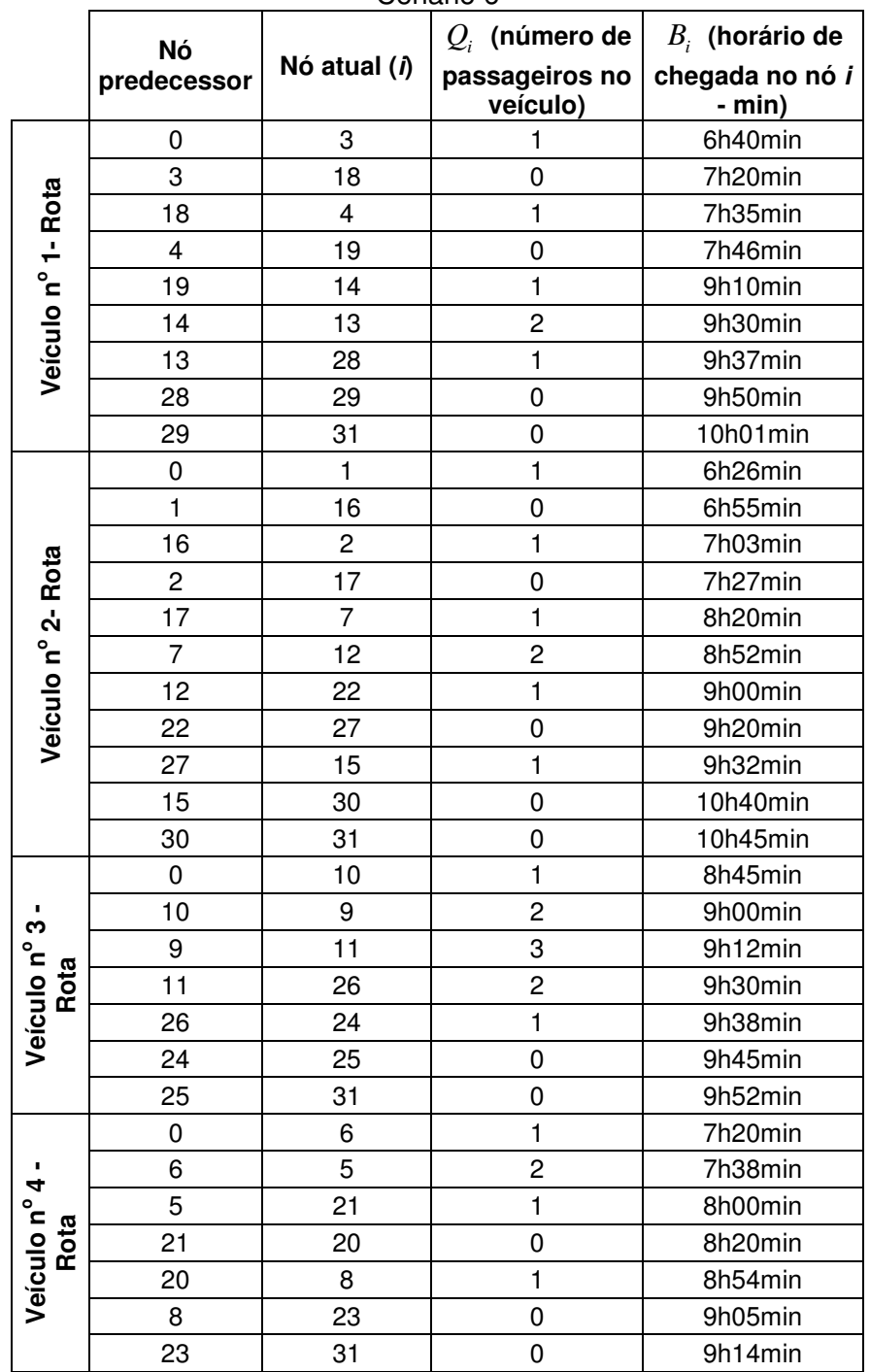

Tabela A.4 – Características das Rotas feitas pelos Veículos nº 1, nº 2, nº 3 e nº 4 – Cenário 6

### **Cenário 7 - "a4-15":**

|                                |                | Nó<br>Nó atual (i) | $Q_i$ (número de           | $B_i$ (horário de           |
|--------------------------------|----------------|--------------------|----------------------------|-----------------------------|
|                                | predecessor    |                    | passageiros no<br>veículo) | chegada no nó<br>$i - min)$ |
|                                | 0              | 8                  | 1                          | 8h15min                     |
| Veículo n <sup>o</sup><br>Rota | 8              | 23                 | 0                          | 9h05min                     |
|                                | 23             | 14                 | $\mathbf{1}$               | 9h17min                     |
|                                | 14             | 13                 | $\overline{c}$             | 9h30min                     |
|                                | 13             | 29                 | 1                          | 9h50min                     |
|                                | 29             | 28                 | 0                          | 10h10min                    |
|                                | 28             | 31                 | 0                          | 10h23min                    |
|                                | 0              | 3                  | $\mathbf{1}$               | 6h40min                     |
|                                | 3              | $\mathbf{1}$       | $\overline{2}$             | 6h52min                     |
|                                | $\mathbf{1}$   | $\overline{c}$     | 3                          | 7h06min                     |
|                                | $\overline{c}$ | 16                 | $\overline{c}$             | 7h14min                     |
|                                | 16             | 18                 | $\mathbf{1}$               | 7h33min                     |
|                                | 18             | 17                 | 0                          | 7h38min                     |
|                                | 17             | 6                  | $\mathbf{1}$               | 7h50min                     |
| Veículo nº 2 - Rota            | 6              | 10                 | $\overline{2}$             | 8h32min                     |
|                                | 10             | 21                 | $\mathbf{1}$               | 8h40min                     |
|                                | 21             | 11                 | $\overline{c}$             | 8h53min                     |
|                                | 11             | 9                  | 3                          | 9h00min                     |
|                                | 9              | 25                 | $\overline{c}$             | 9h05min                     |
|                                | 25             | 24                 | $\mathbf{1}$               | 9h12min                     |
|                                | 24             | 26                 | 0                          | 9h20min                     |
|                                | 26             | 31                 | 0                          | 9h27min                     |
|                                | 0              | 4                  | $\mathbf{1}$               | 6h55min                     |
|                                | 4              | 5                  | $\overline{c}$             | 7h20min                     |
|                                | 5              | 19                 | $\mathbf{1}$               | 7h35min                     |
|                                | 19             | $\overline{7}$     | $\overline{c}$             | 7h58min                     |
|                                | $\overline{7}$ | 22                 | $\mathbf{1}$               | 8h20min                     |
| Veículo nº 3 - Rota            | 22             | 20                 | 0                          | 8h37min                     |
|                                | 20             | 12                 | 1                          | 8h57min                     |
|                                | 12             | 27                 | 0                          | 9h48min                     |
|                                | 27             | 15                 | 1                          | 10h00min                    |
|                                | 15             | 30                 | 0                          | 10h40min                    |
|                                | 30             | 31                 | 0                          | 10h45min                    |

Tabela A.5 – Características das Rotas feitas pelos Veículos nº 1, nº 2 e nº 3 - Cenário 7

### **Cenário 8 - "a3-15":**

|                     | Nó<br>predecessor |                | $Q_i$ (número de           | $B_i$ (horário de         |
|---------------------|-------------------|----------------|----------------------------|---------------------------|
|                     |                   | Nó atual (i)   | passageiros<br>no veículo) | chegada no nó i<br>- min) |
|                     | 0                 | 5              | 1                          | 7h20min                   |
|                     | 5                 | $\overline{4}$ | $\overline{c}$             | 7h35min                   |
|                     | $\overline{4}$    | 19             | $\mathbf{1}$               | 8h04min                   |
|                     | 19                | 7              | $\overline{c}$             | 8h20min                   |
| Veículo nº 1 - Rota | 7                 | 20             | 1                          | 8h37min                   |
|                     | 20                | 22             | 0                          | 8h54min                   |
|                     | 22                | 12             | $\mathbf{1}$               | 9h02min                   |
|                     | 12                | 15             | $\overline{c}$             | 9h21min                   |
|                     | 15                | 27             | $\mathbf{1}$               | 9h33min                   |
|                     | 27                | 14             | $\overline{c}$             | 9h50min                   |
|                     | 14                | 30             | $\mathbf{1}$               | 10h00min                  |
|                     | 30                | 29             | 0                          | 10h30min                  |
|                     | 29                | 31             | 0                          | 10h41min                  |
|                     | $\mathbf 0$       | 3              | $\mathbf{1}$               | 6h40min                   |
|                     | 3                 | 1              | $\overline{c}$             | 6h52min                   |
| Veículo nº 2 - Rota | $\mathbf 1$       | 16             | $\mathbf 1$                | 7h12min                   |
|                     | 16                | $\overline{c}$ | $\overline{c}$             | 7h20min                   |
|                     | $\overline{c}$    | 18             | 1                          | 7h55min                   |
|                     | 18                | 17             | 0                          | 8h00min                   |
|                     | 17                | 8              | $\mathbf{1}$               | 8h55min                   |
|                     | 8                 | 23             | 0                          | 9h45min                   |
|                     | 23                | 31             | 0                          | 9h54min                   |
|                     | 0                 | 6              | $\mathbf{1}$               | 8h00min                   |
|                     | 6                 | 10             | $\overline{c}$             | 8h25min                   |
|                     | 10                | 21             | $\mathbf{1}$               | 8h33min                   |
|                     | 21                | 11             | $\overline{c}$             | 8h53min                   |
|                     | 11                | 9              | 3                          | 9h00min                   |
| Veículo nº 3 - Rota | 9                 | 25             | $\overline{c}$             | 9h05min                   |
|                     | 25                | 24             | $\mathbf{1}$               | 9h12min                   |
|                     | 24                | 13             | $\overline{c}$             | 9h21min                   |
|                     | 13                | 28             | $\mathbf{1}$               | 9h51min                   |
|                     | 28                | 26             | 0                          | 10h00min                  |
|                     | 26                | 31             | 0                          | 10h07min                  |

Tabela A.6 – Características das Rotas feitas pelos Veículos nº 1, nº 2 e nº 3 - Cenário 8

### **Cenário 9 - "a2-15":**

|                    | Nó                      |                | $Q_i$ (número de           | $B_i$ (horário de         |
|--------------------|-------------------------|----------------|----------------------------|---------------------------|
|                    | predecessor             | Nó atual (i)   | passageiros no<br>veículo) | chegada no nó i<br>- min) |
|                    | 0                       | 3              | 1                          | 6h40min                   |
|                    | 3                       | 1              | 2                          | 6h52min                   |
|                    | 1                       | 16             | 1                          | 7h00min                   |
|                    | 16                      | $\overline{c}$ | 2                          | 7h08min                   |
|                    | $\overline{2}$          | 6              | 3                          | 7h44min                   |
|                    | 6                       | 18             | 2                          | 7h55min                   |
|                    | 18                      | 17             | $\mathbf{1}$               | 8h00min                   |
|                    | 17                      | 10             | $\overline{c}$             | 8h25min                   |
|                    | 10                      | 21             | $\mathbf{1}$               | 8h33min                   |
| Veículo nº 1- Rota | 21                      | 11             | $\overline{2}$             | 8h41min                   |
|                    | 11                      | 9              | 3                          | 8h48min                   |
|                    | 9                       | 24             | $\overline{c}$             | 9h00min                   |
|                    | 24                      | 25             | $\mathbf{1}$               | 9h07min                   |
|                    | 25                      | 12             | $\overline{c}$             | 9h16min                   |
|                    | 12                      | 26             | 1                          | 9h31min                   |
|                    | 26                      | 27             | 0                          | 9h48min                   |
|                    | 27                      | 15             | $\mathbf{1}$               | 10h00min                  |
|                    | 15                      | 30             | 0                          | 10h40min                  |
|                    | 30                      | 31             | 0                          | 10h45min                  |
|                    | 0                       | 4              | 1                          | 6h55min                   |
|                    | $\overline{\mathbf{4}}$ | 5              | 2                          | 7h20min                   |
|                    | 5                       | 19             | $\mathbf{1}$               | 7h35min                   |
|                    | 19                      | 7              | 2                          | 7h51min                   |
| Veículo nº 2- Rota | 7                       | 20             | $\mathbf{1}$               | 8h08min                   |
|                    | 20                      | 22             | 0                          | 8h35min                   |
|                    | 22                      | 8              | $\mathbf{1}$               | 8h55min                   |
|                    | 8                       | 23             | $\overline{0}$             | 9h06min                   |
|                    | 23                      | 14             | 1                          | 9h18min                   |
|                    | 14                      | 13             | $\overline{c}$             | 9h30min                   |
|                    | 13                      | 29             | $\mathbf{1}$               | 10h02min                  |
|                    | 29                      | 28             | 0                          | 10h10min                  |
|                    | 28                      | 31             | 0                          | 10h23min                  |

Tabela A.7 – Características das Rotas feitas pelos Veículos nº 1 e nº 2 - Cenário 9

#### **Cenário 19 - "b4-15":**

|                     | Nó             |                         | $Q_i$ (número de           | $B_i$ (horário de           |
|---------------------|----------------|-------------------------|----------------------------|-----------------------------|
|                     | predecessor    | Nó atual (i)            | passageiros no<br>veículo) | chegada no nó i<br>$- min)$ |
|                     | 0              | 5                       | 1                          | 7h20min                     |
|                     | 5              | $\overline{\mathbf{4}}$ | $\overline{2}$             | 7h27min                     |
|                     | $\overline{4}$ | 19                      | $\mathbf{1}$               | 7h38min                     |
| Veículo nº 1 - Rota | 19             | $\overline{7}$          | $\overline{c}$             | 7h54min                     |
|                     | $\overline{7}$ | 20                      | $\mathbf{1}$               | 8h11min                     |
|                     | 20             | 22                      | 0                          | 8h28min                     |
|                     | 22             | 13                      | $\mathbf{1}$               | 9h30min                     |
|                     | 13             | 14                      | $\overline{c}$             | 9h42min                     |
|                     | 14             | 28                      | $\mathbf{1}$               | 9h54min                     |
|                     | 28             | 29                      | 0                          | 10h02min                    |
|                     | 29             | 31                      | 0                          | 10h13min                    |
|                     | 0              | 6                       | $\mathbf{1}$               | 7h20min                     |
|                     | 6              | 10                      | $\overline{c}$             | 8h25min                     |
|                     | 10             | 21                      | $\mathbf{1}$               | 8h40min                     |
|                     | 21             | 11                      | $\overline{c}$             | 8h50min                     |
| Veículo nº 2 - Rota | 11             | 9                       | 3                          | 8h57min                     |
|                     | 9              | 24                      | $\overline{c}$             | 9h04min                     |
|                     | 24             | 25                      | $\mathbf{1}$               | 9h11min                     |
|                     | 25             | 12                      | $\overline{c}$             | 9h20min                     |
|                     | 12             | 26                      | $\mathbf{1}$               | 9h31min                     |
|                     | 26             | 27                      | 0                          | 9h48min                     |
|                     | 27             | 15                      | $\mathbf{1}$               | 10h00min                    |
|                     | 15             | 30                      | $\overline{0}$             | 10h40min                    |
|                     | 30             | 31                      | 0                          | 10h45min                    |
|                     | 0              | 3                       | $\mathbf{1}$               | 6h40min                     |
|                     | 3              | $\mathbf{1}$            | $\overline{c}$             | 6h55min                     |
|                     | $\overline{1}$ | 16                      | $\mathbf{1}$               | 7h03min                     |
| Veículo nº 3 - Rota | 16             | $\overline{c}$          | $\overline{\mathbf{c}}$    | 7h11min                     |
|                     | $\overline{c}$ | 18                      | $\mathbf{1}$               | 7h34min                     |
|                     | 18             | 17                      | 0                          | 7h39min                     |
|                     | 17             | 8                       | $\mathbf{1}$               | 8h15min                     |
|                     | 8              | 23                      | 0                          | 9h05min                     |
|                     | 23             | 31                      | 0                          | 9h14min                     |

Tabela A.8 – Características das Rotas feitas pelos Veículos nº 1, nº 2 e nº 3 - Cenário 19

#### **Cenário 20 - "b3-15":**

|                     | Nó<br>Nó atual (i)<br>predecessor |                | $Q_i$ (número de           | $B_i$ (horário de           |
|---------------------|-----------------------------------|----------------|----------------------------|-----------------------------|
|                     |                                   |                | passageiros<br>no veículo) | chegada no nó<br>$i - min)$ |
|                     | 0                                 | 4              | 1                          | 7h18min                     |
|                     | $\overline{\mathbf{4}}$           | 5              | $\overline{2}$             | 7h25min                     |
|                     | 5                                 | 19             | $\mathbf{1}$               | 7h35min                     |
| Veículo nº 1 - Rota | 19                                | $\overline{7}$ | $\overline{2}$             | 8h08min                     |
|                     | $\overline{7}$                    | 22             | $\mathbf{1}$               | 8h20min                     |
|                     | 22                                | 20             | 0                          | 8h37min                     |
|                     | 20                                | 12             | 1                          | 8h58min                     |
|                     | 12                                | 27             | 0                          | 9h20min                     |
|                     | 27                                | 15             | $\mathbf{1}$               | 9h32min                     |
|                     | 15                                | 30             | $\mathbf 0$                | 10h40min                    |
|                     | 30                                | 31             | 0                          | 10h45min                    |
|                     | 0                                 | 9              | $\mathbf{1}$               | 8h40min                     |
|                     | 9                                 | 8              | $\overline{c}$             | 8h55min                     |
|                     | 8                                 | 23             | $\mathbf{1}$               | 9h06min                     |
|                     | 23                                | 13             | $\overline{c}$             | 9h16min                     |
| Veículo nº 2 - Rota | 13                                | 14             | 3                          | 9h28min                     |
|                     | 14                                | 24             | $\overline{c}$             | 9h39min                     |
|                     | 24                                | 29             | $\mathbf{1}$               | 9h50min                     |
|                     | 29                                | 28             | 0                          | 10h10min                    |
|                     | 28                                | 31             | 0                          | 10h23min                    |
|                     | $\mathbf 0$                       | 3              | $\mathbf{1}$               | 6h40min                     |
|                     | 3                                 | $\mathbf{1}$   | $\overline{c}$             | 6h00min                     |
|                     | $\overline{1}$                    | 16             | $\mathbf{1}$               | 7h03min                     |
|                     | 16                                | $\overline{c}$ | $\overline{c}$             | 7h20min                     |
|                     | $\overline{c}$                    | 18             | $\mathbf{1}$               | 7h43min                     |
|                     | 18                                | 17             | 0                          | 7h48min                     |
|                     | 17                                | 6              | $\mathbf{1}$               | 8h00min                     |
|                     | 6                                 | 10             | $\overline{c}$             | 8h25min                     |
| Veículo nº 3 - Rota | 10                                | 21             | $\mathbf{1}$               | 8h33min                     |
|                     | 21                                | 11             | 2                          | 8h41min                     |
|                     | 11                                | 26             | $\mathbf{1}$               | 9h20min                     |
|                     | 26                                | 25             | $\mathsf 0$                | 9h45min                     |
|                     | 25                                | 31             | 0                          | 9h52min                     |

Tabela A.9 – Características das Rotas feitas pelos Veículos nº 1, nº 2 e nº 3 - Cenário 20

### **Cenário 11 - "a6-20":**

| Nó<br>Nó atual (i)<br>passageiros no<br>chegada no nó i<br>predecessor<br>$- min)$<br>veículo)<br>5<br>7h32min<br>0<br>1<br>$\overline{7}$<br>5<br>$\overline{c}$<br>7h45min<br>7<br>8h05min<br>25<br>1<br>$\overline{c}$<br>25<br>12<br>8h45min<br>Veículo nº 1 - Rota<br>12<br>1<br>8h55min<br>27<br>9h25min<br>27<br>32<br>0<br>$\mathbf{1}$<br>9h55min<br>15<br>32<br>17<br>$\overline{c}$<br>15<br>10h07min<br>17<br>$\mathbf{1}$ |
|----------------------------------------------------------------------------------------------------|
|                                                                                                    |
|                                                                                                    |
|                                                                                                    |
|                                                                                                    |
|                                                                                                    |
|                                                                                                    |
|                                                                                                    |
|                                                                                                    |
|                                                                                                    |
| 35<br>10h24min                                                                                                    |
| 10h55min<br>35<br>37<br>0                                                                                                    |
| 11h08min<br>37<br>1<br>20                                                                                                    |
| 20<br>40<br>0<br>12h05min                                                                                                    |
| 12h13min<br>40<br>41<br>0                                                                                                    |
| $\mathbf{1}$<br>$\mathbf{1}$<br>6h20min<br>0                                                                                                    |
| 3<br>$\mathbf{1}$<br>$\overline{c}$<br>6h45min                                                                                                    |
| 3<br>21<br>1<br>7h01min                                                                                                    |
| 7h15min<br>$\overline{2}$<br>$\overline{c}$<br>21                                                                                                    |
| $\mathbf{1}$<br>$\overline{c}$<br>22<br>7h39min                                                                                                    |
| 22<br>7h44min<br>23<br>0                                                                                                    |
| 6<br>$\mathbf{1}$<br>7h55min<br>23                                                                                                    |
| 26<br>0<br>8h22min<br>6                                                                                                    |
| 8h30min<br>26<br>10<br>1                                                                                                    |
| Veículo nº 2 - Rota<br>8h45min<br>10<br>11<br>2                                                                                                    |
| 3<br>8h55min<br>11<br>9                                                                                                    |
| $\overline{c}$<br>9h10min<br>9<br>30                                                                                                    |
| $\mathbf{1}$<br>9h17min<br>30<br>29                                                                                                    |
| 29<br>0<br>9h25min<br>31                                                                                                    |
| 14<br>$\mathbf{1}$<br>9h45min<br>31                                                                                                    |
| 2<br>14<br>16<br>9h57min                                                                                                    |
| $\mathbf{1}$<br>34<br>10h25min<br>16                                                                                                    |
| 34<br>36<br>0<br>10h34min                                                                                                    |
| 1<br>10h45min<br>36<br>19                                                                                                    |
| 19<br>39<br>0<br>11h25min                                                                                                    |
| 39<br>41<br>0<br>11h30min                                                                                                    |
| 1<br>7h00min<br>0<br>4                                                                                                    |
| $\overline{4}$<br>7h40min<br>24<br>0                                                                                                    |
| Veículo nº 3 - Rota<br>24<br>1<br>8<br>8h50min                                                                                                    |
| 8<br>28<br>0<br>9h10min                                                                                                    |
| $\mathbf{1}$<br>28<br>13<br>9h25min                                                                                                    |
| 13<br>0<br>9h35min<br>33                                                                                                    |
| 10h30min<br>33<br>18<br>1                                                                                                    |
| 11h10min<br>18<br>38<br>0                                                                                                    |
| 11h17min<br>38<br>41<br>0                                                                                                    |

Tabela A.10 – Características das Rotas feitas pelos Veículos nº 1, nº 2 e nº 3 - Cenário 11

### **Cenário 12 - "a5-20":**

|                     | Nó          |                | $Q_i$ (número de           | $B_i$ (horário de         |
|---------------------|-------------|----------------|----------------------------|---------------------------|
|                     | predecessor | Nó atual (i)   | passageiros no<br>veículo) | chegada no nó i<br>- min) |
|                     | 0           | 3              | 1                          | 6h45min                   |
|                     | 3           | 23             | 0                          | 7h25min                   |
|                     | 23          | 6              | 1                          | 7h36min                   |
|                     | 6           | 26             | 0                          | 8h05min                   |
|                     | 26          | 10             | 1                          | 8h30min                   |
| Veículo nº 1 - Rota | 10          | 11             | $\overline{c}$             | 8h45min                   |
|                     | 11          | 9              | 3                          | 8h55min                   |
|                     | 9           | 30             | 2                          | 9h18min                   |
|                     | 30          | 31             | 1                          | 9h25min                   |
|                     | 31          | 29             | 0                          | 9h33min                   |
|                     | 29          | 14             | 1                          | 9h42min                   |
|                     | 14          | 16             | $\overline{c}$             | 9h54min                   |
|                     | 16          | 34             | $\mathbf{1}$               | 10h02min                  |
|                     | 34          | 36             | 0                          | 10h25min                  |
|                     | 36          | 41             | 0                          | 10h36min                  |
|                     | 0           | 1              | $\mathbf{1}$               | 6h20min                   |
|                     | 1           | 21             | 0                          | 7h00min                   |
|                     | 21          | $\overline{c}$ | 1                          | 7h15min                   |
|                     | 2           | 22             | 0                          | 7h39min                   |
|                     | 22          | 8              | 1                          | 8h50min                   |
| Veículo nº 2 - Rota | 8           | 28             | 0                          | 9h15min                   |
|                     | 28          | 13             | 1                          | 9h25min                   |
|                     | 13          | 33             | 0                          | 9h35min                   |
|                     | 33          | 18             | 1                          | 10h00min                  |
|                     | 18          | 19             | 2                          | 10h15min                  |
|                     | 19          | 38             | 1                          | 11h10min                  |
|                     | 38          | 39             | 0                          | 11h25min                  |
|                     | 39          | 41             | 0                          | 11h30min                  |
|                     | 0           | 4              | 1                          | 7h00min                   |
|                     | 4           | 24             | 0                          | 7h40min                   |
|                     | 24          | 5              | $\mathbf{1}$               | 7h50min                   |
|                     | 5           | $\overline{7}$ | $\overline{c}$             | 8h03min                   |
|                     | 7           | 25             | 1                          | 8h25min                   |
|                     | 25          | 12             | $\overline{c}$             | 8h45min                   |
|                     | 12          | 27             | 1                          | 8h55min                   |
| Veículo nº 3 - Rota | 27          | 32             | 0                          | 9h43min                   |
|                     | 32          | 15             | $\mathbf{1}$               | 9h55min                   |
|                     | 15          | 17             | $\overline{c}$             | 10h15min                  |
|                     | 17          | 35             | 1                          | 10h35min                  |
|                     | 35          | 37             | 0                          | 10h48min                  |
|                     | 37          | 20             | 1                          | 11h15min                  |
|                     | 20          | 40             | 0                          | 12h05min                  |
|                     | 40          | 41             | 0                          | 12h13min                  |

Tabela A.11 – Características das Rotas feitas pelos Veículos nº 1, nº 2 e nº 3 - Cenário 12

### **Cenário 13 - "a4-20":**

|                     | Nó                      |                | $Q_i$ (número de           | $B_i$ (horário de           |
|---------------------|-------------------------|----------------|----------------------------|-----------------------------|
|                     | predecessor             | Nó atual (i)   | passageiros no<br>veículo) | chegada no nó<br>$i - min)$ |
|                     | 0                       | 1              | 1                          | 6h20min                     |
|                     | $\mathbf{1}$            | $\overline{c}$ | 2                          | 6h52min                     |
|                     | $\overline{2}$          | 21             | $\mathbf{1}$               | 7h00min                     |
|                     | 21                      | 22             | $\pmb{0}$                  | 7h25min                     |
|                     | 22                      | 8              | 1                          | 8h50min                     |
|                     | 8                       | 28             | 0                          | 9h15min                     |
|                     | 28                      | 13             | $\mathbf{1}$               | 9h25min                     |
| Veículo nº 1 - Rota | 13                      | 33             | $\mathbf 0$                | 10h03min                    |
|                     | 33                      | 18             | 1                          | 10h11min                    |
|                     | 18                      | 19             | 2                          | 10h15min                    |
|                     | 19                      | 38             | $\mathbf{1}$               | 10h40min                    |
|                     | 38                      | 39             | 0                          | 10h55min                    |
|                     | 39                      | 41             | 0                          | 11h00min                    |
|                     | 0                       | 3              | 1                          | 6h45min                     |
|                     | 3                       | 23             | 0                          | 7h25min                     |
|                     | 23                      | 6              | 1                          | 7h36min                     |
|                     | 6                       | 26             | 0                          | 8h05min                     |
|                     | 26                      | 10             | 1                          | 8h36min                     |
| Veículo nº 2 - Rota | 10                      | 11             | 2                          | 8h45min                     |
|                     | 11                      | 9              | 3                          | 8h55min                     |
|                     | 9                       | 30             | 2                          | 9h11min                     |
|                     | 30                      | 29             | $\mathbf{1}$               | 9h18min                     |
|                     | 29                      | 14             | $\overline{c}$             | 9h27min                     |
|                     | 14                      | 31             | 1                          | 9h36min                     |
|                     | 31                      | 16             | $\overline{c}$             | 9h47min                     |
|                     | 16                      | 34             | $\mathbf{1}$               | 9h55min                     |
|                     | 34                      | 36             | 0                          | 10h25min                    |
|                     | 36                      | 41             | 0                          | 10h36min                    |
|                     | 0                       | 4              | 1                          | 7h00min                     |
|                     | $\overline{\mathbf{4}}$ | 5              | $\overline{c}$             | 7h30min                     |
|                     | 5                       | 24             | 1                          | 7h40min                     |
|                     | 24                      | 7              | $\overline{c}$             | 7h56min                     |
|                     | $\overline{7}$          | 25             | 1                          | 8h13min                     |
|                     | 25                      | 12             | $\overline{c}$             | 8h45min                     |
|                     | 12                      | 27             | 1                          | 8h55min                     |
|                     | 27                      | 32             | 0                          | 9h25min                     |
| Veículo nº 3 - Rota | 32                      | 15             | 1                          | 9h37min                     |
|                     | 15                      | 17             | $\overline{c}$             | 9h49min                     |
|                     | 17                      | 35             | 1                          | 10h19min                    |
|                     | 35                      | 37             | 0                          | 10h32min                    |
|                     | 37                      | 20             | 1                          | 10h45min                    |
|                     | 20                      | 40             | 0                          | 12h05min                    |
|                     | 40                      | 41             | 0                          | 12h13min                    |

Tabela A.12 – Características das Rotas feitas pelos Veículos nº 1, nº 2 e nº 3 - Cenário 13

### **Cenário 14 - "a3-20":**

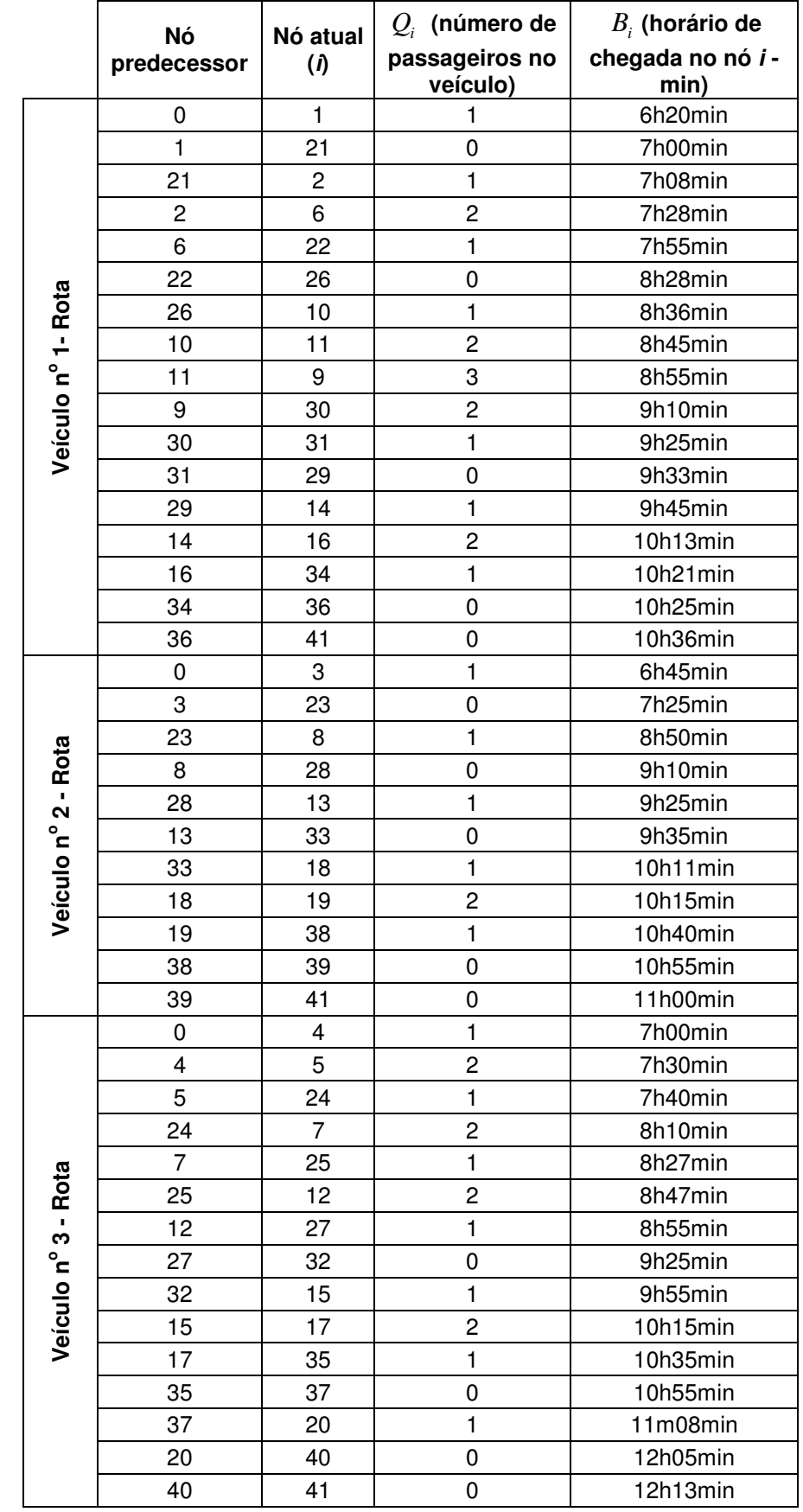

Tabela A.13 – Características das Rotas feitas pelos Veículos nº 1, nº 2 e nº 3 - Cenário 14

### **Cenário 21 - "b2-15":**

|                     | Nó                      |                         | $\mathcal{Q}_{i}$ (número de | $B_i$ (horário de         |
|---------------------|-------------------------|-------------------------|------------------------------|---------------------------|
|                     | predecessor             | Nó atual (i)            | passageiros<br>no veículo)   | chegada no nó i<br>- min) |
|                     | 0                       | 3                       | 1                            | 6h40min                   |
|                     | 3                       | $\mathbf{1}$            | $\overline{c}$               | 6h52min                   |
|                     | $\mathbf{1}$            | 16                      | $\mathbf{1}$                 | 7h00min                   |
|                     | 16                      | $\overline{c}$          | $\overline{c}$               | 7h08min                   |
|                     | $\overline{c}$          | 6                       | 3                            | 7h28min                   |
|                     | 6                       | 18                      | $\overline{c}$               | 7h55min                   |
|                     | 18                      | 17                      | 1                            | 8h00min                   |
|                     | 17                      | 10                      | $\overline{c}$               | 8h32min                   |
| Veículo nº 1 - Rota | 10                      | 21                      | $\mathbf{1}$                 | 8h40min                   |
|                     | 21                      | 11                      | $\overline{c}$               | 8h48min                   |
|                     | 11                      | 9                       | 3                            | 8h55min                   |
|                     | 9                       | 24                      | $\overline{c}$               | 9h02min                   |
|                     | 24                      | 25                      | $\mathbf{1}$                 | 9h09min                   |
|                     | 25                      | 12                      | $\overline{c}$               | 9h18min                   |
|                     | 12                      | 26                      | $\mathbf{1}$                 | 9h27min                   |
|                     | 26                      | 27                      | $\mathbf 0$                  | 9h48min                   |
|                     | 27                      | 15                      | 1                            | 10h00min                  |
|                     | 15                      | 30                      | 0                            | 10h40min                  |
|                     | 30                      | 31                      | 0                            | 10h45min                  |
|                     | $\mathbf 0$             | 5                       | $\mathbf{1}$                 | 7h20min                   |
|                     | 5                       | $\overline{\mathbf{4}}$ | $\overline{c}$               | 7h34min                   |
|                     | $\overline{\mathbf{4}}$ | 19                      | 1                            | 7h45min                   |
|                     | 19                      | $\overline{7}$          | $\overline{c}$               | 8h01min                   |
|                     | $\overline{7}$          | 20                      | 1                            | 8h18min                   |
| Veículo nº 2 - Rota | 20                      | 22                      | 0                            | 8h35min                   |
|                     | 22                      | 8                       | $\mathbf{1}$                 | 8h55min                   |
|                     | 8                       | 23                      | 0                            | 9h06min                   |
|                     | 23                      | 14                      | 1                            | 9h18min                   |
|                     | 14                      | 13                      | $\overline{c}$               | 9h30min                   |
|                     | 13                      | 29                      | $\mathbf{1}$                 | 9h50min                   |
|                     | 29                      | 28                      | 0                            | 9h58min                   |
|                     | 28                      | 31                      | 0                            | 10h11min                  |

Tabela A.14 – Características das Rotas feitas pelos Veículos nº 1 e nº 2 - Cenário 21

### **Cenário 23 - "b5-20":**

|                     | Nó<br>Nó atual (i)<br>predecessor |                            | $Q_i$ (número de          | $B_i$ (horário de |
|---------------------|-----------------------------------|----------------------------|---------------------------|-------------------|
|                     |                                   | passageiros<br>no veículo) | chegada no nó i<br>- min) |                   |
|                     | 0                                 | 1                          | 1                         | 6h20min           |
|                     | $\mathbf{1}$                      | 21                         | 0                         | 7h00min           |
|                     | 21                                | 2                          | 1                         | 7h15min           |
|                     | $\overline{2}$                    | 22                         | 0                         | 7h55min           |
|                     | 22                                | 7                          | $\mathbf 1$               | 8h15min           |
| Veículo nº 1 - Rota | $\overline{7}$                    | 12                         | $\overline{c}$            | 8h45min           |
|                     | 12                                | 27                         | 1                         | 8h55min           |
|                     | 27                                | 15                         | $\overline{\mathbf{c}}$   | 9h25min           |
|                     | 15                                | 32                         | $\mathbf 1$               | 9h37min           |
|                     | 32                                | 17                         | $\overline{c}$            | 10h15min          |
|                     | 17                                | 35                         | 1                         | 10h35min          |
|                     | 35                                | 37                         | 0                         | 10h55min          |
|                     | 37                                | 20                         | $\mathbf{1}$              | 11h15min          |
|                     | 20                                | 40                         | 0                         | 12h05min          |
|                     | 40                                | 41                         | 0                         | 12h13min          |
|                     | 0                                 | 4                          | $\mathbf{1}$              | 7h00min           |
|                     | 4                                 | 24                         | 0                         | 7h40min           |
|                     | 24                                | 5                          | 1                         | 7h50min           |
|                     | 5                                 | 25                         | 0                         | 8h09min           |
| Veículo nº 2 - Rota | 25                                | 8                          | 1                         | 8h50min           |
|                     | 8                                 | 28                         | 0                         | 9h40min           |
|                     | 28                                | 16                         | 1                         | 10h15min          |
|                     | 16                                | 36                         | 0                         | 10h55min          |
|                     | 36                                | 41                         | 0                         | 11h06min          |
|                     | 0                                 | 3                          | 1                         | 6h45min           |
|                     | 3                                 | 23                         | 0                         | 7h25min           |
|                     | 23                                | 6                          | $\mathbf 1$               | 7h36min           |
|                     | 6                                 | 26                         | 0                         | 8h28min           |
|                     | 26                                | 10                         | 1                         | 8h36min           |
|                     | 10                                | 11                         | 2                         | 8h45min           |
|                     | 11                                | 9                          | 3                         | 8h55min           |
|                     | 9                                 | 13                         | 4                         | 9h09min           |
|                     | 13                                | 29                         | 3                         | 9h18min           |
|                     | 29                                | 30                         | $\overline{c}$            | 9h25min           |
| Veículo nº 3 - Rota | 30                                | 31                         | $\mathbf{1}$              | 9h32min           |
|                     | 31                                | 14                         | $\overline{c}$            | 9h41min           |
|                     | 14                                | 34                         | 1                         | 9h56min           |
|                     | 34                                | 33                         | 0                         | 10h04min          |
|                     | 33                                | 18                         | 1                         | 10h12min          |
|                     | 18                                | 19                         | 2                         | 10h16min          |
|                     | 19                                | 38                         | 1                         | 11h10min          |
|                     | 38                                | 39                         | 0                         | 11h25min          |
|                     | 39                                | 41                         | 0                         | 11h30min          |

Tabela A.15 – Características das Rotas feitas pelos Veículos nº 1, nº 2 e nº 3 - Cenário 23

### **Cenário 24 - "b4-20":**

|                     | Nó<br>predecessor |              | $Q_i$ (número de           | $B_i$ (horário de           |
|---------------------|-------------------|--------------|----------------------------|-----------------------------|
|                     |                   | Nó atual (i) | passageiros<br>no veículo) | chegada no nó i<br>$- min)$ |
|                     | 0                 | 3            | 1                          | 6h45min                     |
|                     | 3                 | 23           | 0                          | 7h55min                     |
|                     | 23                | 12           | 1                          | 8h45min                     |
| Veículo nº 1 - Rota | 12                | 32           | 0                          | 9h25min                     |
|                     | 32                | 15           | 1                          | 9h37min                     |
|                     | 15                | 17           | $\overline{c}$             | 9h49min                     |
|                     | 17                | 35           | 1                          | 10h35min                    |
|                     | 35                | 37           | 0                          | 10h55min                    |
|                     | 37                | 20           | $\mathbf{1}$               | 11h15min                    |
|                     | 20                | 40           | 0                          | 12h05min                    |
|                     | 40                | 41           | 0                          | 12h13min                    |
|                     | 0                 | 1            | 1                          | 6h20min                     |
|                     | $\mathbf{1}$      | 21           | 0                          | 7h00min                     |
|                     | 21                | 2            | 1                          | 7h15min                     |
|                     | $\overline{c}$    | 22           | $\mathbf 0$                | 7h39min                     |
|                     | 22                | 6            | $\mathbf{1}$               | 7h51min                     |
|                     | 6                 | 26           | 0                          | 8h06min                     |
| Veículo nº 2 - Rota | 26                | 10           | 1                          | 8h39min                     |
|                     | 10                | 11           | $\overline{c}$             | 8h48min                     |
|                     | 11                | 9            | 3                          | 8h55min                     |
|                     | 9                 | 30           | 2                          | 9h10min                     |
|                     | 30                | 14           | 3                          | 9h20min                     |
|                     | 14                | 29           | $\overline{c}$             | 9h35min                     |
|                     | 29                | 31           | $\mathbf{1}$               | 9h43min                     |
|                     | 31                | 16           | $\overline{c}$             | 9h54min                     |
|                     | 16                | 34           | $\mathbf{1}$               | 10h02min                    |
|                     | 34                | 36           | 0                          | 10h25min                    |
|                     | 36                | 41           | 0                          | 10h36min                    |
|                     | 0                 | 4            | $\mathbf{1}$               | 7h00min                     |
|                     | 4                 | 5            | 2                          | 7h25min                     |
|                     | 5                 | 24           | 1                          | 7h40min                     |
|                     | 24                | 7            | $\overline{c}$             | 7h56min                     |
|                     | $\overline{7}$    | 25           | 1                          | 8h13min                     |
|                     | 25                | 27           | 0                          | 8h30min                     |
| Veículo nº 3 - Rota | 27                | 8            | $\mathbf{1}$               | 8h50min                     |
|                     | 8                 | 28           | 0                          | 9h10min                     |
|                     | 28                | 13           | 1                          | 9h25min                     |
|                     | 13                | 33           | 0                          | 10h05min                    |
|                     | 33                | 18           | $\mathbf{1}$               | 10h13min                    |
|                     | 18                | 19           | $\overline{c}$             | 10h40min                    |
|                     | 19                | 38           | $\mathbf{1}$               | 10h48min                    |
|                     | 38                | 39           | 0                          | 10h55min                    |
|                     | 39                | 41           | 0                          | 11h00min                    |

Tabela A.16 – Características das Rotas feitas pelos Veículos nº 1, nº 2 e nº 3 - Cenário 24

#### **Cenário 25 - "b3-20":**

|                     | Nó                          |                         | $Q_i$ (número de           | $B_i$ (horário de         |
|---------------------|-----------------------------|-------------------------|----------------------------|---------------------------|
|                     | Nó atual (i)<br>predecessor |                         | passageiros<br>no veículo) | chegada no nó i<br>- min) |
|                     | 0                           | $\overline{\mathbf{4}}$ | 1                          | 7h00min                   |
|                     | 4                           | 5                       | $\overline{c}$             | 7h25min                   |
|                     | 5                           | 24                      | $\mathbf{1}$               | 7h40min                   |
|                     | 24                          | 7                       | $\overline{2}$             | 7h56min                   |
|                     | 7                           | 25                      | $\mathbf{1}$               | 8h13min                   |
| Veículo nº 1 - Rota | 25                          | 27                      | 0                          | 8h30min                   |
|                     | 27                          | 8                       | 1                          | 8h50min                   |
|                     | 8                           | 28                      | 0                          | 9h10min                   |
|                     | 28                          | 13                      | $\mathbf{1}$               | 9h25min                   |
|                     | 13                          | 33                      | 0                          | 10h05min                  |
|                     | 33                          | 18                      | 1                          | 10h30min                  |
|                     | 18                          | 19                      | $\overline{c}$             | 10h45min                  |
|                     | 19                          | 38                      | $\mathbf{1}$               | 11h10min                  |
|                     | 38                          | 39                      | 0                          | 11h17min                  |
|                     | 39                          | 41                      | 0                          | 11h22min                  |
|                     | $\mathbf 0$                 | 1                       | 1                          | 6h20min                   |
|                     | $\mathbf{1}$                | 21                      | 0                          | 7h00min                   |
|                     | 21                          | $\overline{c}$          | 1                          | 7h08min                   |
|                     | $\overline{2}$              | 6                       | $\overline{c}$             | 7h28min                   |
|                     | 6                           | 22                      | $\mathbf{1}$               | 7h51min                   |
|                     | 22                          | 26                      | 0                          | 8h05min                   |
| Veículo nº 2 - Rota | 26                          | 10                      | 1                          | 8h30min                   |
|                     | 10                          | 11                      | $\overline{c}$             | 8h45min                   |
|                     | 11                          | 9                       | 3                          | 8h55min                   |
|                     | 9                           | 30                      | $\overline{c}$             | 9h10min                   |
|                     | 30                          | 31                      | 1                          | 9h25min                   |
|                     | 31                          | 29                      | 0                          | 9h33min                   |
|                     | 29                          | 14                      | $\mathbf{1}$               | 9h42min                   |
|                     | 14                          | 16                      | $\overline{c}$             | 9h54min                   |
|                     | 16                          | 34                      | 1                          | 10h02min                  |
|                     | 34                          | 36                      | 0                          | 10h55min                  |
|                     | 36                          | 41                      | 0                          | 11h06min                  |
|                     | $\pmb{0}$                   | 3                       | $\mathbf{1}$               | 6h45min                   |
| Veículo nº 3 - Rota | 3                           | 23                      | 0                          | 7h55min                   |
|                     | 23                          | 12                      | 1                          | 8h45min                   |
|                     | 12                          | 32                      | 0                          | 9h43min                   |
|                     | 32                          | 15                      | 1                          | 9h55min                   |
|                     | 15                          | 17                      | 2                          | 10h15min                  |
|                     | 17                          | 35                      | $\mathbf{1}$               | 10h35min                  |
|                     | 35                          | 37                      | 0                          | 10h48min                  |
|                     | 37                          | 20                      | 1                          | 11h15min                  |
|                     | 20                          | 40                      | 0                          | 12h05min                  |
|                     | 40                          | 41                      | 0                          | 12h13min                  |

Tabela A.17 – Características das Rotas feitas pelos Veículos nº 1, nº 2 e nº 3 - Cenário 25

## **Cenário 26 - "b2-20":**

|                     | Nó                      | Nó atual                | $\mathcal{Q}_i$ (número de | $B_i$ (horário de         |
|---------------------|-------------------------|-------------------------|----------------------------|---------------------------|
|                     | predecessor             | (                       | passageiros no<br>veículo) | chegada no nó i -<br>min) |
|                     | 0                       | $\mathbf{1}$            | 1                          | 6h20min                   |
|                     | $\mathbf{1}$            | 21                      | 0                          | 7h00min                   |
|                     | 21                      | $\overline{c}$          | 1                          | 7h08min                   |
|                     | $\overline{c}$          | 6                       | $\overline{c}$             | 7h28min                   |
|                     | 6                       | 22                      | 1                          | 7h41min                   |
|                     | 22                      | 5                       | $\overline{c}$             | 7h55min                   |
|                     | 5                       | 25                      | $\mathbf{1}$               | 8h14min                   |
|                     | 25                      | 26                      | 0                          | 8h35min                   |
|                     | 26                      | 11                      | 1                          | 8h45min                   |
|                     | 11                      | 10                      | $\overline{c}$             | 8h54min                   |
| Veículo nº 1 - Rota | 10                      | 12                      | 3                          | 9h07min                   |
|                     | 12                      | 30                      | $\overline{c}$             | 9h16min                   |
|                     | 30                      | 31                      | 1                          | 9h26min                   |
|                     | 31                      | 32                      | 0                          | 9h43min                   |
|                     | 32                      | 15                      | 1                          | 9h55min                   |
|                     | 15                      | 17                      | 2                          | 10h07min                  |
|                     | 17                      | 35                      | 1                          | 10h24min                  |
|                     | 35                      | 37                      | 0                          | 10h37min                  |
|                     | 37                      | 20                      | 1                          | 10h50min                  |
|                     | 20                      | 40                      | 0                          | 11h02min                  |
|                     | 40                      | 41                      | 0                          | 11h10min                  |
|                     | 0                       | 3                       | 1                          | 6h45min                   |
|                     | 3                       | $\overline{\mathbf{4}}$ | $\overline{c}$             | 7h03min                   |
|                     | $\overline{\mathbf{4}}$ | 24                      | 1                          | 7h45min                   |
|                     | 24                      | 23                      | 0                          | 7h55min                   |
|                     | 23                      | $\overline{7}$          | 1                          | 8h10min                   |
|                     | 7                       | 27                      | 0                          | 8h25min                   |
|                     | 27                      | 9                       | 1                          | 8h35min                   |
| ű.                  | 9                       | 8                       | $\overline{c}$             | 8h50min                   |
| Rot                 | 8                       | 28                      | $\mathbf{1}$               | 9h10min                   |
|                     | 28                      | 13                      | $\overline{c}$             | 9h25min                   |
|                     | 13                      | 29                      | $\mathbf{1}$               | 9h34min                   |
|                     | 29                      | 14                      | $\overline{c}$             | 9h43min                   |
| Veículo nº 2 -      | 14                      | 33                      | 1                          | 9h55min                   |
|                     | 33                      | 18                      | 2                          | 10h03min                  |
|                     | 18                      | 16                      | 3                          | 10h13min                  |
|                     | 16                      | 34                      | $\overline{c}$             | 10h21min                  |
|                     | 34                      | 36                      | $\mathbf{1}$               | 10h25min                  |
|                     | 36                      | 19                      | $\overline{c}$             | 10h40min                  |
|                     | 19                      | 38                      | $\mathbf{1}$               | 10h48min                  |
|                     | 38                      | 39                      | 0                          | 10h55min                  |
|                     | 39                      | 41                      | 0                          | 11h00min                  |

Tabela A.18 – Características das Rotas feitas pelos Veículos nº 1 e nº 2 - Cenário 26
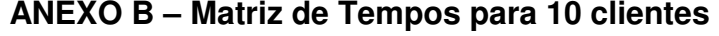

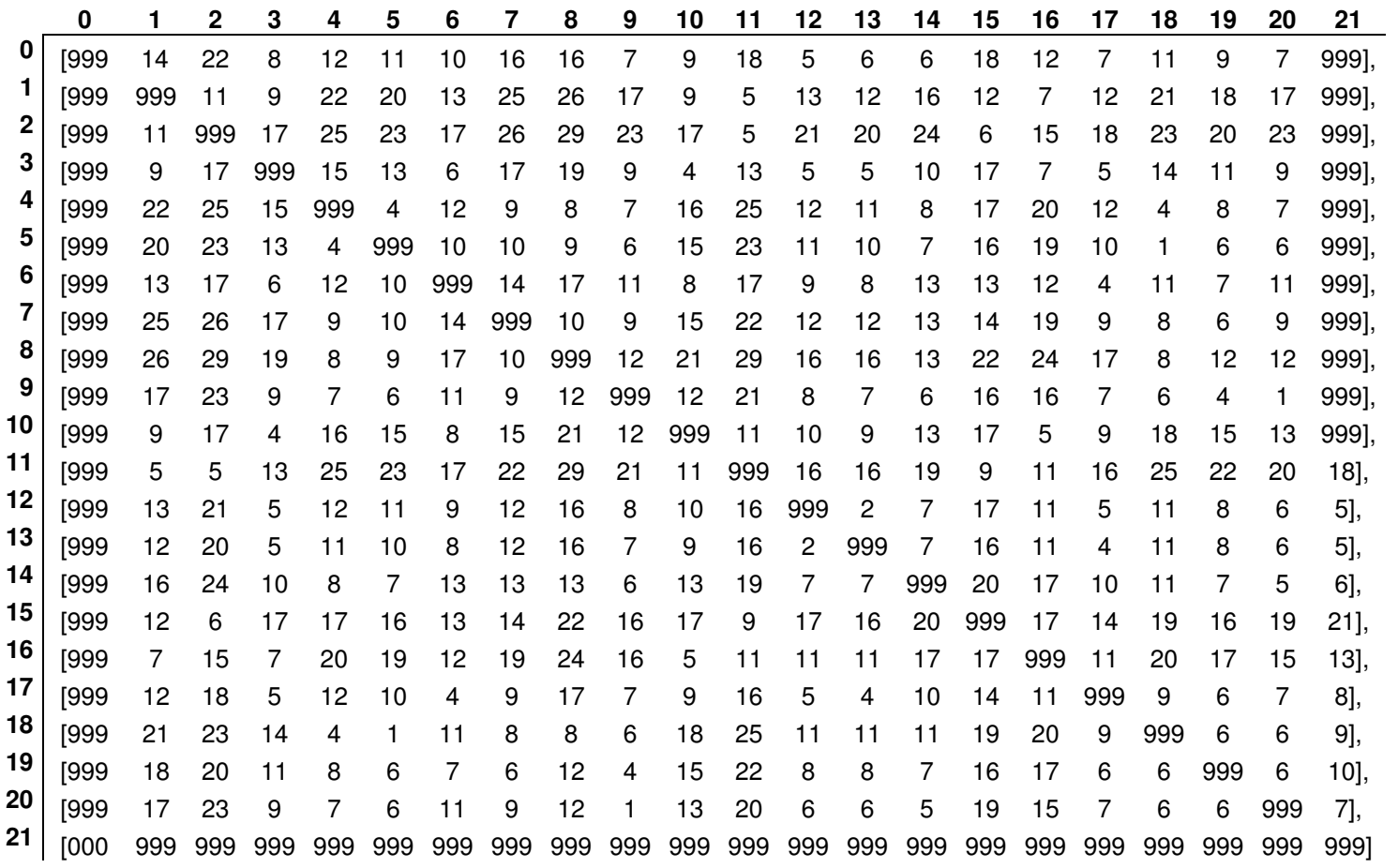

## **ANEXO C – Matriz de Tempos para 15 clientes**

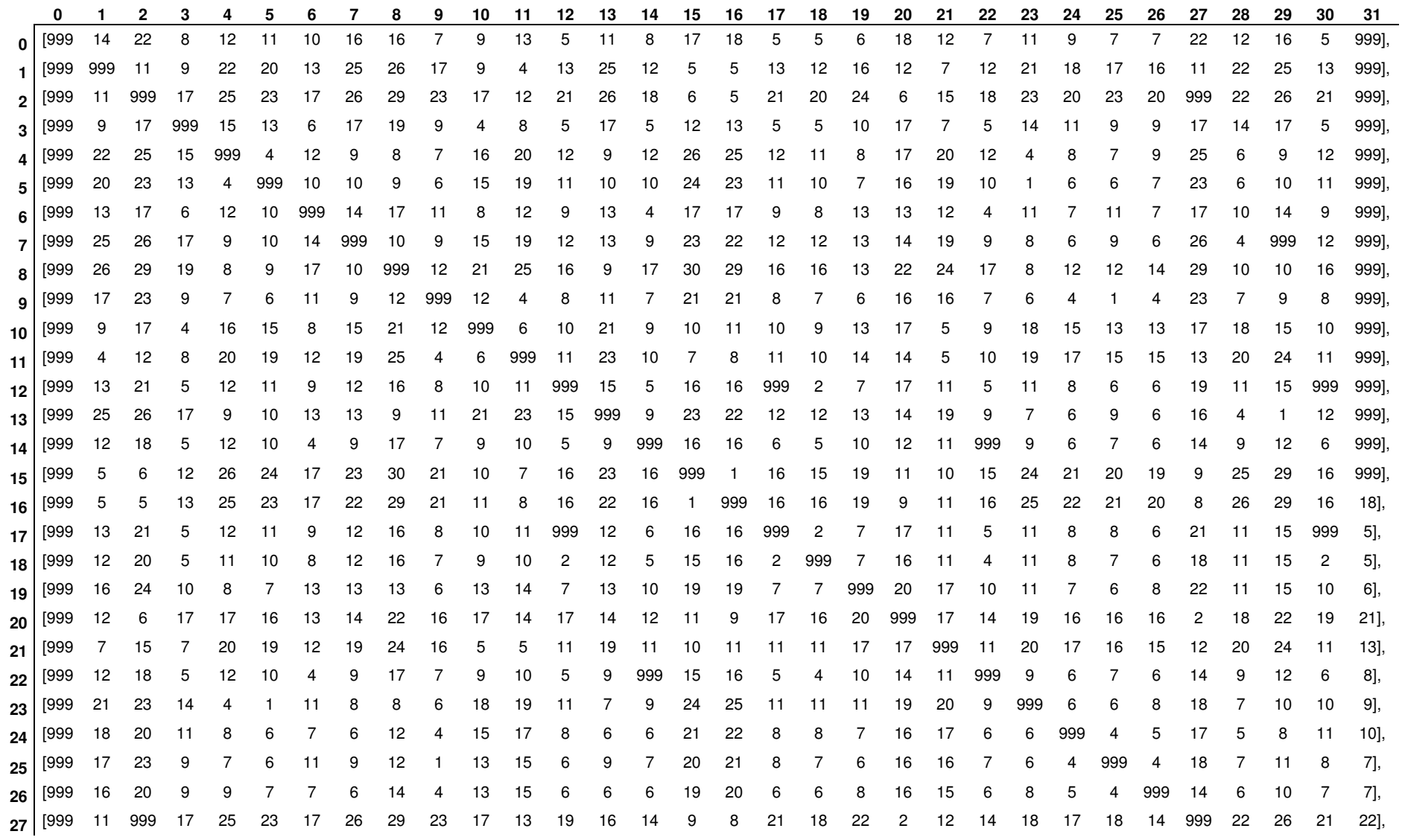

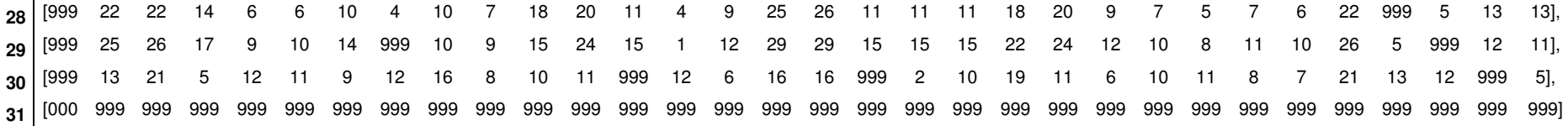

## **ANEXO D – Matriz de Tempos para 20 clientes**

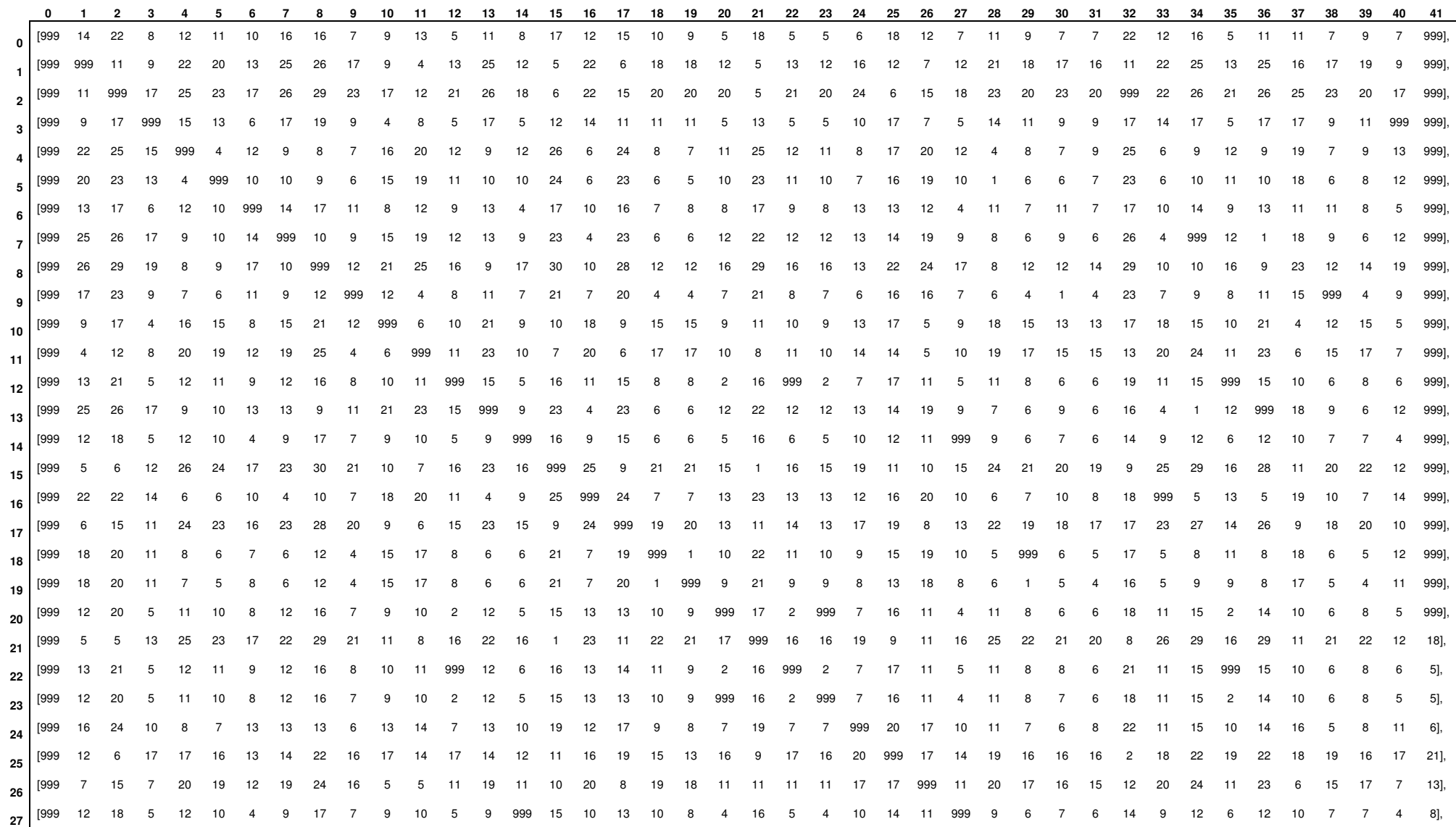

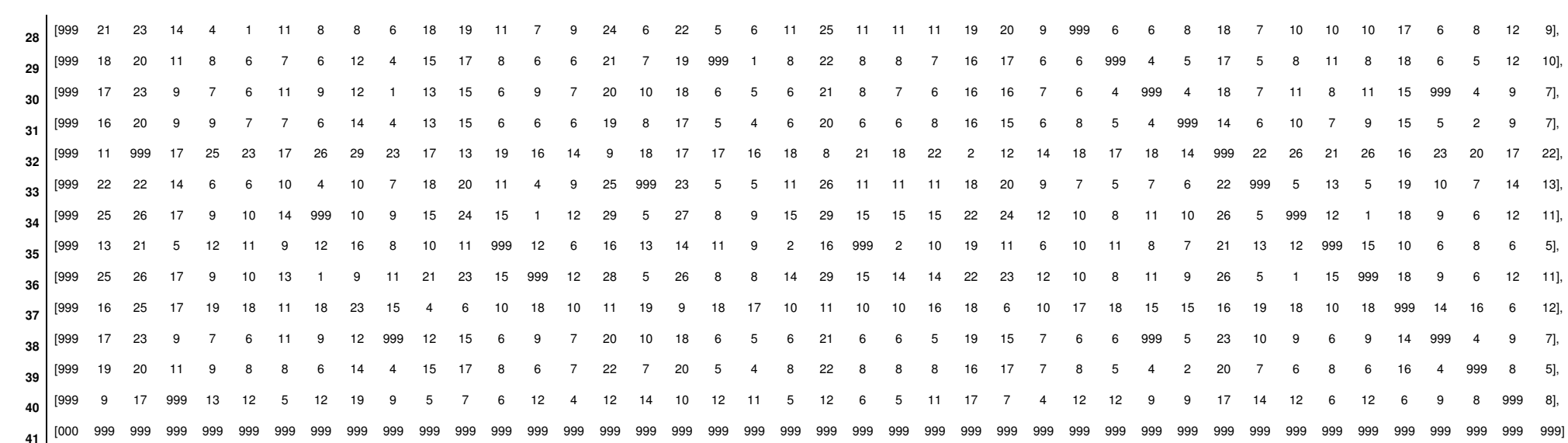